## Tese de Doutorado

#### Inferência em Filas Markovianas Finitas e Infinitas

por Márcio Augusto da Cruz Almeida Orientador: Frederico R. B. Cruz Junho de 2016

# Inferência em Filas Markovianas Finitas e Infinitas

Tese de Doutorado apresentada ao Departamento de Estatística do Instituto de Ciências Exatas da Universidade Federal de Minas Gerais, como requisito parcial à obtenção do título de Doutor em Estatística.

Orientador: Frederico R. B. Cruz

Universidade Federal de Minas Gerais Belo Horizonte, junho de 2016

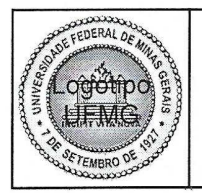

PROGRAMA DE PÓS-GRADUAÇÃO EM ESTATÍSTICA

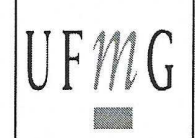

## ATA DA DEFESA DE TESE DO ALUNO **MÁRCIO AUGUSTO DA CRUZ ALMEIDA**

Realizou-se, no dia 10 de junho de 2016, às 14:00 horas, 2077 - ICEx, da Universidade Federal de Minas Gerais, a 39<sup>ª</sup> defesa de tese, intitulada "Inferência em Filas Markovianas Finitas e Infinitas", apresentada por MÁRCIO AUGUSTO DA CRUZ ALMEIDA, número de registro 2013655384, graduado no curso de ESTATÍSTICA, como requisito parcial para a obtenção do grau de Doutor em ESTATÍSTICA, à seguinte Comissão Examinadora: Prof. Frederico Rodrigues Borges da Cruz - Orientador (DEST/UFMG), Prof. Luiz Henrique Duczmal (DEST/UFMG), Prof. Roberto da Costa Quinino (DEST/UFMG), Prof. Fernando Luiz Pereira de Oliveira (DEST/UFOP), Prof. Marcos Flávio Silveira Vasconcelos D'Angelo (DCC/UNIMONTES).

A Comissão considerou a tese:

- $(\lambda)$  Aprovada
- $( )$  Reprovada

Finalizados os trabalhos, lavrei a presente ata que, lida e aprovada, vai assinada por mim e pelos membros da Comissão. Belo Horizonte, 10 de junho de 2016.

Sudenis Codugues

Prof. Frederico Rodrigues Borges da Cruz (Doutor)

Prof. Luiz Henrique Duczmal (Doutor)

Prof. Roberto da Costa Quinino (Doutor)

V. Wienia

Prof. Fernando Luiz Pereira de Oliveira (Doutor)

Vasgoncelos D'Angelo (Doutor) Prof. Marcos Flávio Sil

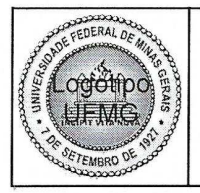

PROGRAMA DE PÓS-GRADUAÇÃO EM ESTATÍSTICA

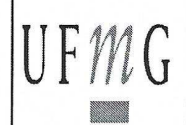

## FOLHA DE APROVAÇÃO

#### "Inferência em Filas Markovianas Finitas e Infinitas"

### **MÁRCIO AUGUSTO DA CRUZ ALMEIDA**

Tese submetida à Banca Examinadora designada pelo Colegiado do Programa de Pós-Graduação em ESTATÍSTICA, como requisito para obtenção do grau de Doutor em ESTATÍSTICA, área de concentração ESTATÍSTICA E PROBABILIDADE.

Aprovada em 10 de junho de 2016, pela banca constituída pelos membros:

SAMONUS DOU

Prof. Frederico Rodrigues Børges da Ctuz - Orientador DEST/UFMG

**All'Henrique Duczmal** 

**DEST/UFMG** 

of. Roberto da Costa Quinino **DEST/UFMG** 

Prof. Fernando Luiz Pereira de Oliveira **DEST/UFOP** 

Prof. Marcos Flávip Sileira Vasgoncelos D'Angelo DCC/UNMONTES

Belo Horizonte, 10 de junho de 2016.

# Agradecimentos

Agradeço a Deus por ter colocado pessoas na minha vida que foram importantes para a conclusão deste trabalho, como:

A minha esposa e meu filho Guilherme, por estarem juntos em todos os momentos desta caminhada, amo vocês;

Meu pai, por participar de todos os momentos marcantes na carreira acadêmica;

Ao amigos conquistados durante o curso, como Francisco, N´ıvea, Paulo e Silvana, que foram fundamentais ao longo do curso;

Ao Prof. Frederico, meu orientador, pelo seu profissionalismo e dedicação, que me fez crescer e aprender;

Ao professores que durante o curso ministraram disciplinas importante para meu aprendizado;

Ao meu amigo Alex e família, pelo acolhimento em sua residência no primeiro ano de curso;

Aos amigos e irmãos da Igreja Videira, que me ajudaram e orações, fortalecendo meu espírito e a minha fé;

A UFPA, pelo financiamento ao longo deste curso.

## <span id="page-5-0"></span>Resumo

Em teoria de filas, estuda-se seu comportamento, seu processo de formação e analisam-se características de desempenho, tais como o número esperado de clientes no sistema e na fila, a intensidade do tráfego, definida como sendo a razão entre a taxa de chegada e a taxa de atendimento, entre outros. No entanto, sabe-se que na maioria das vezes os parâmetros envolvidos no processo não são conhecidos e precisam ser estimados através de algum método estatístico. Esta tese visa obter estimativas para algumas medidas de desempenho em filas markovianas finitas e infinitas com um único servidor, denominadas respectivamente por  $M/M/1/K$  e  $M/M/1$ , na notação de Kendall. Uma metodologia sobre o enfoque frequentista e bayesiano é apresentada. Do ponto de vista clássico, foi constatada a presença de vício no estimador de máxima verossimilhança para  $\rho$  e investigada a utilização do conhecido método *bootstrap* não paramétrico para sua correção. Sob o enfoque bayesiano, foram obtidas distribuições a *posteriori* e preditivas para parâmetros de interesse. Amostras foram obtidas através de simulação. Os resultados apontaram para uma correção efetiva do vício, possibilitando redução no tamanho de amostra, com consequente diminuição nos custos e tempo para a obtenção da medidas de desempenho. Quanto ao m´etodo bayesiano, observou-se pelo fator de Bayes que várias são as distribuições *a priori* que poderiam se empregadas, entre as informativas e não informativas. Também, para filas  $M/M/1/K$ , os estimadores bayesianos para  $\rho$  apresentaram a menor variabilidade entre todos, embora não

 $t$ enham sido aqueles com os menores erros de estimação médios.

Palavras-chaves: Filas markovianas; predição bayesiana; medidas de desempenho; intensidade de tráfego.

## <span id="page-7-0"></span>Abstract

In queueing theory, the behavior and formation process of queues are studied and their performance measures are analyzed, including the number of customer in the system and in the queue, the traffic intensity, which is defined as the ratio between the arrival rate and the service rate, among others. However, the parameters of the process are usually unknown and must be estimated using some statistical inferential method. This thesis aims at obtaining estimates for some performance measures of  $M/M/1/K$  and  $M/M/1$  queues, which, in Kendall notation, stands for Markovian single-server finite and infinity queues, respectively. A methodology based on the classical frequentist and Bayesian approaches is presented. From the classical point of view, the maximum likelihood estimator for  $\rho$  was shown to be biased and a correction based on the well-known nonparametric bootstrap method for correction was proposed and investigated. Under the Bayesian approach a posteriori and predictive distributions were obtained for the parameters of interest. Samples were obtained through simulations. The results have shown an effective correction of bias, enabling reduction in the sample size, with consequent reduction in costs and time to obtain the performance measures. Concerning the Bayesian method, it was observed from the Bayes factor that several a priori distributions could be used, among informative and non-informative ones. Also, for  $M/M/1/K$  queues, Bayesian estimators for  $\rho$  presented the lowest variability although they were not the ones with the lowest bias in average.

Keywords: Markovian queues; Bayesian prediction; performance measures; traffic intensity.

# <span id="page-9-0"></span>Glossário

Algumas definições de símbolos e abreviações, usadas frequentemente ao longo deste texto, são apresentadas neste glossário. As definições estão listadas em ordem alfabética, com as letras gregas inseridas de acordo com seu nome em português.

- $A/B/X/Y/Z$ : Notação usual para descrever um modelo de filas, em que A representa o padrão de chegada,  $B$ , o de serviço,  $X$ , o número de canais de serviço,  $Y$ , a capacidade total do sistema (incluindo os itens em serviço) e Z, a disciplina da fila;
- A: Matriz geradora, para o processo de nascimento-e-morte de um sistema de filas;
- $B_{jk}$ : Fator de Bayes para comparar dois modelos  $M_j$  e  $M_k$ ;
- $E(M|x)$ : Representa a esperança preditiva a posteriori do número de clientes  $(M)$ ;
- EMV: Estimador de máxima verossimilhança;
- EPM: Erro padrão da média;
- FIFO: Disciplina de fila 'primeiro a chegar, primeiro a ser atendido' (do inglês  $'First-In, First-Out$ ;
- $f(t)$ : Densidade de probabilidade dos tempos entre chegadas;
- $q(t)$ : Densidade de probabilidade dos tempos de serviço;
- $I(\theta)$ : Informação de Fisher para  $\theta$ ;
- $K:$  Capacidade total (incluindo os itens em serviço) de um sistema de filas;
- $L:$  Número esperado de clientes no sistema;
- LIFO: Disciplina de fila 'último a chegar, primeiro a ser atendido' (do inglês 'Last-In, First-Out');
- $L_q$ : Tamanho médio da fila;
- λ: Taxa de chegada na fila;
- $M:$  Número de clientes no sistema no momento da partida;
- $M:$  Processo markoviano (quando inserido na notação  $A/B/X/Y/Z$ , para descrever um modelo de filas);
- $\mu$ : Taxa de serviço na fila;
- $p_n$ : Probabilidade estacionária de haver n clientes no sistema de filas;
- $P_n(t)$ : Probabilidade estacionária de haver n usuários no sistema de filas em tempo contínuo;
- $p(\theta)$ : Distribuição de probabilidade *a priori*;
- $p(x|\theta)$  ou  $L(\theta; x)$ : Função de verossimilhança;
- $P(\theta|x)$ : Distribuição de probabilidade *a posteriori*;
- $ρ$ : Intensidade de tráfego, definida como  $ρ ≡ λ/μ$ ;
- $\theta$ : Parâmetro desconhecido, sobre o qual se deseja realizar inferência;
- $x = \{x_1, x_2, \dots, x_n\}$ : Representa uma amostra aleatória do número de clientes que ficaram no sistema em  $n$  momentos de partidas de usuários;
- $W\colon$  Tempo médio de espera no sistema;
- $W_q\colon$  Tempo médio de espera na fila.

# **Índice**

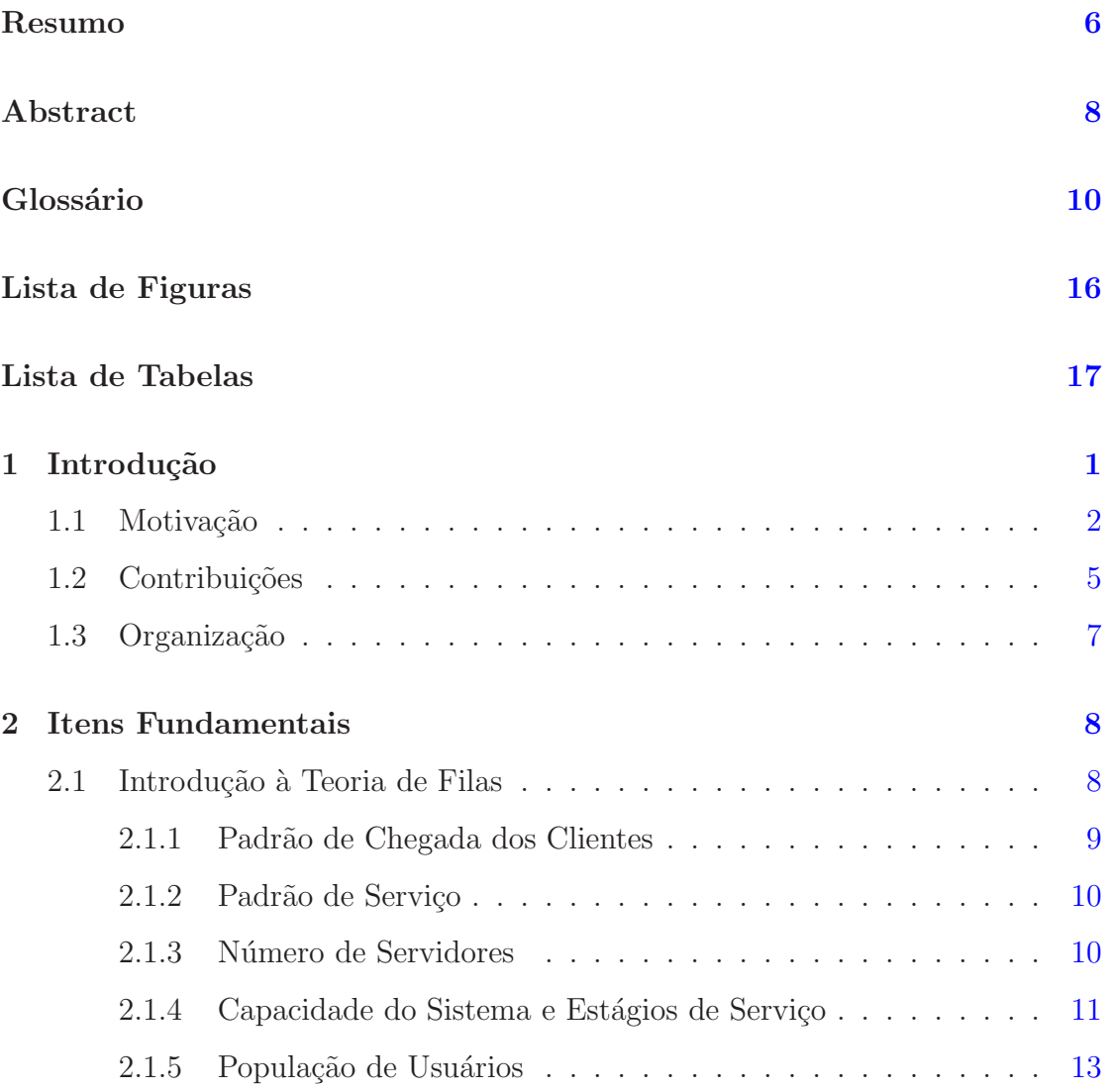

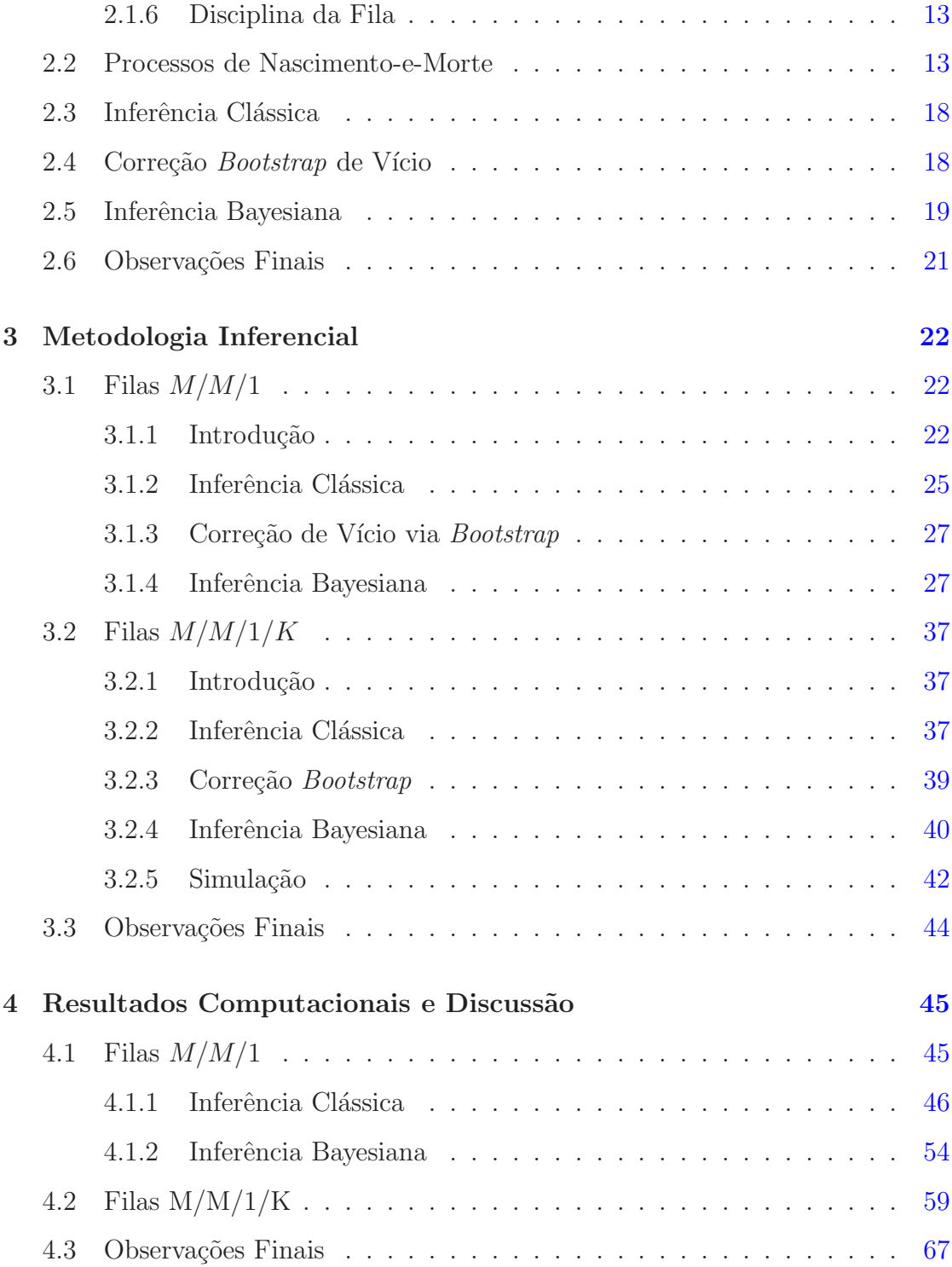

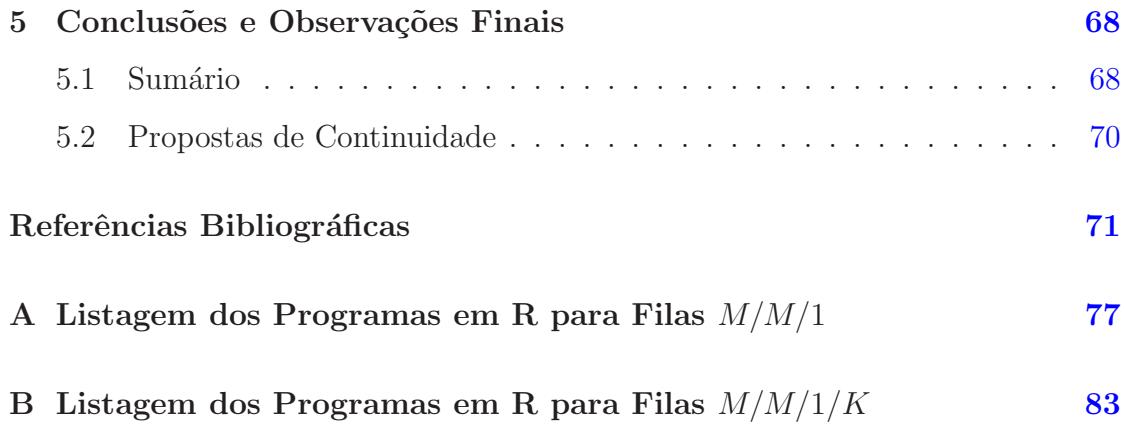

# <span id="page-15-0"></span>Lista de Figuras

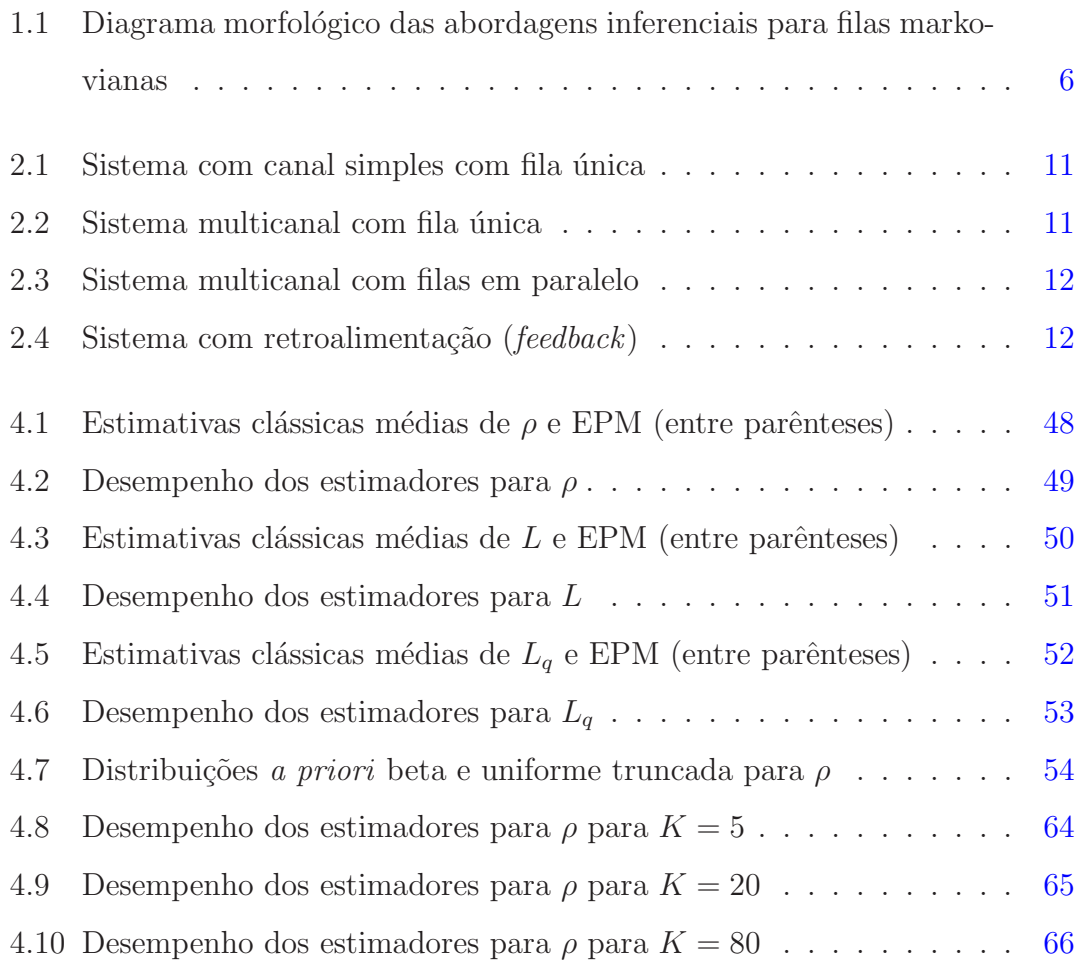

# <span id="page-16-0"></span>Lista de Tabelas

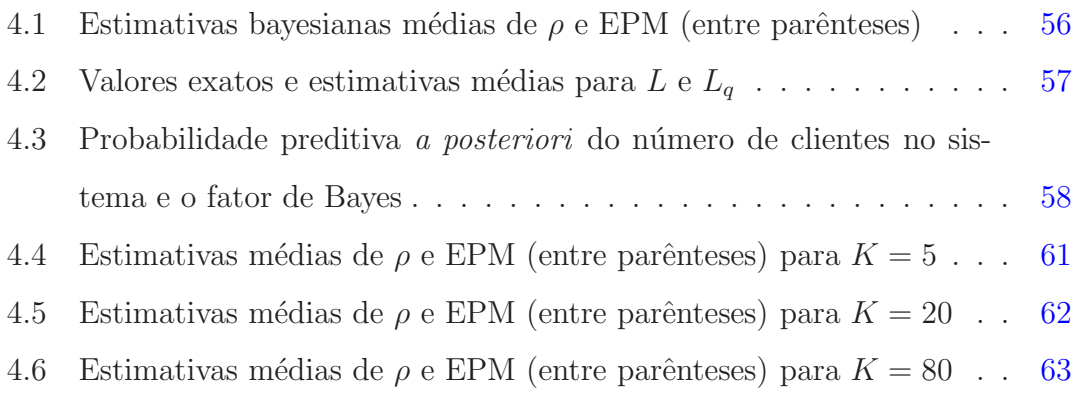

# <span id="page-17-0"></span>Capítulo 1

# Introdução

Teoria de filas é um ramo da matemática que analisa a formação e o comportamento das filas. É uma importante área de pequisa e atrai interesse dos pesquisadores. Isso porque as filas fazem parte do nosso dia-a-dia. No supermercado, no banco, nos centros lotéricos, nos postos de gasolina, enfim, em praticamente qualquer lugar podemos nos deparar com um sistema de filas. Sabe-se que as filas sempre ocorrem quando a procura por um determinado serviço apresenta estocasticidade.

Diversos são os modelos de filas. Na notação de [Kendall](#page-90-0) [\(1953](#page-90-0)), um sistema de filas é descrito por uma série de símbolos e barras, tais como  $A/B/X/Y/Z$ , em que  $A$  indica de alguma forma a distribuição do tempo entre chegadas (por exemplo,  $M$  de markoviano, para chegadas Poisson),  $B$ , o padrão de serviço, descrito por uma distribuição de probabilidade para o tempo de serviço (por exemplo, M de markoviano, para tempos de serviço exponenciais),  $X$ , o número de canais de serviço em paralelo,  $Y$ , a capacidade máxima do sistema, incluindo os itens em atendimento (que, quando omitida, significa filas com capacidade infinita), e Z, a disciplina da fila (por exemplo, disciplina FIFO, ou 'primeiro a chegar, primeiro a ser atendido', do inglês First-In, First-Out, que, quando omitida, é a disciplina subentendida).

O grande interesse ´e a possibilidade de otimizar os sistemas de filas, garantindo assim uma redução dos seus custos operacionais e melhorando seu desempenho. Logo, para o gestor, é essencial o conhecimento de algumas das características das filas tais como a taxa de chegada,  $\lambda$ , a taxa de serviço,  $\mu$ , a intensidade do tráfego<sup>[1](#page-18-1)</sup>,  $\rho$ , definida como sendo a razão entre  $\lambda$  e  $\mu$ , número esperado de clientes no sistema,  $L$ , e o tamanho médio da fila,  $L_q$ , entre outras. Tais medidas podem ser quantificadas e avaliadas através de funções advindas da teoria de filas [\(Gross et al.,](#page-89-0) [2009](#page-89-0)).

### <span id="page-18-0"></span>1.1 Motivação

Conforme já ressaltamos, é de importância para o gestor saber o comportamento do seu sistema baseado em filas, de modo que ele possa ser otimizado, reduzindo seus custos operacionais e tenha melhorado seu desempenho. Assim, a motivação para o desenvolvimento desta tese é responder questões tais como: Para qual tipo de problema certo modelo de filas é útil? Qual metodologia inferencial estatística podemos utilizar? Como obter as estimativas para as medidas de desempenho? Que tipo de dados podem ser usados para obter tais estimativas? Como podem ser coletados? Como avaliar a significância dos resultados? Estes e outros aspectos do processo inferencial em modelos de filas markovianas serão abordados nesta tese.

A literatura apresenta uma grande quantidade de artigos que descrevem estudos sobre estimação em modelos de filas, tanto por métodos inferenciais clássicos,

<span id="page-18-1"></span><sup>&</sup>lt;sup>1</sup>Embora neste trabalho seja dada preferência para a denominação intensidade de tráfego, note-se que às vezes o  $\rho$  é chamado de *fator de utilização da estação de serviço*.

quanto por métodos bayesianos. Entre os métodos clássicos, pode-se citar por exemplo o trabalho de [Clarke](#page-88-0) [\(1957\)](#page-88-0), que apresenta estimadores de máxima verossimilhança e aproximações para estimar a taxa de chegada  $\lambda$  e o tempo de serviço  $\mu$ . No artigo de [Aigner](#page-87-1) [\(1974\)](#page-87-1) é apresentada uma comparação de alguns estimadores assintóticos para os parâmetros do modelo  $M/M/1$ , isto é, filas markovianas de servidor único. Eles apresentam também variâncias assintóticas para os parâmetros do modelo. [Schruben & Kulkarni](#page-91-0) [\(1982\)](#page-91-0) mostram que estimar taxas de chegada e taxas de serviço resulta em uma diferença notável entre a distribuição do estado do modelo (parˆametros estimados) e a distribui¸c˜ao do estado do sistema real (pa-râmetros conhecidos). [Schruben & Kulkarni](#page-91-0) [\(1982\)](#page-91-0) também mostram problemas nos estimadores quando  $\rho \geq 1$ . [Zheng & Seila](#page-92-0) [\(2000\)](#page-92-0) exploram alguns dos problemas encontrados por [Schruben & Kulkarni](#page-91-0) [\(1982\)](#page-91-0) e apresentam algumas propostas para estimar o tempo de espera na fila,  $W_q$ , número de clientes na fila,  $L_q$ , tempo médio de espera no sistema,  $W$ , e o número médio de clientes no sistema,  $L$ , para filas  $M/M/1$ . [Kannan & Jabarali](#page-90-1) [\(2014\)](#page-90-1) descrevem uma aplicação de filas  $M/M/1$ e apresentam estimativas de máxima verossimilhança para filas formadas durante dois períodos, de demanda normal e em período de férias. [Pereira et al.](#page-91-1) [\(2015\)](#page-91-1) mostram via simulações Monte Carlo que o estimador de máxima verossimilhança para  $\rho$  em filas  $M/M/1$  é viciado, e propõem um estimador bootstrap para corrigir este vício, melhorando consequentemente estimativas de outras medidas de desempenho, tais como  $L \in L_q$ . Por fim, ainda no contexto clássico, para aplicação em filas markovianas finitas, modelo  $M/M/1/K$ , tem-se o trabalho de [Alouf et al.](#page-87-2) [\(2001](#page-87-2)), em que são apresentadas inferências para K (capacidade do sistema) e  $\lambda$ . Dois métodos são apresentados para tais estimativas.

Sob o enfoque bayesiano, um dos primeiros trabalhos foi desenvolvido por [Muddapur](#page-90-2) [\(1972\)](#page-90-2), que estendeu a metodologia desenvolvida por [Clarke](#page-88-0) [\(1957\)](#page-88-0) atribuindo distribuições de probabilidade para  $\lambda$  e  $\mu$ . Combinando com a função

de verossimilhança conjunta para  $(\lambda, \mu)$ , realizou o processo inferencial para filas  $M/M/1$  e  $M/M/\infty$ , através do estimador de Bayes para  $\rho$ ,  $\lambda$  e  $\mu$ . Mais tarde, [Mcgrath et al.](#page-90-3) [\(1987a](#page-90-3)[;b\)](#page-90-4) apresentam aproximações em um contexto mais subjetivo para filas  $M/M/1$  e  $M/M/1/K$ . Eles apresentam também uma comparação entre os estimadores bayesianos e os estimadores clássicos. Ao final, [Mcgrath et al.](#page-90-4) [\(1987b\)](#page-90-4) utilizam uma medida de informação de Shannon para avaliar diferentes tipos de dados a partir do processo de filas.

[Armero](#page-87-3) [\(1994\)](#page-87-3) apresenta uma análise bayesiana e verifica a condição de er-godicidade para alguns modelos de filas. [Armero](#page-87-3) [\(1994\)](#page-87-3) também apresenta os resultados do estudo para filas  $M/M/c$ . [Armero & Bayarri](#page-88-1) [\(1994a](#page-88-1)[;b\)](#page-88-2) estudam distribuições preditivas para estimar algumas medidas de desempenho usuais em filas  $M/M/1$  e mostram também algumas distribuições a priori que podem ser utilizadas para realizar inferência para  $\theta = (\lambda, \mu, \rho)$ . Ao final, [Armero & Bayarri](#page-88-2) [\(1994b\)](#page-88-2) utilizam a metodologia em uma aplicação para dados reais e apresentam estimativas para  $L \in W$ .

Tais trabalhos visaram apresentar uma metodologia inferencial que especifica distribuições para  $\lambda \in \mu$ , para encontrar assim um estimador para a intensidade do tráfego, dado por  $\hat{\rho} = \hat{\lambda}/\hat{\mu}$ , reforçando a necessidade de se conhecer ambas as taxas de chegada e de serviço dos clientes. Outra estratégia de coleta de dados, entre-tanto, é proposta por [Choudhury & Borthakur](#page-88-3) [\(2008\)](#page-88-3), em que são apresentados momentos da distribuição *a posteriori* e intervalos de credibilidade para  $\rho$  para filas  $M/M/1$ . O importante no trabalho de [Choudhury & Borthakur](#page-88-3) [\(2008\)](#page-88-3) é que ficou demonstrado que não é necessário conhecer as taxas  $\lambda e \mu$  para inferência sobre algumas medidas de desempenho importantes. De fato, [Choudhury & Borthakur](#page-88-3) [\(2008](#page-88-3)) mostram que, a partir do conhecimento da distribuição do número de clientes no sistema nos momentos de partida de um usuário, é possível obter várias medidas de desempenho. Um diagrama morfológico das abordagens mencionadas

´e apresentado na Figura [1.1.](#page-22-0)

A proposta desta tese é desenvolver uma abordagem clássica e bayesiana como métodos de aproximação dos parâmetros de interesse em modelagem de fila. Os modelos considerados podem representar, dentre outros aspectos, sistemas de interesse prático. Na abordagem bayesiana e por meio de uma distribuição a priori sobre os parâmetros a serem estimados, inferências podem ser feitas, o que torna o modelo um pouco mais robusto e flex´ıvel.

### <span id="page-21-0"></span>1.2 Contribuições

Apresentar ao gestor um modelo que seja ao mesmo tempo flexível e robusto na hora de tomar decisão é de interesse prático. Sendo assim, as principais contribuições desta tese incluem:

- 1. Apresentação de um resumo sobre teoria de filas, assim como sobre os modelos mais usuais;
- 2. Demonstração de como a inferência clássica e bayesiana pode ser aplicada aos modelos de filas markovianas e ao processo de estimação dos parâmetros envolvidos;
- 3. Extensão do processo inferencial obtido por [Choudhury & Borthakur](#page-88-3) [\(2008](#page-88-3)), utilizando outras distribuições a priori, assim como para modelos de filas  $M/M/1/K;$
- 4. Desenvolvimento de um estudo de simulação a fim de verificar o comportamento das estimativas dos parâmetros e das medidas de desempenho da fila, a partir da distribuição a priori.

Neste aspecto, demonstra-se ao gestor como o conhecimento a priori pode

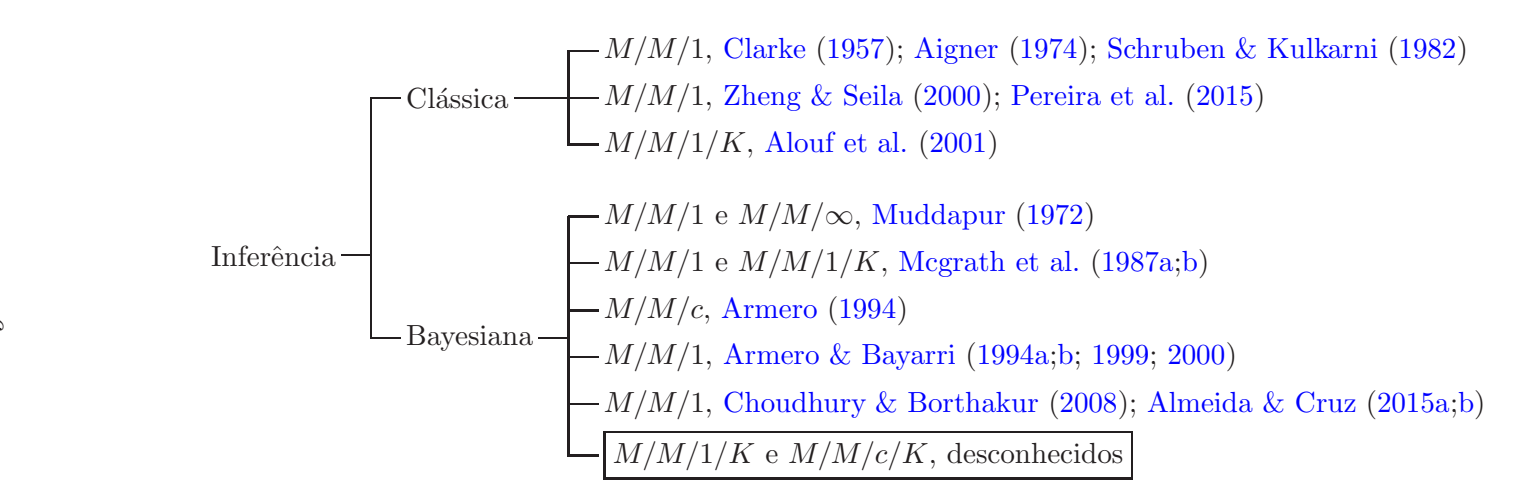

<span id="page-22-0"></span>Figura 1.1: Diagrama morfológico das abordagens inferenciais para filas markovianas

contribuir para inferir sobre a intensidade do tráfego, assim como para as outras medidas de desempenho.

## <span id="page-23-0"></span>1.3 Organização

Esta tese encontra-se assim organizada. No Capítulo [2](#page-24-0) apresentamos itens fundamentais, com uma revisão da literatura da área e as metodologia inferen-ciais clássica e bayesiana, para filas markovianas. No Capítulo [3](#page-38-0) está descrita a metodologia desenvolvida, com o detalhamento dos estimadores de máxima verossimilhança, das distribuições a posteriori e do método para correção de vício via bootstrap de estimadores para  $\rho$ , L e  $L_q$ . Os resultados de extensivos experimentos computacionais são apresentados e comentados no Capítulo [4.](#page-61-0) O Capítulo [5](#page-84-0) encerra esta tese, com as principais conclusões obtidas e a discussão de tópicos para futuras pesquisas na área de inferência em filas.

# <span id="page-24-0"></span>Capítulo 2

## Itens Fundamentais

### <span id="page-24-1"></span>2.1 Introdução à Teoria de Filas

Segundo [Medhi](#page-90-8) [\(2003\)](#page-90-8), a teoria de filas surgiu a partir de 1909 quando Agner Krarup Erlang publicou um artigo sobre o congestionamento no tráfego telefônico. Desde então, a literatura aborda diversas metodologias sobre o assunto. Do ponto de vista teórico, sabe-se que é um ramo da matemática que analisa o comportamento das filas.

Entretanto, por que as filas se formam? A resposta está no fato de existir uma demanda maior pelo serviço do que recursos para realiza-los. Isso ocorre porque existem poucos servidores. Isto é, há indisponibilidade em oferecer um serviço de tal nível que evitasse a formação de filas. Há situações em que há limitação do espaço físico, tanto para alocar mais servidores, quanto para comportar uma quantidade maior de clientes. Há ainda questões financeiras, tais como restrições orçamentárias, que impedem investimentos em espaço físico, infraestrutura ou em pessoal.

Do ponto de vista prático, quando um cliente procura por um determinado serviço, há então um sistema formado por cliente e servidor. Como exemplos, há clientes que vão até ao banco, processos que chegam para serem analisados ou então chamadas telefˆonicas que necessitam ser completadas. Assim, quando a demanda para executar o serviço excede a capacidade de o sistema atender ao cliente até um determinado tempo, há um processo de formação de uma fila de espera. Assim, um sistema de filas é composto por clientes (ou unidades), e servidor (também chamado de canal de serviço).

Como forma de aferir o comportamento do sistema de filas, associam-se medidas de desempenho, tais como o tempo m´edio de espera dos clientes na fila, tempo m´edio entre chegada de clientes, a probabilidade de encontrar o sistema vazio, entre muitas outras. Dessa forma, a teoria de filas procura encontrar, através de análises matemáticas detalhadas, um ponto de equilíbrio que satisfaça ao cliente (ou linha de produção) e seja viável economicamente para o provedor do serviço. Conhecer a terminologia empregada nos estudos de sistemas de filas é o primeiro passo no estudo dessa que é uma das áreas da pesquisa operacional.

Um sistema de fila é formado basicamente por seis características, quais sejam: (i) o processo de chegada, (ii) a distribuição do tempo de serviço, (iii) o número de servidores, (iv) a capacidade do sistema, (v) a população de usuários e (vi) a disciplina de atendimento. Faremos uma descrição de cada uma delas, em que os três primeiros são obrigatórios e os três últimos, se não informados, são considerados conhecidos.

#### <span id="page-25-0"></span>2.1.1 Padrão de Chegada dos Clientes

O padrão de chegada no sistema de fila é, às vezes, definido em termos do número médio de chegadas por unidade de tempo (taxa média de chegada). Assim, o modelo de chegada ´e usualmente especificado pelo tempo entre as chegadas dos usuários. Pode ser determinístico, isto é, as chegadas ocorrem em intervalos de tempo exatamente iguais (tempo entre as chegadas é constante), ou ser uma variável aleatória, quando o tempo entre as chegadas é variável e segue uma distribuição de probabilidades presumivelmente conhecida. Al´em de sabermos se o modelo de chegada é determinístico ou é uma variável aleatória, precisamos também saber a taxa de chegada  $\lambda$ . A constante  $\lambda$  é a taxa média de chegadas dos usuários por unidade de tempo.

#### <span id="page-26-0"></span>2.1.2 Padrão de Serviço

O padrão de serviço (ou padrão de atendimento aos usuários) é normalmente especificado pelo tempo de serviço, isto é, o tempo requerido pelo servidor para concluir o atendimento. Da mesma forma que o padrão de chegada, pode ser determinístico (constante) ou uma variável aleatória (quando o tempo de atendimento  $\acute{e}$  variável e segue uma distribuição de probabilidades presumivelmente conhecida). Neste último caso, valem as mesmas considerações feitas à distribuição de probabilidades associada ao padrão de chegada dos clientes do serviço. A constante  $\mu$  é a taxa média de atendimentos por unidade de tempo, por servidor.

#### <span id="page-26-1"></span>2.1.3 Número de Servidores

O número de servidores (ou número de canais de serviço) é o número de atendentes disponíveis no sistema e que podem atender simultaneamente aos clientes. A Figura [2.1](#page-27-1) ilustra um sistema de fila ´unica e canal simples, enquanto as Figu-ras [2.2](#page-27-2) e [2.3](#page-28-0) mostram duas variações dos sistemas multicanais. Os dois sistemas multicanais diferem pelo fato de que o primeiro possui uma única fila, enquanto o segundo possui uma fila para cada canal. Uma barbearia com várias cadeiras é um exemplo do primeiro tipo de multicanal, assumindo que n˜ao exista um estilo particular de corte de cabelo. Por outro lado, um supermercado e um restaurante fast-food preenche a segunda categoria de sistema multicanal. E geralmente as- ´ sumido que os mecanismos de canais paralelos operam independentemente um do

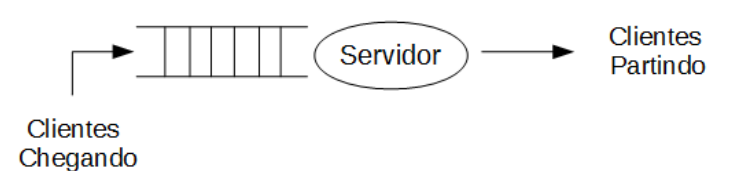

outro.

<span id="page-27-1"></span>Figura 2.1: Sistema com canal simples com fila única

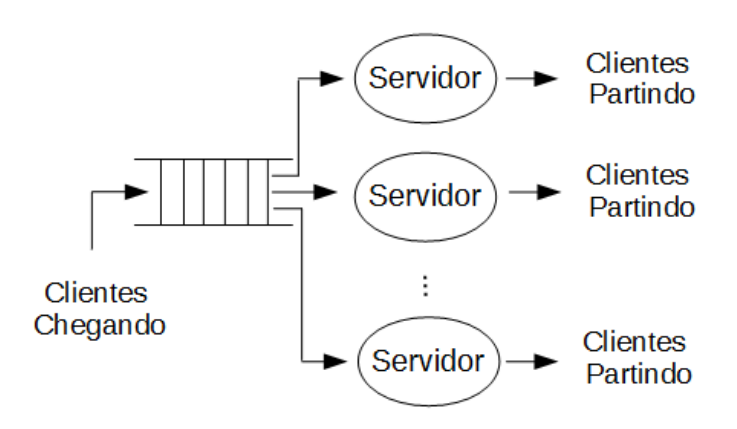

<span id="page-27-2"></span>Figura 2.2: Sistema multicanal com fila única

#### <span id="page-27-0"></span>2.1.4 Capacidade do Sistema e Estágios de Serviço

Em alguns processos de filas existe uma limitação física da quantidade de espaço na fila, de modo que, se as filas alcançarem um certo comprimento, nenhum novo cliente poderá entrar no sistema até que um espaço seja obtido com o atendimento de um cliente e a consequente diminuição do tamanho da fila. Estas situações são referidas como sistemas de filas finitos, ou seja, existe um limite finito no tamanho do sistema.

Um sistema de filas também pode ter um único estágio de serviço, como no caso da barbearia, ou pode ter vários estágios. Um sistema de multi-estágio pode

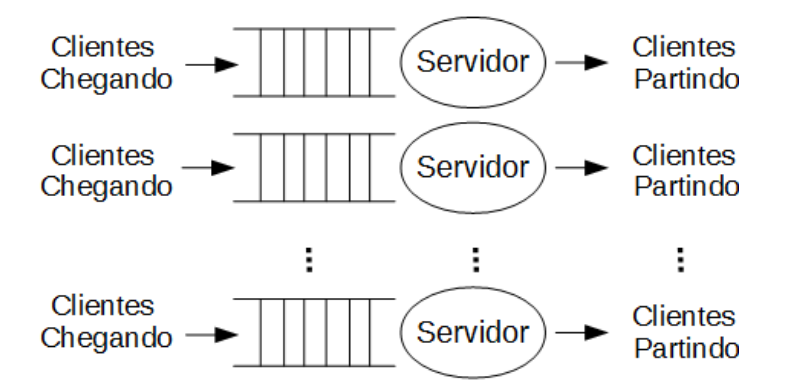

<span id="page-28-0"></span>Figura 2.3: Sistema multicanal com filas em paralelo

ser exemplificado como um procedimento de exame físico, em que cada paciente passa por diversos exames, tais como, sangue, oftalmol´ogico, urina etc. Em alguns sistemas multi-estágio, reciclagem (ou retorno) podem ocorrer. Reciclagem é comum em processos de manufatura, em que inspeções de controle de qualidade são realizadas, sendo que alguma peça que não se adeque ele deve ser reprocessada. Um exemplo de sistema multiestágio com retorno é mostrado na Figura [2.4.](#page-28-1)

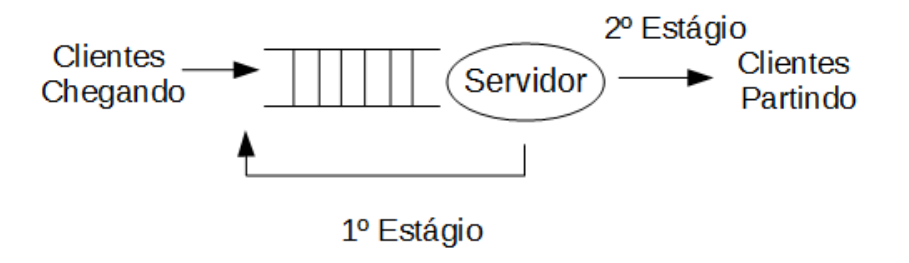

<span id="page-28-1"></span>Figura 2.4: Sistema com retroalimentação (feedback)

#### <span id="page-29-0"></span>2.1.5 População de Usuários

<span id="page-29-1"></span>Aqui retrata-se o número potencial de clientes que podem chegar a um sistema, que pode ser finito ou infinito.

#### 2.1.6 Disciplina da Fila

A disciplina de atendimento refere-se à maneira pela qual os clientes são selecionados para o serviço quando a fila está formada. A disciplina mais comum que tem sido observada é 'primeiro a chegar, primeiro a ser servido' (ou disciplina FIFO, do inglês ' $First-In, First-Out$ '). Outra disciplina comum de atendimento é 'último a chegar, primeiro a ser servido' (ou disciplina LIFO, do inglês 'Last-In,  $First-Out'$ , que se aplica a muitos sistemas de estoque, quando não há obsolescência de unidades armazenadas, uma vez que é mais fácil atingir os itens mais próximos, no caso o último que chegou.

#### <span id="page-29-2"></span>2.2 Processos de Nascimento-e-Morte

Antes de introduzirmos os modelos de filas, é necessário fazer uma breve introdução sobre um processo interessante que ocorre em uma fila. É o comportamento do n´umero de clientes no sistema. Sob o ponto de vista de um processo de Markov, ´e conhecido como 'processo de nascimento-e-morte'. Corresponde ao fato de que, em sistema de filas, eventos, como chegadas e partidas, estão acontecendo.

Os termos 'nascimento' e 'morte' representam respectivamente a chegada do cliente no sistema e sua saída. Assim, se a população é n, então  $\lambda_n$  e  $\mu_n$  representam a transição desse processo. Assim, quando a população é o número de clientes no sistema,  $\lambda_n$  e  $\mu_n$  indicam as taxas de chegada e de serviço, que dependem do número de clientes no sistema. Baseado nas propriedades do processo de Poisson, ou seja, quando as chegadas são um processo de Poisson e o tempo de serviço é exponencial, é possível fazer as seguintes afirmações [\(Bhat](#page-88-10), [2008\)](#page-88-10), sobre as probabilidades de transição durante o tempo  $(t, t + \Delta t]$ :

• Nascimento  $(n \geq 0)$ :

$$
P(\text{um nascimento}) = \lambda_n \Delta t + o(\Delta t),
$$

P(nenhum nascimento) =  $1 - \lambda_n \Delta t + o(\Delta t)$ ,

P(mais que um nascimento) =  $o(\Delta t)$ ;

• Morte  $(n \geq 0)$ :

 $P(\text{um nascimento}) = \mu_n \Delta t + o(\Delta t),$ 

P(nenhum nascimento) =  $1 - \mu_n \Delta t + o(\Delta t)$ ,

 $P(\text{mais que um nascimento}) = o(\Delta t),$ 

em que $o(\Delta t)$ é tal que  $o(\Delta t)/\Delta t \rightarrow 0,$ quando $\Delta t \rightarrow 0,$ em que em cada um dos dois casos, o termo  $o(\Delta t)$  deve somar 0, para que a probabilidade total dos três eventos seja igual a 1.

Seja  $Q(t)$  o número de clientes no sistema até o tempo t. Assim define-se:

$$
P_{in}(t) = P[Q(t) = n|Q(0) = i].
$$

Incorporando as probabilidades para as transições durante  $(t, t + \Delta t)$ , como mencionado acima, obtém-se:

$$
P_{n,n+1}(\Delta t) = \lambda_n \Delta t + o(\Delta t), \quad n = 0, 1, 2, \dots,
$$

$$
P_{n,n-1}(\Delta t) = \mu_n \Delta t + o(\Delta t), \ n = 1, 2, 3, \dots,
$$

$$
P_{n,n}(\Delta t) = 1 - \lambda_n \Delta t - \mu_n \Delta t + o(\Delta t), \quad n = 1, 2, 3, \dots,
$$

$$
P_{n,j}(\Delta t) = o(\Delta t), \ j \neq n-1, n, n+1.
$$

Assim, derivando-se os termos no lado direito dessas equações, é possível encontrar as taxas de transição infinitesimais, o que leva à seguinte matriz geradora, para o processo de nascimento-e-morte do modelo do sistema de filas:

$$
\mathbf{A} = \begin{bmatrix} -\lambda_0 & \lambda_0 & 0 & 0 & \cdots \\ \mu_1 & -(\lambda_1 + \mu_1) & \lambda_1 & 0 & \cdots \\ 0 & \mu_2 & -(\lambda_2 + \mu_2) & \lambda_2 & \cdots \\ 0 & 0 & \mu_3 & -(\lambda_3 + \mu_3) & \cdots \\ 0 & 0 & 0 & \mu_4 & \cdots \\ \vdots & \vdots & \vdots & \vdots & \ddots \end{bmatrix} . \tag{2.1}
$$

<span id="page-31-0"></span>A matriz geradora ${\bf A}$  conduz às equações de Kolmogorov para  $P_{in}(t)$  (veja [Bhat](#page-88-10), [2008,](#page-88-10) para mais detalhes). Pode-se então rescrever $P_{in(t)} \equiv P_n(t)$ e inserir o estado inicial  $i$  somente quando for necessário. Assim, reescrevem-se as seguintes equações:

$$
P_0'(t) = -\lambda_0 P_0(t) + \mu_1 P_1(t),
$$
\n(2.2)

<span id="page-32-0"></span>
$$
P'_n(t) = -(\lambda_n + \mu_n)P_n(t) + \lambda_{n-1}P_{n-1}(t) + \mu_{n+1}P_{n+1}(t), \quad n = 1, 2, \dots \tag{2.3}
$$

Para determinar  $P_n(t)$ , deve ser resolvido o sistema das Equações [\(2.2\)](#page-31-0) e [\(2.3\)](#page-32-0), juntamente com a condição inicial  $P_i(0) = 1, P_n(0)$ , para  $n \neq i$ . O mais importante aqui é analisar os limites das Equações [\(2.2\)](#page-31-0) e [\(2.3\)](#page-32-0), quando  $t \to \infty$ . Um resultado geral em processos de Markov é [\(Bhat,](#page-88-10) [2008](#page-88-10)):

- <span id="page-32-1"></span>**Teorema 2.1** 1. Se o processo de Markov é irredutível (todos os estados), então a distribuição limite  $\lim_{t\to\infty} P_n(t) = p_n$  existe e é independente das condições iniciais do processo. Os limites  $\{p_n, n \in \mathbf{S}\}\$ são tais que ambos desaparecem de forma idêntica (isto é,  $p_n = 0$ , para todo  $n \in S$ ) ou são todos positivos e formam uma distribuição de probabilidade (isto é,  $p_n > 0$  para todo  $n \in S$ ,  $e \sum_{n \in S} p_n = 1$ ).
	- 2. A distribuição limite  $\{p_n, n \in \mathbf{S}\}\$ de um processo de Markov recorrente irredutível é dado por uma única solução da equação  $\boldsymbol{p} \boldsymbol{A} = 0$  e  $\sum_{j \in \mathcal{S}} p_j = 1$ , em que  $\mathbf{p} = (p_0, p_1, p_2, \ldots).$

Os resultados apresentados no Teorema [2.1](#page-32-1) são essenciais para o estado de equilíbrio no processo estocástico. No estado de equilíbrio, também conhecido como *estado estacionário*, o comportamento do processo é independente do tempo e do valor inicial, isto é,

$$
\lim_{t\to\infty} P_{in}(t) = p_n, \ n = 0, 1, 2, \dots
$$

<span id="page-32-2"></span>e, consequentemente, temos que  $P'_n(t) \to 0$  quando  $t \to \infty$ .

Com isso, usando este resultado na Eq. [\(2.3\)](#page-32-0), tem-se:

$$
0 = -\lambda_0 p_0 + \mu_1 p_1,\tag{2.4}
$$

$$
0 = -(\lambda_n + \mu_n)p_n + \lambda_{n-1}p_{n-1} + \mu_{n+1}p_{n+1}, \ n = 1, 2, \dots \tag{2.5}
$$

Estas equações podem ser facilmente resolvidas através do método recursivo. Rearranjando o primeiro termo na Equação  $(2.4)$ , tem-se:

$$
p_1 = \frac{\lambda_0}{\mu_1} p_0. \tag{2.6}
$$

Para  $n = 1$ , a segunda equação é dada por

$$
(\lambda_1 + \mu_1)p_1 = \lambda_0 p_0 + \mu_2 p_2 \Rightarrow p_2 = \frac{\lambda_1 \lambda_0}{\mu_2 \mu_1} p_0.
$$
 (2.7)

<span id="page-33-0"></span>Assim, continuando o método recursivo para  $n = 2, 3, \ldots$ , tem-se:

$$
\mu_n p_n = \lambda_{n-1} p_{n-1} \Rightarrow p_n = \frac{\lambda_0 \lambda_1 \dots \lambda_{n-1}}{\mu_0 \mu_1 \dots \mu_n} p_0.
$$
\n(2.8)

<span id="page-33-1"></span>Logo, pelo Teorema [2.1,](#page-32-1) a condição de normalização é aplicada,  $\sum_{n\in\mathbf{S}}p_n=1$ , encontrando-se assim:

$$
p_0 = \left[1 + \sum_{n=1}^{\infty} \frac{\lambda_0 \lambda_1 \dots \lambda_{n-1}}{\mu_0 \mu_1 \dots \mu_n}\right]^{-1}.
$$
 (2.9)

Com isso, a distribuição limite do estado de um modelo de fila considerando um processo de nascimento-e-morte  $\{p_n, n = 0, 1, 2, \ldots\}$  é dada pelas Equações [\(2.8\)](#page-33-0) e [\(2.9\)](#page-33-1). Por fim, o Teorema [2.2,](#page-33-2) apresentando em [Bhat](#page-88-10) [\(2008](#page-88-10)), garante umas das propriedades da distribuição limite do processo de Markov, que trata sobre a estacionariedade do processo.

<span id="page-33-2"></span>**Teorema 2.2** A distribuição limite de um processo de Markov irredutível recorrente positivo é também estacionário.

Com isso, um processo é dito ser *estacionário* se a distribuição de estado é independente do tempo. Portanto, se  $P_n(0) = p_n, n = 0, 1, 2, \ldots$ , então tem-se  $P_n(t) = p_n, \forall t.$ 

## <span id="page-34-0"></span>2.3 Inferência Clássica

A inferência clássica apresenta várias maneiras de realizar estimação pontual. Dentre elas, podemos citar o método de estimação através da função de verossimilhança dos dados, também chamado de estimador da máxima verossimilhança (EMV). Esta maneira geralmente é preferida em relação a outras porque apresenta melhores propriedades de eficiência. No entanto, há situações em que o EMV não pode ser encontrado de maneira analítica.

Esta técnica foi desenvolvida pelos anos de 1920 pelo estatístico Sir Fisher, sendo um dos melhores métodos para obter um estimador de um parâmetro. Aqui o estimador será o valor do parâmetro que maximize a função de verossimilhança [\(Montgomery & Runger,](#page-90-9) [2012](#page-90-9)).

Suponha que X seja uma variável aleatória que tenha distribuição de probabilidade dada por  $f(x, \theta)$ , em que  $\theta$  é um parâmetro desconhecido. Se  $x =$  $(x_1, x_2, ..., x_n)$ <sup>T</sup>, são os *n* valores amostrais observados, a função verossimilhança desta amostra é dada por

$$
L(\theta; x) = f(x_1; \theta) \times f(x_2; \theta) \times \cdots \times f(x_n; \theta).
$$
 (2.10)

A função de verossimilhança  $L(\theta; x)$  é agora uma função somente do parâmetro desconhecido θ. Logo, o EMV para θ é um valor θ que maximiza esta função de verossimilhança  $L(\theta; x)$ .

### <span id="page-34-1"></span>2.4 Correção Bootstrap de Vício

Um método utilizado para correção de vício em estimadores é o bootstrap  $(E$ fron  $\&$  Tibshirani, [1993\)](#page-89-1). Na sua versão não paramétrica, para estimar o vício de um parâmetro de interesse,  $\theta$ , diversas reamostragens (com reposição) são realizadas e o parâmetro é reestimado para cada reamostragem. Tira-se então a média

de tais estimativas,  $\hat{\theta}_{(\bullet)}$ . O vício pode então ser estimado da seguinte forma:

$$
\text{vício} = \hat{\theta}_{(\bullet)} - \hat{\theta}.\tag{2.11}
$$

Uma versão corrigida do estimador, pelo método bootstrap não paramétrico, pode ser obtida por:

$$
\tilde{\theta}_B = 2\hat{\theta} - \hat{\theta}_{(\bullet)}.
$$
\n(2.12)

Este m´etodo foi usado por diversos pesquisadores no passado, com resulta-dos bastante satisfatórios em correção de vício [\(Cruz et al.](#page-88-11), [2004](#page-88-11)), construção de intervalos de confiança [\(Domingues et al.,](#page-88-12) [2015](#page-88-12)), entre outros.

#### <span id="page-35-0"></span>2.5 Inferência Bayesiana

A metodologia bayesiana constitui uma outra forma para se realizar inferência. Uma das principais diferenças em relação à metodologia clássica é que na inferência bayesiana é permitida a incorporação da informação *a priori* sobre os parâmetros desconhecidos do modelo. Além disso, ao contrário dos métodos clássicos, os métodos bayesianos consideram os parâmetros como variáveis aleatórias, associando a eles na maioria das vezes uma distribuição de probabilidade. Assim o conhecimento que o gestor tem sobre um determinado parˆametro desconhecido pode ser levado em consideração.

Suponha que se deseja estimar o valor do parâmetro desconhecido. Segundo [Ehlers](#page-89-2) [\(2003](#page-89-2)), a informação *a priori* que se tem sobre este parâmetro é de fundamental importˆancia. Do ponto de vista bayesiano a incerteza sobre o valor desconhecido pode ser quantificada a partir de uma distribuição de probabilidade definida em um espaço paramétrico, representado por  $\Theta$ . Esta informação a priori é representada na maioria das vezes por uma distribuição de probabilidade
chamada de distribuição a priori.

Conforme lembra [Paulino et al.](#page-91-0) [\(2003](#page-91-0)), a informação inicial depende apenas do conhecimento do pesquisador sobre o problema estudado. Logo, pode-se ter diferentes distribuições (ou modelos) a priori associadas ao parâmetro  $\theta$ , representadas por  $p(\theta)$ , e definidas em Θ. Assim, coleta-se uma amostra aleatória da variável de interesse  $X$ , em que a distribuição amostral pode ser representada por  $p(x|\theta)$  ou  $L(\theta; x)$ , denominada de função de verossimilhança. Combina-se então a distribuição *a priori* com a função de verossimilhança, a partir do Teorema de Bayes, a fim de encontrar uma distribuição a posteriori  $p(\theta|x)$  para  $\theta$ , encontrada por:

$$
p(\theta|x) = \frac{p(\theta, x)}{p(x)} = \frac{p(x|\theta)p(\theta)}{p(x)},
$$
\n(2.13)

<span id="page-36-0"></span>em que  $1/p(x)$  é uma constante normalizadora da distribuição a posteriori  $p(\theta|x)$ .

Assim, a distribuição *a posteriori*, na Equação [\(2.13\)](#page-36-0), representa um modelo com informação sobre  $\theta$ , atualizado pelos dados. A distribuição a posteriori é de suma importância na abordagem bayesiana, pois é ela que será utilizada para a realização de todas as inferências, como estimação pontual, construção de regiões de credibilidade, ou intervalos HPD (*Highest Posterior Density*), e teste de hipóteses. Diferentemente da abordagem inferencial clássica, na abordagem bayesiana considera-se que  $\theta$  é uma variável aleatória e a observação amostral é fixa.

Com o conhecimento prévio sobre o parâmetro  $\theta$ , pode-se construir uma família paramétrica de densidades, de modo que as distribuições a priori e a posteriori pertençam à mesma classe de distribuições, isto é, sejam conjugadas. Neste caso, a distribuição *a posteriori* tem a mesma distribuição *a priori*, com os hiperparâmetros da distribuição atualizados pela informação que a amostra (função de verossimilhança) contém. Dentre algumas distribuições que apresentam conjugação, tem-se, por exemplo, a distribuição beta, que é conjugada natural da família

Bernoulli. Para maiores detalhes sobre esta e outras classes de distribuições a priori, ver [Paulino et al.](#page-91-0) [\(2003\)](#page-91-0).

Em algumas situações, o pesquisador tem pouca informação sobre o parâmetro desconhecido, ou até mesmo nenhuma informação, tanto para o parâmetro  $\theta$ , quanto para a forma da distribuição. Nestes casos, é comum utilizar as chamadas distribuições *a priori* nulas ou não-informativas. Assim, espera-se que a informação contida na amostra seja dominante no processo de inferência. Para esses casos, representa-se a distribuição *a priori* por uma constante. Alguns métodos foram desenvolvidos de modo a representar o máximo possível a informação a priori, por mais que ela seja vaga ou nula, dentre eles pode-se citar o método de Bayes-Laplace, Box-Tiao e *a priori* não informativa de Jeffreys (ver [Paulino et al.,](#page-91-0) [2003\)](#page-91-0).

### 2.6 Observações Finais

Neste capítulo vimos alguns itens que são fundamentais para o entendimento de um sistema de filas e para inferências sobre seus parâmetros. É de suma importância o conhecimento do processo, uma vez que o padrão de tal processo irá determinar qual modelo deve ser utilizado. Também vimos fundamentos de inferência clássica e bayesiana, bem como de correção de vício via bootstrap. No próximo capítulo veremos a metodologia inferencial proposta para estimação de  $\rho, L$ e $L_q$ em modelos de filas markovianas de servidor único finitas e infinitas.

# <span id="page-38-1"></span>Capítulo 3

# Metodologia Inferencial

# <span id="page-38-0"></span>3.1 Filas  $M/M/1$

#### 3.1.1 Introdução

O modelo de filas markovianas de servidor único, também conhecido como  $M/M/1$  na notação de [Kendall](#page-90-0) [\(1953\)](#page-90-0), baseia-se nas características dos processos de chegada e de serviço (atendimento) assumidos markovianos. Assim, assume-se que o número de chegadas na unidade de tempo segue uma distribuição de Poisson, com taxa  $\lambda$ , e o tempo de serviço segue uma distribuição exponencial, com taxa  $\mu$ . Em outras palavras, são filas com:

• densidade para os tempos entre chegadas:  $f(t) = \lambda e^{-\lambda t}$ ,  $t \ge 0$ , (3.1)

• densidade para os tempos de serviços: 
$$
g(t) = \mu \epsilon^{-\mu t}, \quad t \ge 0,
$$
  
m que:

em que:

$$
E[\text{tempo entre as chegadas}] = \frac{1}{\lambda} = \frac{1}{\text{taxa de chegada}}.
$$
\n
$$
E[\text{tempo de service}] = \frac{1}{\mu} = \frac{1}{\text{taxa de serviços}}.
$$
\n(3.2)

A razão entre as taxas de chegada e de serviço, também conhecida por *inten*sidade de tráfego, é uma importante medida de desempenho da fila e é definida como:

$$
\rho \equiv \frac{\text{taxa de chegada}}{\text{taxa de serviço}} = \frac{\lambda}{\mu}.
$$
\n(3.3)

Observa-se que as filas  $M/M/1$  são um caso especial de um modelo geral de nascimento-e-morte em que  $\lambda_n\,=\,\lambda$  e  $\mu_n\,=\,\mu.$  Assim, rearranjando-se a Equa- $\zeta$ ão  $(2.5)$ , tem-se que:

$$
\lambda p_0 = \mu p_1,\tag{3.4}
$$

$$
(\lambda + \mu)p_n = \lambda p_{n-1} + \mu p_{n+1}, \ n = 1, 2, \dots
$$
\n(3.5)

<span id="page-39-0"></span>Resolvendo-se este sistema de equações e usando-se o fato de que  $\sum_{0}^{\infty} p_n = 1$ , encontra-se:

$$
p_n = \rho^n (1 - \rho), \ n = 0, 1, \dots, \text{ para } \rho = \lambda/\mu < 1. \tag{3.6}
$$

Note-se que a Equação [\(3.6\)](#page-39-0) caracteriza uma distribuição de probabilidade geom´etrica, que depende somente do quociente da taxa de chegada e de atendimento,  $\lambda/\mu$ , isto é, da intensidade de tráfego,  $\rho$ . A probabilidade de o servidor estar ocupado ´e tamb´em uma medida importante no sistema de filas, que pode ser calculada por  $\rho = 1 - p_0$ . Com relação a  $\rho$ , [Wagner](#page-91-1) [\(1986\)](#page-91-1) lembra a importância de que se verifique a relação  $\rho < 1$  (ou, equivalentemente,  $\lambda < \mu$ ), para garantir-se que o sistema atinja o estado estacionário. Caso contrário, a fila só aumentaria.

Associada a esta intensidade de tráfego, podem-se encontrar algumas outras importantes medidas de desempenho para o modelo  $M/M/1$ , dado que a Equa-¸c˜ao [\(3.6\)](#page-39-0) caracteriza a distribui¸c˜ao do n´umero de clientes no sistema no momento

da partida, como reforçado por [Choudhury & Borthakur](#page-88-0) [\(2008](#page-88-0)). Assim, relembrando que  $Q(t)$  é o número de clientes no sistema, fazendo  $Q(\infty)$  =  $Q$  e  $Q_q$ o número de clientes na fila, excluindo-se o que está em serviço, tem-se que  $L = {\cal E}({\cal Q})$ é o número esperado de clientes no sistema,  ${\cal L}_q = {\cal E}(Q_q)$ é o número esperado de clientes na fila e $V(Q)$ é a variância do número de clientes no sistema. Logo, a partir da Eq. [\(3.6\)](#page-39-0), tem-se respectivamente que:

$$
L = \sum_{n=1}^{\infty} n(1-\rho)\rho_n
$$
  
=  $\frac{\lambda}{\mu-\lambda} = \frac{\rho}{1-\rho}$ , (3.7)

$$
L_q = \sum_{n=1}^{\infty} (n-1)p_n \Rightarrow
$$
  
= 
$$
\sum_{n=1}^{\infty} np_n - \sum_{n=1}^{\infty} p_n \Rightarrow
$$
  
= 
$$
\frac{\lambda}{\mu - \lambda} - \frac{\lambda}{\mu} \Rightarrow
$$
  
= 
$$
\frac{\lambda^2}{\mu(\mu - \lambda)}
$$
  
= 
$$
\frac{\rho^2}{1 - \rho},
$$
 (3.8)

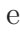

$$
V(Q) = \frac{\lambda \mu}{(\mu - \lambda)^2}
$$
  
= 
$$
\frac{\rho}{(1 - \rho)^2}.
$$
 (3.9)

#### 3.1.2 Inferência Clássica

A metodologia apresentada a seguir é descrita por [Almeida & Cruz](#page-87-0) [\(2015a](#page-87-0)), que estende o trabalho de [Choudhury & Borthakur](#page-88-0) [\(2008](#page-88-0)). Considerando-se a suposição de estado estacionário, ou seja, que  $\lambda < \mu$ , um resultado apresentado em teoria de fila é a fórmula de Pollaczek-Khinchine, conforme pode ser encontrado no artigo de [Medhi](#page-90-1) [\(2003\)](#page-90-1). Esta fórmula garante que, na Equação [\(3.6\)](#page-39-0), tem-se uma variável aleatória não negativa que representa o número de clientes no sistema no momento da partida de um usuário do sistema, que segue uma distribuição geométrica. Assim, após o equilíbrio, o número de clientes no sistema no momento da partida,  $M$ , é dado por:

$$
P(M = m) = \begin{cases} \rho^{m}(1 - \rho), & m = 0, 1, 2, ..., \\ 0, & \text{caso contrário.} \end{cases}
$$
 (3.10)

<span id="page-41-1"></span>Portanto, para se obter dados desta natureza, faz-se necessário observar o sistema no momento das partidas dos usuários. Considere-se então uma amostra aleatória,  $x = (x_1, x_2, \dots, x_n)^T$ , que representa o número de clientes que ficaram no sistema em  $n$  partidas de usuários, em momentos aleatórios. Um fato importante descrito por [Choudhury & Borthakur](#page-88-0) [\(2008](#page-88-0)) é que se  $X_m$  representa o número de clientes até a partida do m-ésimo usuário, então  $p_{ij}^{(k)} = P(X_{m+k} = j | X_m = i)$ . A propriedade da ergodicidade garante os limites das probabilidades dadas por  $v_j = \lim_{k \to \infty} p_{ij}^{(k)}, j = 0, 1, \ldots$  Assim,  $v_j, j = 0, 1, \ldots$ , existem e são independentes do estado inicial  $i$ , desde que o sistema esteja no estado estacionário. Com isso, a função de verossimilhança pode ser escrita como:

$$
L(\rho; x) = \rho^{y} (1 - \rho)^{n}, \tag{3.11}
$$

<span id="page-41-0"></span>em que  $y = \sum_{i=1}^{n} x_i$ . Este modo de geração de dados garante a independência das observa¸c˜oes amostrais, levando em conta a propriedade de ergodicidade da cadeia de Markov.

<span id="page-42-1"></span>Derivando-se a Eq.  $(3.11)$  e igualando a zero, encontra-se o estimador de máxima verossimilhança (EMV) para  $\rho$ :

$$
\hat{\rho} = \frac{y}{n+y} = \frac{1}{n/y+1}.\tag{3.12}
$$

<span id="page-42-2"></span>Uma das característica mais atrativas do método de máxima verossimilhança é sua  $invariância$ a transformações [\(Mukhopadhyay,](#page-91-2) [2000\)](#page-91-2). Ou seja, se $\hat{\theta}$ é o EMV de  $\theta$  e  $\alpha = h(\theta)$  é uma função de  $\theta$ , então  $\hat{\alpha} = h(\hat{\theta})$  é o EMV de  $\alpha$ . Desta forma, são os seguinte os EMV para o número esperado de clientes e tamanho médio da fila, respectivamente:

$$
\hat{L} = \frac{\hat{\rho}}{1 - \hat{\rho}} = \frac{1}{1/\hat{\rho} - 1},\tag{3.13}
$$

<span id="page-42-3"></span>e

$$
\hat{L}_q = \frac{\hat{\rho}^2}{1 - \hat{\rho}}.\tag{3.14}
$$

As implementações dos estimadores para  $\rho$ , L L<sub>q</sub>, em R [\(R Core Team,](#page-91-3) [2013](#page-91-3)), podem ser visualizadas na Listagem [3.1.](#page-42-0)

```
1 EMVRo<−function ( amostra ) {
    return(1/(1+length (amostra)/sum(am,amostra)))3 }
 EMVL\le-function (amostra) {
5 return (1/(1/EMVRo(amostra) -1))}
7 EMVLq<−function ( amostra ) {
    roHat<−EMVRo( amostra )
9 return(\text{roHat}^2/(1-\text{roHat}))
  }
```
Listagem 3.1: Implementação do EMV para $\rho,$   $L$ e $L_q$ 

#### 3.1.3 Correção de Vício via Bootstrap

A implementação em R [\(R Core Team](#page-91-3), [2013\)](#page-91-3) do EMV corrigido via bootstrap pode ser visualizada na Listagem [3.2.](#page-43-0)

```
ECBook \leftarrow function (amostra, fEst) {
2 B ≤ − 10
     soma<−0
     for (i \text{ in } 1:B) {
       ream os tr a<−sample ( amostra , rep lace=T)
6 estm<−f E s t ( ream os tr a )
       soma<-soma+estm}
8 estmStar=soma/B
     return(2∗ fEst (amostra)–estmStar)
10 }
```
Listagem 3.2: Implementação do EMV corrigido via bootstrap

#### <span id="page-43-1"></span>3.1.4 Inferência Bayesiana

Para fazer inferência sobre  $\rho$ , partindo da Equação [\(3.11\)](#page-41-0), vários tipos de informações *a priori* podem ser consideradas, em termos de distribuições. Consideraremos aqui uma que é conjugada natural e duas outras não-informativas  $(Zacharias et al., 2004)$  $(Zacharias et al., 2004)$  $(Zacharias et al., 2004)$ . Maiores detalhes sobre as distribuições a priori nãoinformativas podem ser encontrados facilmente na literatura da área (consultar, por exemplo, [Paulino et al.](#page-91-0), [2003,](#page-91-0) ou referências por eles citadas).

#### Priori Conjugada Beta

Esta opção garante que distribuições *a priori* e *a posteriori* pertençam à mesma família paramétrica. Assim, a distribuição beta com parâmetros  $a \cdot b$  pode ser utilizada [\(Choudhury & Borthakur,](#page-88-0) [2008\)](#page-88-0), ou seja,  $\rho \sim \text{beta}(a, b)$ . Esta é uma

<span id="page-44-0"></span>distribuição flexível e que pode assumir diversas formas, além de ser uma conjugada natural da Equação [\(3.11\)](#page-41-0). Em outras palavras, tem-se que:

$$
p_1(\rho) = \frac{\Gamma(a+b)}{\Gamma(a)\Gamma(b)} \rho^{a-1} (1-\rho)^{b-1} = \frac{\rho^{a-1} (1-\rho)^{b-1}}{\mathcal{B}(a,b)},
$$
(3.15)

para  $0 < \rho < 1, a > 0, b > 0$ , em que  $B(a, b) \equiv \int_0^1$  $\theta$  $\rho^{a-1}(1-\rho)^{b-1}d\rho$  é a função beta [\(Abramowitz & Stegun](#page-87-1), [1972\)](#page-87-1).

Assim, é possível encontrar a distribuição a posteriori de  $\rho$  combinando-se as Equações  $(2.13)$ ,  $(3.11)$ , e  $(3.15)$ :

$$
p_1(\rho|x) = \frac{L(\rho; x) \times p_1(\rho)}{\int_0^1 L(\rho; x) \times p_1(\rho) d\rho} \\
= \frac{\rho^y (1 - \rho)^n \times \left[ \frac{\rho^{a-1} (1 - \rho)^{b-1}}{B(a, b)} \right]}{\int_0^1 \rho^y (1 - \rho)^n \times \left[ \frac{\rho^{a-1} (1 - \rho)^{b-1}}{B(a, b)} \right] d\rho},
$$

<span id="page-44-1"></span>para  $0 < \rho < 1, a > 0, b > 0$ , com  $y = \sum_{i=1}^{n} x_i$ .

Assim, após cancelar a constante  $B(a, b)$  e rearranjar os termos, tem-se que:

$$
p_1(\rho|x) = \begin{cases} \frac{\rho^{y+a-1}(1-\rho)^{n+b-1}}{B(y+a, n+b)}, & 0 < \rho < 1, \\ 0, & \text{caso contrário,} \end{cases}
$$
 (3.16)

lembrando-se que B $(y + a, n + b) = \int_0^1$ 0  $\rho^{(y+a)-1}(1-\rho)^{(n+b)-1}d\rho$  é a definição da função beta, com parâmetros  $y + a e n + b$ , resultando portanto numa distribuição a posteriori que é também uma beta, com parâmetros  $y + a$  e  $n + b$ ,  $\rho | x \sim \text{beta}(y + a, n + b)$ , a partir da qual todas as estimativas podem ser encontradas [\(Choudhury & Borthakur,](#page-88-0) [2008](#page-88-0)).

De fato, assumindo-se uma função de perda quadrática para o erro e tomandose a média da função de densidade de probabilidade beta $(y + a, n + b)$ , Equação [\(3.16\)](#page-44-1), é possível deduzir os estimadores pontuais bayesianos para  $ρ$ , L e  $L_q$ , dados respectivamente por:

$$
\hat{\rho}_1 = \frac{y + a}{y + a + n + b},\tag{3.17}
$$

$$
\hat{L}_1 = \frac{y+a}{n+b},\tag{3.18}
$$

e

$$
\hat{L}_{q1} = \frac{(y+a+1)(y+a)}{(n+b-1)(y+a+n+b)}.\tag{3.19}
$$

Se, após observar a amostra x, existir um interesse em predizer o número  $(M)$ de clientes no sistema no momento da partida, também relacionada com  $\rho$  e descrito probabilisticamente por  $P(M = m | \rho)$ , então define-se a distribuição preditiva $a$ posteriori  $P(M = m|x)$  [\(Ehlers](#page-89-0), [2003\)](#page-89-0). Pode-se então analisar a distribuição preditiva para o n´umero de clientes no sistema no momento da partida, em estado estacionário, dada por:

$$
P_1(M=m|x) = \frac{B(y+a+m, n+b+1)}{B(y+a, n+b)}, \text{ para } m=1,2,\dots,
$$
 (3.20)

A implementação em R [\(R Core Team,](#page-91-3) [2013\)](#page-91-3) dos estimadores bayesianos, para ρ, L e  $L_q$ , e da distribuição preditiva, para a *priori* beta, pode ser vista na Listagem [3.3.](#page-46-0)

#### Priori Uniforme

Se não existe uma informação palpável a priori a respeito de  $\rho$ , uma distribui- $\zeta$ ão uniforme poderia ser utilizada. Como temos que ρ pertence ao intervalo  $(0, 1)$ , a uniforme poderia ser definida nestes limites, mas em muitos sistemas os gerentes

```
EPRo1\le-function (amostra, a, b) {
2 n<−length ( amostra )
     y<−sum( amostra )
4 return (( y+a)/( y+a+n+b) )}
6 EPL1<−function ( amostra , a , b ) {
     n<−length ( amostra )
8 y<−sum( amostra )
     return (( y+a)/(n+b) )10 }
  EPLq1\leftarrowfunction (amostra, a, b) {
12 n<−length ( amostra )
     y<−sum( amostra )
14 return ( ( y+a+1)∗( y+a )/ ( ( n+b−1)∗( y+a+n+b ) ) )
  }
16 PP1<-function (amostra, a, b,m) {
     n<−length ( amostra )
18 y<−sum( amostra )
     return(beta(y+a+m, n+b+1)/beta(y+a, n+b)))20 }
```
Listagem 3.3: Implementação dos estimadores bayesianos e da preditiva para a priori beta

operacionais podem oferecer limites mais justos [\(Choudhury & Borthakur,](#page-88-0) [2008](#page-88-0)), de tal forma que  $0 < c < \rho < d < 1$ . Ou seja, apesar de  $\rho$  poder estar entre 0 e 1, sabe-se que são incomuns na prática valores tais que  $\rho < c$  ou  $\rho > d$ . Logo, pode-se assumir uma distribuição uniforme truncada para  $\rho$ , dada por:

<span id="page-46-1"></span>
$$
p_2(\rho) = \frac{1}{d - c}, \ c < \rho < d. \tag{3.21}
$$

De forma análoga ao caso anteriormente apresentado, combinado-se as Equa- $\tilde{\text{cões}}$  [\(2.13\)](#page-36-0), [\(3.11\)](#page-41-0), e [\(3.21\)](#page-46-1), obtém-se:

$$
p_2(\rho|x) = \frac{L(\rho; x) \times p_2(\rho)}{\int_c^d L(\rho; x) \times p_2(\rho) d\rho}
$$
  
= 
$$
\frac{\rho^y (1 - \rho)^n \times (\frac{1}{d-c})}{\int_c^d \rho^y (1 - \rho)^n \times (\frac{1}{d-c}) d\rho},
$$

<span id="page-47-0"></span>para  $c < \rho < d$ .

Logo, após cancelar as constantes e rearranjar os termos, tem-se que:

$$
p_2(\rho|x) = \begin{cases} \frac{\rho^{y+1-1}(1-\rho)^{n+1-1}}{B_{(c,d)}(y+1, n+1)}, & c < \rho < d, \\ 0, & \text{caso contrário,} \end{cases}
$$
(3.22)

em que  $B_{(c,d)}(y+1,n+1) = \int_0^d$ c  $\rho^{(y+1)-1}(1-\rho)^{(n+1)-1}d\rho$  é a definição da função beta incompleta generalizada [\(Wolfram Research Inc.,](#page-91-5) [2015](#page-91-5)), com parâmetros  $c$ ,  $d, y + 1$  e  $n + 1$ , o que resulta numa distribuição a posteriori beta generalizada, com estes mesmos parâmetros, $\rho|x\sim\text{beta}(c,d,y+1,n+1),$ a partir da qual as estimativas podem ser encontradas [\(Choudhury & Borthakur,](#page-88-0) [2008](#page-88-0)).

De fato, assumindo-se uma função de perda quadrática para o erro e tomando-se a média da função de densidade de probabilidade beta $(c, d, y + 1, n + 1)$ , Equa- $\zeta$ ão [\(3.22\)](#page-47-0), deduzem-se os seguintes estimadores pontuais bayesianos para ρ, L e  $L_q$ :

$$
\hat{\rho}_2 = \frac{\mathcal{B}_{(c,d)}(y+2, n+1)}{\mathcal{B}_{(c,d)}(y+1, n+1)},\tag{3.23}
$$

$$
\hat{L}_2 = \frac{\mathcal{B}_{(c,d)}(y+2,n)}{\mathcal{B}_{(c,d)}(y+1,n+1)},
$$
\n(3.24)

$$
\hat{L}_{q2} = \frac{\mathcal{B}_{(c,d)}(y+3,n)}{\mathcal{B}_{(c,d)}(y+1,n+1)}.
$$
\n(3.25)

A distribuição preditiva *a posteriori* é dada por:

$$
P_2(M=m|x) = \frac{\mathcal{B}_{(c,d)}(y+1+m, n+2)}{\mathcal{B}_{(c,d)}(y+1, n+1)}, \text{ para } m=1, 2, ..., \qquad (3.26)
$$

A implementação em R [\(R Core Team,](#page-91-3) [2013\)](#page-91-3) dos estimadores bayesianos, para  $ρ, L e L<sub>q</sub>, e a distribuição preditiva, para a *priori* uniforme, pode ser vista na$ Listagem [3.4.](#page-49-0) As avaliações da função beta incompleta, Ibeta, são feitas por meio do pacote zipfR [\(Evert & Baroni](#page-89-1), [2006;](#page-89-1) [2007\)](#page-89-2) do R.

#### Priori de Jeffreys

Esta seção refere-se ao uso da especificação de distribuições a priori quando o interesse é que a informação dos dados seja dominante, no sentido de que a nossa informação *a priori* é vaga. Por outro lado, reconhece-se a necessidade de alguma forma de análise que, em algum sentido, consiga captar esta noção de uma *priori* que tenha um efeito mínimo, relativamente aos dados, na inferência final.

Tal an´alise pode ser pensada como um ponto de partida quando n˜ao se consegue fazer uma elicitação detalhada do 'verdadeiro' conhecimento a priori. Assim, um outro tipo de informação a priori também pode ser utilizado para  $\rho$ , que é utilizar uma classe de *prioris* não informativas proposta por Jeffreys (ver [Paulino et al.,](#page-91-0) [2003\)](#page-91-0), que é invariante a transformações 1 a 1. Embora em geral seja imprópria, em alguns casos a distribuição *a posteriori* é garantida ser própria. Baseada na informação de Fisher, que é dada conforme se segue:

$$
I(\theta) = E\left[-\frac{\partial^2 \log p(X|\theta)}{\partial \theta^2}\right],
$$
\n(3.27)

```
require (zipfR)
2 EPRo2<-function (amostra, c, d) {
     n<−length ( amostra )
4 y<−sum( amostra )
     return ((Ibeta(c, y+2, n+1)-Ibeta(d, y+2, n+1))/6 ( I b e t a (c, y+1, n+1) – I b e t a (d, y+1, n+1)) )
  }
8 EPL2<−function (amostra, c, d) {
     n<−length ( amostra )
10 y<−sum( amostra )
     return ((Ibeta (c, y+2,n)–Ibeta (d, y+2,n))/
12 ( I b e t a (c, y+1, n+1)-I b e t a (d, y+1, n+1)))
  }
14 EPLq2<−function ( amostra , c , d ) {
     n<−length ( amostra )
16 y<−sum( amostra )
     return ((Ibeta (c, y+3,n)–Ibeta (d, y+3,n))/
18 ( I b e t a (c, y+1, n+1) – I b e t a (d, y+1, n+1) ) )
   }
20 PP2<−function ( amostra , c , d ,m) {
     n<−length ( amostra )
22 y<−sum( amostra )
     return ((Ibeta (c, y+1+m, n+2)-Ibeta (d, y+1+m, n+2))/24 ( I b e t a (c, y+1, n+1)–I b e t a (d, y+1, n+1)))
   }
```
Listagem 3.4: Implementação dos estimadores bayesianos e a preditiva para a priori uniforme

a seguinte distribuição a priori para o parâmetro  $\theta$  pode então ser obtida:

$$
p(\theta) \propto [I(\theta)]^{1/2}.
$$
\n(3.28)

Com isso, a partir da Equação [\(3.6\)](#page-39-0), a  $p(\rho)$  pode ser encontrada por:

$$
I(\rho) = E\left[-\frac{\partial^2 \log p(X|\rho)}{\partial \rho^2}\right].
$$
\n(3.29)

O logaritmo da distribuição  $p(X|\rho)$ , dada pela Equação [\(3.10\)](#page-41-1), é dado por

$$
\log p(X|\rho) = \log [ \rho^X (1 - \rho) ] = \log(1 - \rho) + X \log \rho.
$$
 (3.30)

A primeira e segunda derivadas são dadas por:

$$
\frac{\partial \log p(X|\rho)}{\partial \rho} = \frac{1}{1-\rho} + \frac{X}{\rho} \Rightarrow \frac{\partial^2 \log p(X|\rho)}{\partial \rho^2} = -\frac{1}{(1-\rho)^2} - \frac{X}{\rho^2}.\tag{3.31}
$$

Como  $E[X|\rho] = \frac{\rho}{1-\rho}$ , temos que:

$$
I(\rho) = \frac{1}{(1-\rho)^2} + \frac{\frac{\rho}{1-\rho}}{\rho^2} = \frac{1}{(1-\rho)^2} + \frac{1}{(1-\rho)\rho} = \rho^{-1}(1-\rho)^{-2}.
$$
 (3.32)

<span id="page-50-0"></span>Assim,

$$
I(\rho) \propto [I(\theta)]^{1/2} = \rho^{-1/2} (1 - \rho)^{-1}.
$$
\n(3.33)

Com isso, combinando-se *a priori* de Jeffreys, dada pela Equação [\(3.33\)](#page-50-0), e a verossimilhança, Equação  $(3.11)$ , é possível encontrar a seguinte distribuição a posteriori de ρ:

$$
p_3(\rho|x) = \frac{L(\rho; x) \times p_3(\rho)}{\int_0^1 L(\rho; x) \times p_3(\rho) d\rho}
$$
  
= 
$$
\frac{\rho^y (1 - \rho)^n \times [\rho^{-1/2} (1 - \rho)^{-1}]}{\int_0^1 \rho^y (1 - \rho)^n \times [\rho^{-1/2} (1 - \rho)^{-1}] d\rho},
$$

para  $0 < \rho < 1$ , com  $y = \sum_{i=1}^{n} x_i$ .

Assim, após rearranjar os termos, tem-se que:

$$
p_3(\rho|x) = \begin{cases} \frac{\rho^{y+1/2-1}(1-\rho)^{n-1}}{B(y+1/2,n)}, & 0 < \rho < 1, \\ 0, & \text{caso contrário,} \end{cases}
$$
 (3.34)

em que B $(y + 1/2, n) = \int_0^1$ 0  $\rho^{y+1/2-1}(1-\rho)^{n-1}d\rho$  é a definição da função beta [\(Abramowitz & Stegun](#page-87-1), [1972\)](#page-87-1), com parâmetros  $y + 1/2$  e n, o que resulta na distribuição a posteriori  $\rho | x \sim \text{beta}(y+1/2,n)$ . Note-se que, ao contrário dos casos anteriormente expostos, Equações  $(3.16)$  e  $(3.22)$ , esta distribuição *a posteriori* é fixa. De fato, não é possível variar a forma da distribuição a priori de Jeffreys, que assume uma forma específica.

A partir desta distribuição a posteriori, estimativas bayesianas pontuais podem ser encontradas. Se uma função de perda quadrática é assumida, tomando-se então a média, deduzem-se os seguintes estimadores:

$$
\hat{\rho}_3 = \frac{y + 1/2}{y + 1/2 + n},\tag{3.35}
$$

$$
\hat{L}_3 = \frac{y + 1/2}{n},\tag{3.36}
$$

$$
\hat{L}_{q3} = \frac{(y+3/2)(y+1/2)}{(n-1)(y+1/2+n)}.\tag{3.37}
$$

A distribuição preditiva *a posteriori* é dada por:

$$
P_3(M=m|x) = \frac{B(y+1/2+m, n+1)}{B(y+1/2, n)}, \text{ para } m = 1, 2, ... \qquad (3.38)
$$

A implementa¸c˜ao em R [\(R Core Team,](#page-91-3) [2013\)](#page-91-3) dos estimadores bayesianos, para  $ρ, L e L<sub>q</sub>, e a distribuição preditiva, para a *priori* de Jeffreys, pode ser vista na$ Listagem [3.5.](#page-52-0)

#### Observações Finais

Como observação final, é importante ressaltar que as densidades preditivas desempenham um papel importante na seleção do modelo bayesiano e na sua compa-ração [\(Gamerman & Lopes,](#page-89-3) [2006\)](#page-89-3). As chances a posteriori do modelo  $M_i$  relativo

```
1 EPRo3<−function ( amostra ) {
     n<−length ( amostra )
3 y<−sum( amostra )
     return ((1/2+y)/(y+1/2+n))5 }
  EPL3<−function ( amostra ) {
     n<-length (amostra)
     y<−sum( amostra )
9 return (\frac{1}{2+y})/n}
11 EPLq3<−function ( amostra ) {
     n<−length ( amostra )
13 y<−sum( amostra )
     return ((y+3/2)*(y+1/2)/((n-1)*(y+1/2+n)))15 }
  PP3<−function ( amostra ,m) {
17 n<−length ( amostra )
     y<−sum( amostra )
19 \text{return}(\text{beta}( y+1/2+m, n+1)/\text{beta}( y+1/2, n))}
```
Listagem 3.5: Implementação dos estimadores bayesianos e a preditiva para a priori de Jeffreys

a um modelo  $M_k$  são definidas como  $P(M_j = m|x)/P(M_k = m|x)$ , as quais são a razão das chances a priori,  $P(M_j)/P(M_k)$ , do modelo  $M_j$  relativo ao modelo  $M_k$ , chamado de fator de Bayes, dado por:

$$
B_{jk} = \frac{f(M|M_j)}{f(M|M_k)} \Rightarrow B_{12} = \frac{P_1(M=m|x)}{P_2(M=m|x)}, \ m = 0, 1, 2, \dots
$$
 (3.39)

Para decidir entre os modelos  $M_i$  e  $M_k$ , é recomendada a utilização da seguinte regra [\(Jeffreys,](#page-89-4) [1998\)](#page-89-4): considera-se que h´a provas (i) decisivas, (ii) fortes ou (iii) substanciais contra  $M_k$  quando  $B_{jk}$  é (i) superior a 100, (ii) está entre 10 e 100 ou  $(iii)$  está entre  $3 \text{ e } 10$ , respectivamente.

## 3.2 Filas  $M/M/1/K$

#### 3.2.1 Introdução

<span id="page-53-0"></span>Quando se tem servidores simples em um espaço limitado para a espera, chamamos de filas  $M/M/1/K$ , em que K representa o limite de clientes que poderão ficar simultaneamente no sistema de filas. Quando K é muito grande ( $\rightarrow \infty$ ), tem-se então uma fila $M/M/1.$  A solução da Equação [\(2.5\)](#page-33-0), para  $n=0,1,\cdots,K,$ ´e [\(Wagner,](#page-91-1) [1986\)](#page-91-1):

$$
p_n = \begin{cases} \frac{\rho^n (1-\rho)}{1-\rho^{K+1}}, & \text{para } \rho \neq 1\\ \frac{1}{K+1}, & \text{para } \rho = 1. \end{cases}
$$
 (3.40)

Percebe-se que quando  $\rho < 1$  e  $K \to \infty$ , tem-se que a Equação [\(3.40\)](#page-53-0) coincide com a Equação [\(3.6\)](#page-39-0). O número esperado de clientes  $E[N]$  e o tempo médio no sistema  $E[W]$ , para  $\rho \neq 1$ , são dados respectivamente por:

$$
E[N] = \frac{\rho}{1 - \rho} - \frac{\rho^{K+1}(K+1)}{1 - \rho^{K+1}}\tag{3.41}
$$

$$
E[W] = \frac{1}{\mu(1-\rho)} - \frac{K\rho^K}{\mu(1-\rho^K)}
$$
\n(3.42)

#### 3.2.2 Inferência Clássica

Alguns trabalhos têm sido desenvolvidos para filas markovianas finitas de servidor único, modelo  $M/M/1/K$ . Dentre eles pode-se citar [Kuumola et al.](#page-90-2) [\(2002](#page-90-2)), que estudam o tamanho médio da fila,  $L_q$ , por meio de um sistema de equações ordinárias diferenciais e métodos numéricos para aproximar a distribuição estacionária.

Uma medologia semelhante àquela proposta na Seção [3.1](#page-38-0) foi desenvolvida para filas  $M/M/1/K$ . Baseado no processo markoviano com um servidor simples e considerando a distribuição de probabilidade estacionária apresentada na Equaçao  $(3.40)$ , considere agora que  $x = (x_1, x_2, \dots, x_n)$ <sup>T</sup> seja uma amostra aleatória que representa o número de clientes que ficaram no sistema em  $n$  partidas de usuários. Neste caso apenas é permitido que no máximo  $K$  clientes podem permanecer no sistema. Assim, a função de verossimilhança pode ser dada como

<span id="page-54-0"></span>
$$
L(\rho; x) = \frac{\rho^{x_1}(1-\rho)}{1-\rho^{K+1}} \times \dots \times \frac{\rho^{x_n}(1-\rho)}{1-\rho^{K+1}}
$$
  
= 
$$
\frac{\rho^{\sum_{i=1}^n x_i} \times (1-\rho)^n}{(1-\rho^{K+1})^n}.
$$
 (3.43)

Após a obtenção de uma estimativa para  $\rho$ , medidas de desempenho de interesse podem ser estimadas, tais como L e  $L_q$ , dadas por [\(Gross et al.,](#page-89-5) [2009\)](#page-89-5):

$$
\hat{L}_q = \frac{\hat{\rho}}{1 - \hat{\rho}} - \frac{\hat{\rho}(K\hat{\rho}^K + 1)}{1 - \hat{\rho}^{K+1}},
$$
\n(3.44)

$$
\hat{L} = \hat{L}_q + \left(1 - \frac{1 - \hat{\rho}}{1 - \hat{\rho}^{K+1}}\right),\tag{3.45}
$$

em que  $\hat{\rho}$  é uma estimativa para  $\rho$ .

Na inferência clássica, temos o método dos momentos e da máxima verossimilhança, dentre os mais populares métodos de estimação pontual. Nesta tese utilizaremos este que, desenvolvido por Fisher, na década de 20, é considerado um dos melhores. Conforme pode ser inferido pelo nome do método, o estimador será aquele valor do parâmetro que maximize a função de verossimilhança, Equação  $(3.43)$ .

Poderíamos tentar obter o máximo da Equação [\(3.43\)](#page-54-0) utilizando-nos dos recursos do cálculo diferencial, isto é, possivelmente tirando o logaritmo da verossimilhança, para transformar os produtos em somas, para buscar o ponto  $\hat{\rho}$  que anula a derivada  $d \log L(\rho; x)/d\rho$  e determinar o vício e variabilidade do EMV de forma

analítica. Entretanto, por conveniência optaremos pela maximização numérica e simulação Monte Carlo.

A implementação do EMV utilizada nesta tese, em R [\(R Core Team,](#page-91-3) [2013](#page-91-3)), pode ser visualizada na Listagem [3.6.](#page-55-0) Note-se que, por conveniência, foi considerado o logaritmo da função de verossimilhança, com a facilidade de transformar produtos em somas. A maximização da log-verossimilhança é feita numericamente, por meio de função interna do R. Testes (não apresentados) foram realizados com a função de verossimilhança original e indicaram que os resultados não mudaram significativamente, em termos de precisão ou de esforço computacional.

```
EMVRoMM1K<−function (K, amostra ) {
2 loglike . f \leq function (rho, K, n, sumx) {
       sumxi*log(rho) + n*log(1-rho) – n*log(1-rho^(K+1))
4 }
     Eps.EMV < -1e-06n<-length (amostra)
     sumxi<−sum( amostra )
     r es<-optimize( log like . f, c (Eps .EMV,1–Eps .EMV), K, n, sumxi, maximum=TRUE, to l=Eps .EMV)
     return(r \, \text{es } \$maximum)
10 }
```
Listagem 3.6: Implementação do EMV para  $\rho$ 

#### 3.2.3 Correção Bootstrap

Foi desenvolvida uma versão do EMV com correção via bootstrap, conforme descrito na Seção [2.4.](#page-34-0) O código, em R [\(R Core Team,](#page-91-3) [2013\)](#page-91-3), utilizado nesta tese é mostrado na Listagem [3.7.](#page-56-0) O parâmetro  $K$  é o número máximo de usuários simultaneamente (em serviço e na fila de espera) na fila markoviana finita,  $M/M/1/K$ . Note-se que foram utilizadas 1.000 replicações bootstrap e que a correção dá-se sobre o EMV (ver Listagem [3.6\)](#page-55-0).

```
EBoRoMM1K<−function (K, amostra ) {
2 B<−1000
     soma<−0
     for (i \text{ in } 1:B) {
       ream os tr a<−sample ( amostra , rep lace=T)
6 estm<−EMVRoMM1K(K, ream os tr a )
       soma<-soma+estm}
     estmStar=soma/B
     return(2∗EMVRoMM1K(K, amostra )−es tmStar )
10 }
```
Listagem 3.7: Implementação do EMV corrigido via bootstrap

#### 3.2.4 Inferência Bayesiana

Neste caso, o processo inferencial para estimar  $\rho$  a partir da Equação [\(3.43\)](#page-54-0) será o mesmo adotado para filas  $M/M/1$ , assumindo uma distribuição a priori beta, com parâmetros a e b, Equação [\(3.15\)](#page-44-0), ou seja,  $p(\rho) \sim \text{beta}(a, b)$ . Assim, a distribuição *a posteriori* para  $\rho$  é dada por:

<span id="page-56-1"></span>
$$
p(\rho|x) \propto L(\rho; x) \times p(\rho)
$$
  
 
$$
\propto \frac{\rho^{\sum_{i=1}^{n} x_i} (1-\rho)^n}{(1-\rho^{K+1})^n} \times \frac{\Gamma(a+b)}{\Gamma(a)\Gamma(b)} \rho^{(a-1)} (1-\rho)^{(b-1)}
$$
  
 
$$
\propto \frac{\rho^{\sum_{i=1}^{n} x_i + a - 1} (1-\rho)^{n+b-1}}{(1-\rho^{K+1})^n}.
$$
 (3.46)

Ao contrário do caso das filas  $M/M/1$ , Seção [3.1.4,](#page-43-1) a Eq. [\(3.46\)](#page-56-1) não é uma distribuição padrão. Portanto, a obtenção exata de medidas de posição e de dispersão, ou mesmo a obtenção de uma amostra, pode se tornar uma tarefa bastante árdua. Para resolver o problema, justifica-se então a utilização de métodos Monte Carlo via cadeias de Markov (MCMC), que têm sido fundamentais para o desenvolvimento e difus˜ao da inferˆencia bayesiana. Dentre os m´etodos MCMC, encontram-se os algoritmos de [Metropolis et al.](#page-90-3) [\(1953](#page-90-3)) e [Hastings](#page-89-6) [\(1970\)](#page-89-6) e seus

derivados. Em particular, nesta tese será utilizado o método *adaptative rejection Metropolis sampling* (ARMS, de [Gilks et al.](#page-89-7), [1995](#page-89-7)), que torna possível a iteração da cadeia mesmo sob distribuições não-padrão, como é o caso aqui.

Após encontrar uma amostra da distribuição *a posteriori*, faz-se necessário encontrar a distribuição preditiva, que é uma abordagem centrada nas predições. Ou seja, as quantidades desconhecidas de interesse não são os parâmetros, mas sim as variáveis aleatórias futuras [\(Paulino et al.,](#page-91-0) [2003](#page-91-0)). Assim, a definição de densidade preditiva é fundamental para a inferência preditiva. Desta forma, Berger (1985) comenta uma típica situação que envolve a predição de uma variável aleatória, com densidade  $g(z|\theta)$ , com  $\theta$  desconhecido, em que existem dados disponíveis, x, com densidade  $p(x|\theta)$ . No nosso caso, x representa dados de clientes no sistema, e deseja-se predizer a futura variável resposta. Assim, pode ser definida como a distribuição conjunta de  $z \in \theta$  dado  $x$ , e integrando com relação a  $\theta$  teremos a distribuição de  $z$  dado  $x$ :

$$
p(z|x) = \int g(z|\theta)p(\theta|x)d\theta = \int g(z|\theta)p(\theta)p(x|\theta)d\theta,
$$
 (3.47)

em que  $p(z|x)$  é a densidade preditiva da variável aleatória Z,  $g(z|\theta)$  é a densidade de z dado  $\theta$ , e  $p(\theta|x)$  é a densidade a posteriori de  $\theta$ .

Após obter uma amostra da distribuição *a posteriori*, as medidas de desempenho  $L_q$  e L podem ser estimadas, em que  $\hat{\rho}$  é a média obtida a partir de  $p(\rho|x)$ .

A implementa¸c˜ao do estimador bayesiano utilizada nesta tese, no ambiente R [\(R Core Team](#page-91-3), [2013\)](#page-91-3), pode ser visualizada na Listagem [3.8.](#page-58-0) A extração da amostra da distribuição a posteriori é feita por meio da função arms (utilizado o tamanho 5.000), disponível no pacote HI [\(Petris & Tardella](#page-91-6), [2013\)](#page-91-6) do R. A distribuição a posteriori é representada por meio do logaritmo da sua função densidade (a menos da constante de normalização). Como foi considerada a função de perda quadrática, o estimador pontual de Bayes é a média aritmética simples da amostra.

```
require ( HI )
2 EBaRoMM1K<-function (K, amostra, a, b) {
      logpost. f \leq -function (rho, K, n, sumxi, a, b) {
\frac{4}{\text{sum}}\times\text{log}(rho) + \frac{(n+b-1) * log(1-rho) - n * log(1-rho^r(K+1))}{r}}}
6 s S i z e<−5000
      n<−length ( amostra )
      sumxi<<del>-sum</del>(amostra)
      r e s \frac{\text{res}}{\text{max}} ( run if (1), log post . f, function (x, K, n, sumx , a, b) ((x>0)*(x<1)), s Size, K, n,
        sumxi , a , b )
10 return (mean ( res ) )}
```
Listagem 3.8: Implementação do estimador bayesiano

#### 3.2.5 Simulação

Em filas  $M/M/1/K$ , ao contrário do modelo de filas  $M/M/1$  que segue uma distribuição conhecida (geométrica), é necessário utilizar algum método de geração de variáveis aleatórias para distribuição discreta geral. Usaremos um análogo discreto do método da transformação inversa, em que, basicamente, é necessário gerar números  $R \sim \mathrm{unif}(0,1),$ isto é, de uma distribuição uniforme entre 0 e 1, e conhecer as probabilidades de interesse,  $P\{N = n_j\} = p_j, \ \forall j.$  Assim, para simular uma variável aleatória discreta  $N$  com função de probabilidade

$$
P\{N=n_j\}=p_j, \ j=0,1,\ldots, \ \sum_j p_j=1,
$$

deve-se fazer:

$$
N = \begin{cases} n_0, & \text{se } R \le P_0, \\ n_1, & \text{se } P_0 < R \le P_0 + P_1, \\ \vdots \\ n_j, & \text{se } \sum_{i=0}^{j-1} P_i < R \le \sum_{i=0}^j P_i, \\ \vdots \end{cases}
$$

Como

$$
P\{N = n_j\} = P\left\{\sum_{i=0}^{j-1} p_i < R \le \sum_{i=0}^{j} p_i\right\} = p_j,
$$

então  $N$  segue a distribuição desejada.

No caso do modelo de filas markovians finitas,  $M/M/1/K,$  tem-se da Eq.  $\left( 3.40\right)$ que  $p_n \equiv P\{N=n\} = \frac{\rho^n(1-\rho)}{1-\rho^{K+1}}, n = 0, 1, ..., K$ , para  $\rho \neq 1$ . Segue então que:

$$
\sum_{i=0}^{n} p_i = \frac{1 - \rho^{n+1}}{1 - \rho^{K+1}}, \ n = 0, 1, \dots, K.
$$

Fazendo  $c = 1 - \rho^{K+1}$ , segue que:

$$
\sum_{i=0}^{N-1} p_i < R \leq \sum_{i=0}^{N} p_i \Rightarrow
$$
\n
$$
\frac{1-\rho^N}{c} < R \leq \frac{1-\rho^{N+1}}{c} \Rightarrow
$$
\n
$$
1-\rho^N < R \leq 1-\rho^{N+1} \Rightarrow
$$
\n
$$
-1+\rho^{N+1} \leq -Rc < -1+\rho^N \Rightarrow
$$
\n
$$
\rho^{N+1} \leq 1-Rc < \rho^N \Rightarrow
$$
\n
$$
(N+1)\log(\rho) \leq \log(1-Rc) < N\log(\rho) \Rightarrow
$$
\n
$$
N < \frac{\log(1-Rc)}{\log(\rho)} \leq N+1 \Rightarrow
$$
\n
$$
\frac{\log(1-Rc)}{\log(\rho)} - 1 \leq N \leq \frac{\log(1-Rc)}{\log(\rho)}.
$$

Portanto,

$$
N = \left\lceil \frac{\log(1 - Rc)}{\log(\rho)} - 1 \right\rceil,\tag{3.48}
$$

em que  $\lceil x \rceil$  é o menor inteiro não inferior a x.

A Listagem [3.9](#page-60-0) apresenta a implementação utilizada nesta tese, codificada em R [\(R Core Team](#page-91-3), [2013\)](#page-91-3), e um exemplo de chamada.

```
1 rmm1k<−function (\text{tam}, \text{rho}, \text{K}) { # simulate
     u \lt -\mathbf{runif}(\tan, 0, 1)3 x < -\log(1-u*(1-rho^{(K+1)}))\%/%\log(rho)return(x)5 }
7 > set . seed (13579)> rmm1k(\tan = 10, rho = 0.20, K=5)
9 [ 1 ] 0 1 0 1 0 0 0 2 1 0
```
Listagem 3.9: Implementação da geração de amostras de uma fila  $M/M/1/K$ 

## 3.3 Observações Finais

Neste seção foram apresentadas as metodologias inferenciais clássica e bayesiana, para modelos de filas markovianas de servidor único infinitas e finitas, respectivamente, para os modelos  $M/M/1$  e  $M/M/1/K$ , bem como um estimador corrigido via *bootstrap* baseado no estimador de máxima verossimilhança para  $\rho$ . No próximo capítulo serão apresentados e discutidos os principais resultados computacionais que foram obtidos.

# Capítulo 4

# Resultados Computacionais e Discussão

Neste capítulo serão apresentados os resultados computacionais obtidos, a partir de códigos escritos em R [\(R Core Team,](#page-91-3) [2013\)](#page-91-3), disponíveis nos [A](#page-93-0)pêndices A e [B,](#page-99-0) ou diretamente com o autor.

## 4.1 Filas  $M/M/1$

A implementação para a geração de amostras para o número de clientes no sistema, em R [\(R Core Team,](#page-91-3) [2013\)](#page-91-3), pode ser visualizada na Listagem [4.1.](#page-61-0)

3 }

Listagem 4.1: Geração das amostras

Na Listagem [4.2](#page-62-0) é apresentada a implementação em R [\(R Core Team,](#page-91-3) [2013\)](#page-91-3) de uma função para a análise de desempenho dos estimadores via simulação Monte Carlo, que determina média e erro padrão da média (EPM), para 10.000 repli-

<span id="page-61-0"></span><sup>1</sup> gerAmosRo $\le$ -function (tam, rho) { # simulate return(rgeom( tam,1− rho ) )

cações<sup>[1](#page-62-1)</sup>. A função fESt(K,amostra,...) pode ser qualquer uma daqueles estimadores, para  $\rho$ , L ou  $L_q$  (EMV, EMV corrigido via *bootstrap* e bayesianos). O estado da semente aleatória .GlobalEnv\$.Random.seed é armazenado imediatamente antes da chamada à função fESt(K,amostra,...), que pode ser estocástica (p.e., nos casos bootstrap e bayesianos), para garantir que as amostras geradas para estimação serão as mesmas para todos os estimadores.

```
1 MtCa\lt-function (tam, rho, fEst,...) {
    rep<−10000
    amostra<--{\tt numeric}(\tan)e s t<−numeric( rep)
    for (i in 1:rep) {
       # gerar dados7 amostra<−gerAmosRo ( tam , rho )
       oldseed<-. GlobalEnv$. Random. seed
9 \# a justar modelo e guardar a juste
       est[i] \leq -fEst(amostra, \dots)11 . GlobalEnv$. Random. seed<-oldseed }
    return(c (mean (est), sqrt (var (est) / rep)))13 }
```
Listagem 4.2: Implementação do Monte Carlo para avaliação dos estimadores

#### 4.1.1 Inferência Clássica

Todos os cálculos foram realizados com as implementações apresentadas no Cap´ıtulo [3,](#page-38-1) desenvolvidas para o ambiente R [\(R Core Team](#page-91-3), [2013](#page-91-3)). Foram realizadas simulações de amostras com tamanhos  $n \in \{10, 20, 50, 100, 200\}$  e intensidades de tráfego  $\rho \in \{0, 01; 0, 10; 0, 20; 0, 50; 0, 90; 0, 99\}$ . Foram calculadas estimativas médias de  $\rho$  pelo EMV, Equação [\(3.12\)](#page-42-1), e pela sua versão corrigida via bootstrap, Equação  $(2.12)$ , com os respectivos erros-padrão da média (EPM), com 10.000 re-

<span id="page-62-1"></span> $1$ Observe-se que é também bastante comum em estudos de simulação a apresentação da raiz do erro quadrático médio (ou o RMSE, do inglês 'root mean square error'), definido como  $RMSE(\hat{\theta}) = \sqrt{\frac{1}{n}}$ n  $\sum_{n=1}^{\infty}$  $i=1$  $(\hat{\theta}_i - \theta)^2 = \sqrt{\text{Vício}(\hat{\theta})^2 + \text{Var}(\hat{\theta})}$ , que agrega a informação de média e erro.

plicações Monte Carlo, para todos os cenários. Os resultados podem ser vistos na Tabela [4.1,](#page-64-0) que se encontram sintetizados na Figura [4.2.](#page-65-0)

Podemos confirmar o vício do EMV para  $\rho$ , para amostras pequenas e moderadas e para intensidades de tráfego  $\rho \approx 0, 50$ . Este comportamento é conhecido, uma vez que a distribuição envolvida é a geométrica clássica. Para valores extremos (i.e.,  $\rho \approx 0.99$  e  $\rho \approx 0.01$ ), as estimativas são bastante satisfatórias, conforme visto nas Figuras  $4.2-(a)$  $4.2-(a)$  e  $-(b)$ , com pequenos erros de estimação e baixo erropadrão da média, o que sugere que estes são os valores mais fáceis de estimar na prática. Também para amostras grandes ( $n \geq 100$ ), o desempenho é melhor, conforme visto nas Figuras [4.2-](#page-65-0)(c) e -(d), que mostra pequenos valores para os erros de estimação e erro-padrão da média. Portanto, as medidas de desempenho da fila que são estimadas a partir de  $\rho$  também deverão apresentar vício, o que deve ser uma preocupação para o pesquisador. Sobre o estimador corrigido via bootstrap é suficiente dizer que ele apresenta sempre menores erros médios de estimação, sem inflação da variância, conforme constatado pela semelhança entre os erros-padrão da média dos dois estimadores, EMV e *bootstrap*, Figuras  $4.2-(b)$  $4.2-(b)$  e  $-(d)$ .

Tamb´em foram realizados experimentos computacionais para os estimadores de L, Equação [\(3.13\)](#page-42-2), e  $L_q$ , Equação [\(3.14\)](#page-42-3), bem como com suas versões corrigidas via bootstrap. São apresentados nas Tabelas [4.3](#page-66-0) e [4.5](#page-68-0) e nas Figuras [4.4](#page-67-0) e [4.6](#page-69-0) os resultados obtidos para  $L$  e  $L_q \in \{0, 5; 1; 2; 5; 10; 20\},$  para tamanhos de amostras  $n \in \{10; 20; 50; 100; 200\}$  e 10.000 replicações Monte Carlo. É possível notar pelos resultados que, com o esforço computacional extra do método bootstrap, o pesquisador pode alcançar com amostras de tamanho  $n = 10$  estimativas para o L e  $L_q$  com o mesmo erro médio que obteria com o EMV, para amostras de tamanho  $n = 200$ . Esta redução pode ser bastante importante do ponto de vista prático, pela diminuição que pode acarretar nos tempos para obtenção das amostras e nos custos de estimação.

|            |        |    |                                                                                                    | $\boldsymbol{n}$ |     |     |
|------------|--------|----|----------------------------------------------------------------------------------------------------|------------------|-----|-----|
| Estimador  | $\rho$ | 10 | 20                                                                                                    | $50\,$           | 100 | 200 |
| <b>EMV</b> | 0,01   |    | $0,00910$ $(0,00029)$ $0,00968$ $(0,00021)$ $0,00987$ $(0,00014)$ $0,00994$ $(0,00010)$ $0,01000$ $(0,00007)$        |                  |     |     |
|            | 0,10   |    | $0,09279$ $(0,00084)$ $0,09668$ $(0,00062)$ $0,09820$ $(0,00039)$ $0,09940$ $(0,00028)$ $0,09953$ $(0,00020)$        |                  |     |     |
|            | 0,20   |    | $0,18718$ $(0,00109)$ $0,19372$ $(0,00079)$ $0,19710$ $(0,00050)$ $0,19892$ $(0,00035)$ $0,19923$ $(0,00025)$        |                  |     |     |
|            | 0,50   |    | $0,47665$ $(0,00116)$ $0,48838$ $(0,00081)$ $0,49509$ $(0,00050)$ $0,49801$ $(0,00035)$ $0,49868$ $(0,00025)$        |                  |     |     |
|            | 0,90   |    | $0,88979$ $(0,00036)$ $0,89500$ $(0,00023)$ $0,89801$ $(0,00014)$ $0,89895$ $(0,00010)$ $0,89940$ $(0,00007)$        |                  |     |     |
|            | 0,99   |    | $0,98887$ $(0,00004)$ $0,98945$ $(0,00002)$ $0,98978$ $(0,00001)$ $0,98990$ $(0,00001)$ $0,98994$ $(0,00001)$        |                  |     |     |
| Bootstrap  | 0,01   |    | $0,00992$ $(0,00031)$ $0,00970$ $(0,00022)$ $0,00993$ $(0,00014)$ $0,01011$ $(0,00010)$ $0,01005$ $(0,00007)$        |                  |     |     |
|            | 0,10   |    | $0,09749$ $(0,00089)$ $0,09828$ $(0,00063)$ $0,09931$ $(0,00040)$ $0,09991$ $(0,00029)$ $0,09972$ $(0,00020)$        |                  |     |     |
|            | 0,20   |    | $0,19527$ $(0,00114)$ $0,19688$ $(0,00081)$ $0,19912$ $(0,00051)$ $0,19956$ $(0,00036)$ $0,19981$ $(0,00026)$        |                  |     |     |
|            |        |    | $0,50$ $0,49470$ $(0,00119)$ $0,49725$ $(0,00081)$ $0,49900$ $(0,00051)$ $0,49951$ $(0,00035)$ $0,49995$ $(0,00025)$ |                  |     |     |
|            | 0,90   |    | $0,89909$ $(0,00034)$ $0,89959$ $(0,00022)$ $0,89994$ $(0,00014)$ $0,90007$ $(0,00010)$ $0,90003$ $(0,00007)$        |                  |     |     |
|            | 0.99   |    | $0,98997$ $(0,00004)$ $0,99000$ $(0,00002)$ $0,99001$ $(0,00001)$ $0,99000$ $(0,00001)$ $0,99001$ $(0,00001)$        |                  |     |     |

Figura 4.1: Estimativas clássicas médias de $\rho$ e EPM (entre parênteses)

<span id="page-64-0"></span>48

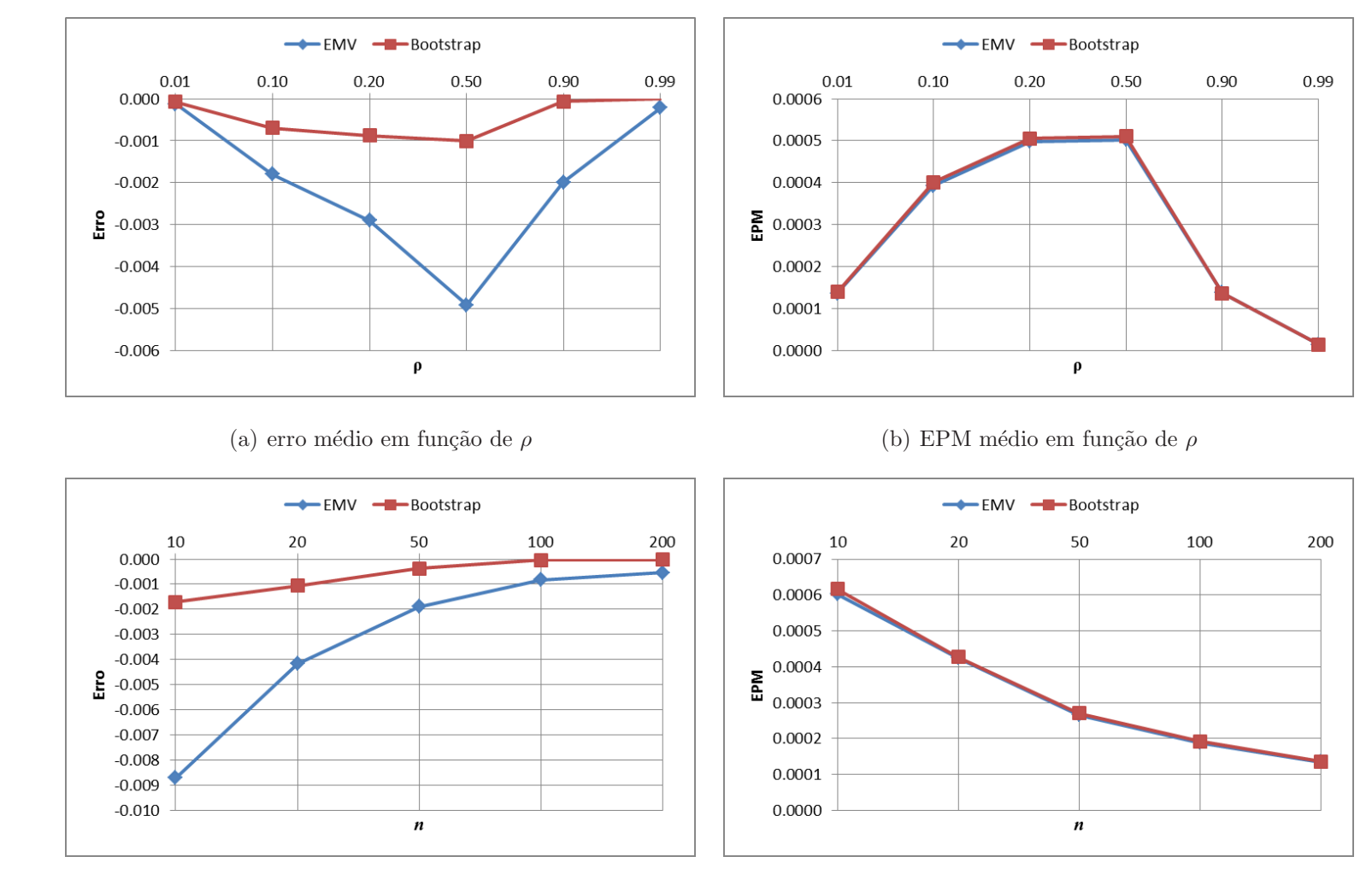

(c) erro médio em função de $n$ 

49

<span id="page-65-0"></span>(d) EPM médio em função de  $n$ 

Figura 4.2: Desempenho dos estimadores para <sup>ρ</sup>

|            |                 |                       |                        | $\,n$                 |                        |                        |
|------------|-----------------|-----------------------|------------------------|-----------------------|------------------------|------------------------|
| Estimador  | L               | 10                    | 20                     | 50                    | 100                    | <b>200</b>             |
| <b>EMV</b> | 0,5             | 0,45492(0,00121)      | $0,47629$ $(0,00087)$  | 0,48913(0,00054)      | 0,49547(0,00038)       | 0,49696(0,00027)       |
|            | 1               | 0,91076(0,00116)      | 0,95457(0,00081)       | 0,98055(0,00050)      | $0,99207$ $(0,00035)$  | $0,99473$ $(0,00025)$  |
|            | $\overline{2}$  | 1,81358(0,00094)      | 1,90545(0,00064)       | 1,95981(0,00039)      | 1,98233(0,00027)       | 1,98902(0,00019)       |
|            | $5\overline{)}$ | $4,52533$ $(0,00056)$ | $4,76186$ $(0,00036)$  | 4,89951(0,00022)      | 4,94713(0,00015)       | 4,97105(0,00011)       |
|            | 10              | $9,00473$ $(0,00033)$ | $9,49177$ $(0,00021)$  | 9,78876(0,00013)      | 9,89238(0,00009)       | $9,93663$ $(0,00006)$  |
|            | <b>20</b>       | 18,07304 (0,00018)    | 19,01846 (0,00011)     | 19,60429 (0,00007)    | $19,78629$ $(0,00005)$ | 19,89911 (0,00003)     |
| Bootstrap  | 0,5             | 0,48653(0,00126)      | 0,49397(0,00087)       | 0,49726(0,00055)      | 0,49942(0,00039)       | 0,49932(0,00027)       |
|            | 1               | 0,97901(0,00119)      | 0,98906(0,00081)       | $0,99599$ $(0,00051)$ | 0,99805(0,00035)       | $0,99980$ $(0,00025)$  |
|            | $\overline{2}$  | $1,98602$ $(0,00094)$ | 1,98738(0,00064)       | 1,99717(0,00039)      | 1,99813(0,00028)       | 2,00185(0,00020)       |
|            | $\bf 5$         | $4,93839$ $(0,00055)$ | $4,99765$ $(0,00036)$  | $4,99523$ $(0,00022)$ | $4,99988$ $(0,00015)$  | $5,00232$ $(0,00011)$  |
|            | 10              | 9,98817(0,00031)      | 9,98713(0,00020)       | 9,99158(0,00013)      | 9,99431(0,00009)       | $10,00380$ $(0,00006)$ |
|            | 20              | 19,89938 (0,00016)    | $20,11764$ $(0,00011)$ | 19,96857 (0,00007)    | 20,00419 (0,00005)     | 20,01488 (0,00003)     |

<span id="page-66-0"></span>Figura 4.3: Estimativas clássicas médias de  $L$  e EPM (entre parênteses)

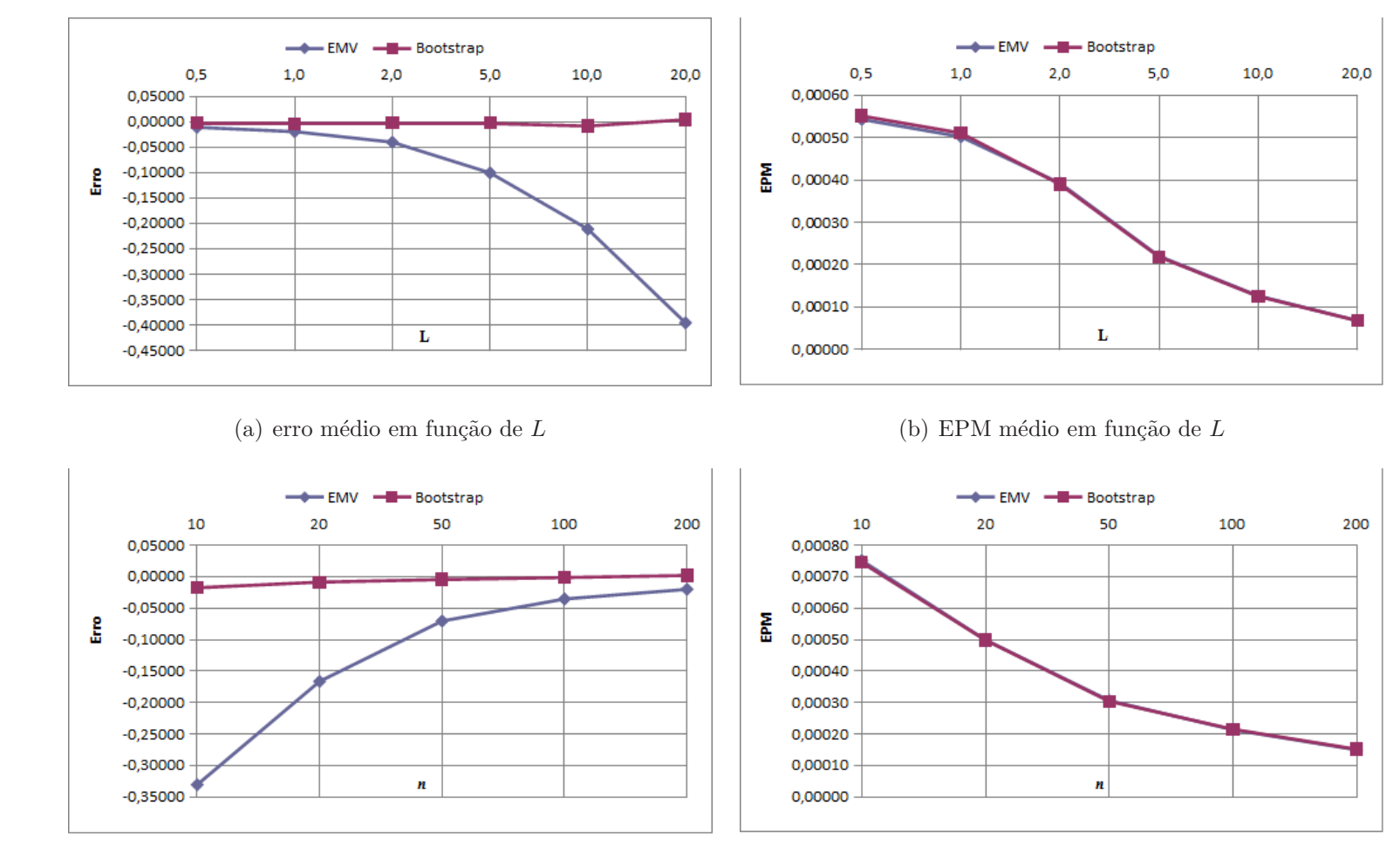

(c) erro médio em função de  $n$ 

 $\tilde{c}$ 

<span id="page-67-0"></span>(d) EPM médio em função de  $n$ 

Figura 4.4: Desempenho dos estimadores para <sup>L</sup>

|            |                |                        |                        | $\,n$                  |                       |                        |
|------------|----------------|------------------------|------------------------|------------------------|-----------------------|------------------------|
| Estimador  | $L_q$          | 10                     | 20                     | 50                     | 100                   | <b>200</b>             |
| <b>EMV</b> | 0,5            | 0,43411(0,00116)       | 0,46619(0,00081)       | 0,48546(0,00050)       | 0,49406(0,00035)      | 0,49605(0,00025)       |
|            | $\mathbf{1}$   | 0,87197(0,00102)       | 0,93441(0,00070)       | $0,97168$ $(0,00043)$  | 0,98821(0,00030)      | 0,99246(0,00021)       |
|            | $\overline{2}$ | 1,75143(0,00082)       | $1,87568$ $(0,00055)$  | 1,94550(0,00033)       | 1,97572(0,00023)      | 1,98579(0,00016)       |
|            | $\overline{5}$ | 4,45302(0,00049)       | 4,71935(0,00032)       | 4,87472(0,00020)       | $4,93802$ $(0,00014)$ | $4,96822$ $(0,00009)$  |
|            | 10             | $8,92303$ $(0,00031)$  | 9,45755(0,00019)       | 9,78838(0,00012)       | 9,88343(0,00008)      | 9,93151(0,00006)       |
|            | 20             | $17,96563$ $(0,00017)$ | 18,96589 (0,00011)     | 19,59511 (0,00006)     | 19,78940 (0,00005)    | 19,90578 (0,00003)     |
| Bootstrap  | 0,5            | 0,48431(0,00119)       | 0,49181(0,00081)       | 0,49700(0,00051)       | 0,49854(0,00035)      | 0,49985(0,00025)       |
|            | $\mathbf{1}$   | 0,97472(0,00103)       | 0,98885(0,00070)       | $0,99747$ $(0,00043)$  | $0,99701$ $(0,00030)$ | $1,00073$ $(0,00021)$  |
|            | $\overline{2}$ | 1,96776(0,00080)       | 1,99504(0,00054)       | 1,99985(0,00033)       | $2,00386$ $(0,00023)$ | 1,99483(0,00016)       |
|            | $\bf 5$        | 4,96641(0,00048)       | 4,97319(0,00032)       | 4,99995(0,00019)       | $4,99733$ $(0,00014)$ | $5,00092$ $(0,00010)$  |
|            | 10             | 9,93206(0,00029)       | 9,98385(0,00019)       | $10,02029$ $(0,00011)$ | 9,99415(0,00008)      | $9,98929$ $(0,00006)$  |
|            | <b>20</b>      | 19,84954(0,00016)      | $20,03573$ $(0,00010)$ | 20,00104 (0,00006)     | 19,97931(0,00005)     | $19,98261$ $(0,00003)$ |

<span id="page-68-0"></span>Figura 4.5: Estimativas clássicas médias de  $L_q$ e EPM (entre parênteses)

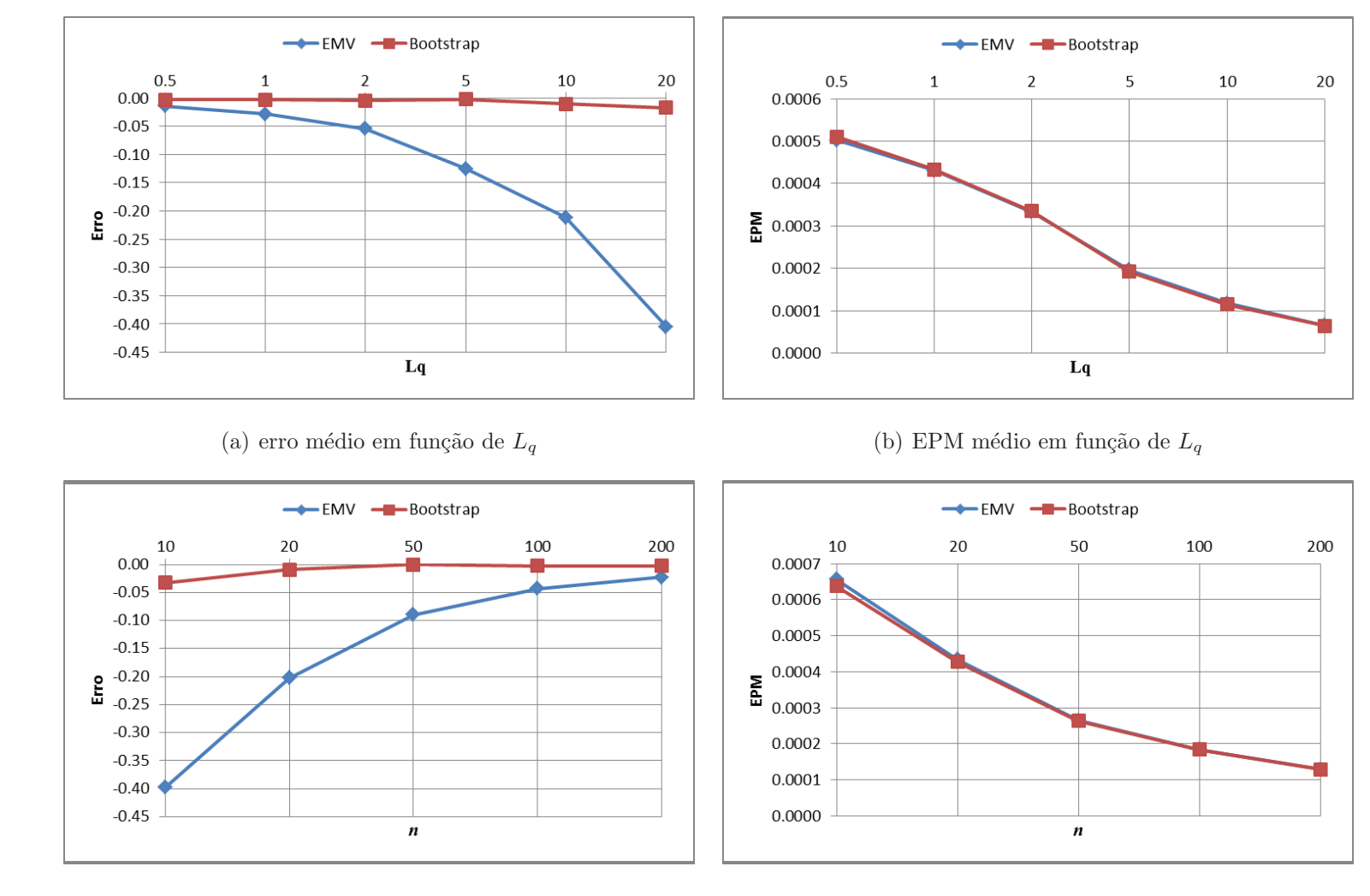

(c) erro médio em função de $n$ 

53

<span id="page-69-0"></span>(d) EPM médio em função de  $n$ 

Figura 4.6: Desempenho dos estimadores para  ${\mathcal L}_q$ 

#### 4.1.2 Inferência Bayesiana

Para a metodologia bayesiana proposta, também foram geradas amostras do número de clientes no sistema no momento da partida, a partir da Equação [\(3.6\)](#page-39-0), utilizando amostras de tamanho  $n \in \{10; 20; 50; 100; 200\}$  para  $\rho \in \{0, 2; 0, 5; 0, 9\}.$ O procedimento foi realizado 10.000 vezes. Quatro tipos de distribuições a priori foram utilizadas, duas distribuições a priori beta,  $\rho \sim \text{beta}(1, 5; 2, 5)$  e  $\rho \sim$ beta $(2, 5; 1, 5)$ , e uma distribuição uniforme truncada,  $\rho \sim \text{unif}(0, 05; 0, 95)$ , con-forme mostrado na Figura [4.7,](#page-70-0) e a distribuição a priori de Jeffreys.

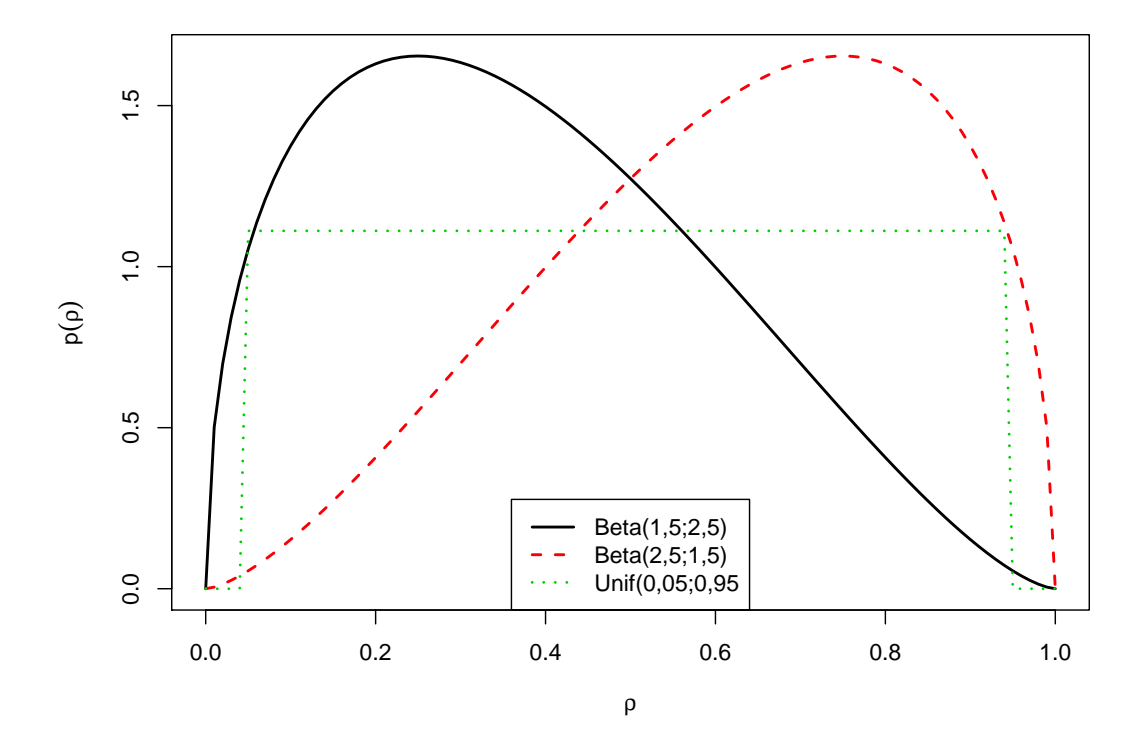

<span id="page-70-0"></span>Figura 4.7: Distribuições a priori beta e uniforme truncada para  $\rho$ 

A Tabela [4.1](#page-72-0) mostra as estimativas para cada tamanho de amostra e valor de ρ. Observa-se que com o aumento do tamanho amostral, as estimativas se aproximam do verdadeiro valor de  $\rho$  utilizado, sendo que as estimativas utilizando a distribuição *a priori* de Jeffreys parecem estar mais próximas para  $\rho$  de 0,2 e 0, 5. Por outro lado, quando o valor de  $\rho \in (0, 5)$ , os resultados são melhores quando utilizamos a distribuição  $\rho \sim \text{beta}(2, 5; 1, 5)$ . Outro fato importante é que quando utilizamos distribuições *a priori* beta próximas do verdadeiro valor, as estimativas para  $\rho$  são melhores. Com isso, podemos dizer que, para o gestor, quanto melhor ele poder quantificar a sua informação inicial sobre  $\rho$ , os resultados tendem a ser mais precisos.

A Tabela [4.2](#page-73-0) mostra algumas características de operação da fila. Observa-se que com o aumento do tamanho amostral as estimativas se aproximam dos valores exatos para o número de clientes no sistema e o tamanho da fila. As estimativas baseadas na distribuição *a priori* de Jeffreys parece ter um desempenho um pouco melhor. Quando o  $\rho \in (0, 9)$ , as estimativas para o número de clientes no sistema e na fila são melhores ao utilizar a distribuição *a priori* uniforme, para um tamanho amostral maior que 100.

Para determinar qual modelo melhor se ajustou aos dados (simulados), fixouse um tamanho amostral de 200 e obteve-se a distribuição preditiva do número de clientes no sistema no momento de partida, para o n´umero de clientes de 0 a 5, e calculou-se o fator de Bayes para cada um deles. A partir da Tabela [4.3](#page-74-0) observa-se que o fator de Bayes ficou próximo de 1 para todos os valores de  $\rho$ , não evidenciando para este parˆametro que algum dos modelos utilizados seja superior ao outro. Utilizando *a priori* de Jeffreys, o fator de Bayes, em comparação com as outras distribui¸c˜oes utilizada, tamb´em apresentou um valor pr´oximo de 1.
|        |                  |                     |                     | $\, n$              |                     |                     |
|--------|------------------|---------------------|---------------------|---------------------|---------------------|---------------------|
| $\rho$ | Distribuição     | 10                  | 20                  | 50                  | 100                 | <b>200</b>          |
| 0, 2   | Beta(1, 5; 2, 5) | $0,2358$ $(0,0008)$ | $0,2198$ $(0,0007)$ | 0,2080(0,0005)      | $0,2044$ $(0,0003)$ | 0,2020(0,0002)      |
|        | Beta(2, 5; 1, 5) | 0,2970(0,0007)      | $0,2544$ $(0,0006)$ | 0,2231(0,0005)      | 0,2122(0,0003)      | 0,2060(0,0002)      |
|        | Uniforme         | 0,2420(0,0008)      | 0,2205(0,0007)      | $0,2069$ $(0,0005)$ | 0,2037(0,0003)      | 0,2016(0,0002)      |
|        | Jeffreys         | 0,2195(0,0010)      | $0,2098$ $(0,0007)$ | 0,2035(0,0005)      | $0,2021$ $(0,0003)$ | $0,2008$ $(0,0002)$ |
| 0, 5   | Beta(1, 5; 2, 5) | $0,4628$ $(0,0010)$ | 0,4790(0,0007)      | 0,4906(0,0005)      | 0,4956(0,0003)      | 0,4975(0,0002)      |
|        | Beta(2, 5; 1, 5) | 0,5057(0,0009)      | 0,5021(0,0007)      | $0,5003$ $(0,0005)$ | $0,5006$ $(0,0003)$ | 0,4999(0,0002)      |
|        | Uniforme         | 0,4813(0,0008)      | 0,4895(0,0007)      | 0,4953(0,0004)      | 0,4981(0,0003)      | $0,4987$ $(0,0002)$ |
|        | Jeffreys         | 0,4906(0,0011)      | 0,4950(0,0008)      | 0,4976(0,0005)      | 0,4993(0,0003)      | 0,4993(0,0002)      |
| 0, 9   | Beta(1, 5; 2, 5) | $0,8686$ $(0,0004)$ | 0,8844(0,0002)      | 0,8938(0,0001)      | $0,8968$ $(0,0001)$ | 0,8983(0,0001)      |
|        | Beta(2, 5; 1, 5) | 0,8791(0,0004)      | 0,8896(0,0002)      | 0,8958(0,0001)      | 0,8978(0,0001)      | 0,8988(0,0001)      |
|        | Uniforme         | 0,8803(0,0004)      | 0,8907(0,0002)      | 0,8964(0,0001)      | 0,8981(0,0001)      | 0,8990(0,0001)      |
|        | Jeffreys         | 0,8905(0,0004)      | 0,8953(0,0002)      | 0,8981(0,0001)      | 0,8990(0,0001)      | 0,8994(0,0001)      |

Tabela 4.1: Estimativas bayesianas médias de $\rho$ e EPM (entre parênteses)

Obs.: Melhores valores em negrito

|      |       |                               | $\boldsymbol{n}$  |             |           |               |           |               |           |               |           |               |
|------|-------|-------------------------------|-------------------|-------------|-----------|---------------|-----------|---------------|-----------|---------------|-----------|---------------|
|      |       |                               | 10                |             |           | 20            |           | $50\,$        |           | 100           |           | 200           |
| L    | $L_q$ | Distribuição                  | $\hat{L}$         | $\hat{L_q}$ | $\hat{L}$ | $\hat{L_q}$   | $\hat{L}$ | $\tilde{L_q}$ | $\hat{L}$ | $\hat{L_q}$   | $\hat{L}$ | $\hat{L_q}$   |
| 0,25 |       | $0,05 \text{ Beta}(1,5; 2,5)$ | 0,3232            | 0,1155      | 0,2912    | 0,0849        | 0,2670    | 0,0642        | 0,2593    | 0,0574        | 0,2543    | 0,0536        |
|      |       | Beta(2, 5; 1, 5)              | 0,4383            | 0,1831      | 0,3512    | 0,1139        | 0,2916    | 0,0743        | 0,2717    | 0,0622        | 0,2606    | 0,0559        |
|      |       | Uniforme                      | 0,3667            | 0,1246      | 0,3068    | 0,0863        | 0,2707    | 0,0638        | 0,2608    | 0,0571        | 0,2550    | 0,0534        |
|      |       | Jeffreys                      | $0,3040$ $0,1184$ |             |           | 0,2776 0,0824 |           | 0,2603 0,0621 |           | 0,2558 0,0562 |           | 0,2525 0,0530 |
|      |       | $1,00$ $0,50$ $Beta(1,5;2,5)$ | 0,9249            | 0,5425      | 0,9591    | 0,5247        | 0,9811    | 0,5095        | 0,9920    | 0,5062        | 0,9947    | 0,5022        |
|      |       | Beta(2, 5; 1, 5)              | 1,0923            | 0,6905      | 1,0502    | 0,5993        | 1,0196    | 0,5394        | 1,0116    | 0,5212        | 1,0046    | 0,5097        |
|      |       | Uniforme                      | 1,1064            | 0,6251      | 1,0540    | 0,5644        | 1,0202    | 0,5249        | 1,0118    | 0,5138        | 1,0047    | 0,5060        |
|      |       | Jeffreys                      | 1,0561            | 0,6828      | 1,0290    | 0,5881        | 1,0102    | 0,5331        | 1,0068    | 0,5177        | 1,0022    | 0,5079        |
|      |       | 9,00 8,10 $Beta(1, 5; 2, 5)$  | 7,2939            | 7,0595      | 8,0376    | 7,5270        | 8,5815    | 7,8543        | 8,7799    | 7,9696        | 8,8808    | 8,0265        |
|      |       | Beta(2, 5; 1, 5)              | 8,0151            | 7,8993      | 8,4580    | 7,9810        | 8,7675    | 8,0453        | 8,8763    | 8,0667        | 8,9298    | 8.0755        |
|      |       | Uniforme                      | 8,6913            | 7,8111      | 8,9495    | 8,0588        | 8,9996    | 8,1032        |           | 8,9944 8,0963 |           | 8,9893 8,0903 |
|      |       | Jeffreys                      | 9,0173            | 9,1288      | 8,9923    | 8,5703        | 8,9906    | 8,2759        | 8,9894    | 8,1812        | 8,9868    | 8,1325        |

Tabela 4.2: Valores exatos e estimativas médias para L e  $L_q$ 

Obs.: Melhores valores em negrito

57

| $\rho$ | Tabela 4.3: Probabilidade preditiva <i>a posteriori</i> do numero de clientes no sistema e o fator de Bayes<br>$\mathrm{N}^\circ$ de Clientes | Beta(1, 5; 2, 5) | Uniforme | Jeffreys | $B_{12}$ | $B_{13}$ | $B_{23}$ |
|--------|----------------------------------------------------------------------------------------------------|------------------|----------|----------|----------|----------|----------|
| 0,2    | $\theta$                                                                                                    | 0,7980           | 0,7984   | 0,7992   | 1,0005   | 1,0015   | 1,0010   |
|        | $\mathbf{1}$                                                                                                    | 0,1600           | 0,1597   | 0,1592   | 0,9981   | 0,9950   | 0,9969   |
|        | $\sqrt{2}$                                                                                                    | 0,0330           | 0,0329   | 0,0327   | 0,9970   | 0,9909   | 0,9939   |
|        | $\sqrt{3}$                                                                                                    | 0,0070           | 0,0070   | 0,0069   | 1,0000   | 0,9857   | 0,9857   |
|        | $\sqrt{4}$                                                                                                    | 0,0015           | 0,0015   | 0,0015   | 1,0000   | 1,0000   | 1,0000   |
|        | $\bf 5$                                                                                                    | 0,0003           | 0,0003   | 0,0003   | 1,0000   | 1,0000   | 1,0000   |
| 0,5    | $\theta$                                                                                                    | 0,5025           | 0,5013   | 0,5007   | 0,9976   | 0,9964   | 0,9988   |
|        | $\mathbf{1}$                                                                                                    | 0,2488           | 0,2488   | 0,2488   | 1,0000   | 1,0000   | 1,0000   |
|        | $\sqrt{2}$                                                                                                    | 0,1238           | 0,1241   | 0,1242   | 1,0024   | 1,0032   | 1,0008   |
|        | $\sqrt{3}$                                                                                                    | 0,0619           | 0,0622   | 0,0623   | 1,0048   | 1,0065   | 1,0016   |
|        | $\overline{4}$                                                                                                    | 0,0311           | 0,0313   | 0,0314   | 1,0064   | 1,0096   | 1,0032   |
|        | $\overline{5}$                                                                                                    | 0,0157           | 0,0158   | 0,0159   | 1,0064   | 1,0127   | 1,0063   |
| 0,9    | $\boldsymbol{0}$                                                                                                    | 0,1017           | 0,1010   | 0,1006   | 0,9931   | 0,9892   | 0,9960   |
|        | $\mathbf{1}$                                                                                                    | 0,0912           | 0,0907   | 0,0904   | 0,9945   | 0,9912   | 0,9967   |
|        | $\overline{2}$                                                                                                    | 0,0819           | 0,0815   | 0,0812   | 0,9951   | 0,9915   | 0,9963   |
|        | 3                                                                                                    | 0,0735           | 0,0732   | 0,0730   | 0,9959   | 0,9932   | 0,9973   |
|        | $\overline{4}$                                                                                                    | 0,0660           | 0,0658   | 0,0656   | 0,9970   | 0,9939   | 0,9970   |
|        | $\overline{5}$                                                                                                    | 0,0592           | 0,0591   | 0,0590   | 0,9983   | 0,9966   | 0,9983   |

Tabela 4.3: Probabilidade preditiva  $a\ posteriori$ do número de clientes no sistema e o fator de Bayes

### 4.2 Filas  $M/M/1/K$

Para análise de desempenho dos estimadores, 10.000 replicações Monte Carlo foram realizadas, de acordo com o c´odigo, em R [\(R Core Team](#page-91-0), [2013](#page-91-0)), apresentado na Listagem [4.3.](#page-75-0) Note-se que a função fESt(K, amostra,...) pode ser qualquer uma das que implementam estimadores para  $\rho$  (EMV, bayesiano e EMV corrigido via bootstrap) e também que é armazenado o estado da semente aleatória .GlobalEnv\$.Random.seed, imediatamente antes da chamada a esta função, que pode ser estocástica, para garantir que as amostras geradas para estimação serão as mesmas para todos os estimadores.

```
1 MtCaRoMM1K<−function (\tan, \text{rho }, K, fEst , \dots ) {
    rep<−10000
3 amostra<−numeric( tam )
     e s t<−numeric( rep)
5 for (i in 1:rep) {
       # gerar dados
7 amostra<−rmm1k( tam , rho ,K)
       oldseed<-. GlobalEnv$. Random. seed
9 \# a justar modelo e quardar a juste
       est [i] < -fEst(K, amostra, \dots)11 . GlobalEnv$. Random . seed<-oldseed
    }
13 c (mean(est), sqrt (var (est)/rep))
  }
```
Listagem 4.3: Implementação da simulação Monte Carlo

Foram realizadas simulações de amostras, a partir da Eq.  $(3.48)$  e código da Lis-tagem [3.9,](#page-60-1) para os tamanhos  $n \in \{10, 20, 50, 100, 200\}$  e as intensidades de tráfego  $\rho \in \{0, 01; 0, 10; 0, 20; 0, 50; 0, 90; 0, 99\}$ . Para todos esses cenários, foram calcu-ladas médias, para 10.000 replicações Monte Carlo (via código da Listagem [4.3\)](#page-75-0), das estimativas pontuais de  $\rho$  (i) pelo EMV, via maximização numérica da verossimilhança, Eq.  $(3.43)$  e código da Listagem [3.6;](#page-55-0) (ii) pelo método bayesiano, com *priori*  $\rho \sim \text{beta}(1, 5; 2, 5)$ , via médias de amostras de tamanho 5.000 da distribuição a *posteriori*, Eq. [\(3.46\)](#page-56-0), obtidas pelo método ARMS [Gilks et al.](#page-89-0) [\(1995\)](#page-89-0) do pacote HI [Petris & Tardella](#page-91-1)  $(2013)$  do R, via código da Listagem [3.8;](#page-58-0) (iii) e estimativas pontuais pelo EMV, corrigidas pelo método *bootstrap*, Eq.  $(2.12)$  e código da Listagem [3.7.](#page-56-1) Tamb´em foram calculadas os respectivos erros padr˜ao da média (EPM). Os resultados podem ser vistos nas Tabelas  $4.4, 4.5$  $4.4, 4.5$  $4.4, 4.5$  e  $4.6$ , que se encontram sintetizados nas Figuras [4.8,](#page-80-0) [4.9](#page-81-0) e [4.10.](#page-82-0)

Nas Figuras [4.8,](#page-80-0) [4.9](#page-81-0) e [4.10,](#page-82-0) encontram-se representados os erros de estimação médios e os EPM médios, em função da intensidade de tráfego  $\rho$  (média entre todos os tamanhos de amostra) e em função do tamanho da amostra n (média entre todas as intensidades de tráfego). Para as filas com capacidade  $K = 5$ , Figura [4.8,](#page-80-0) notamos um erro de estimação médio aproximadamente constante para o EMV e EMV corrigido pelo *bootstrap*, exceto quando  $\rho \approx 1,0$  (Figura [4.8](#page-80-0) a). O estimador bayesiano não apresentou desempenho equivalente, inclusive as estimativas tendem a superestimar o valor verdadeiro (erro positivo), quando  $\rho$  <  $0, 5$ , e a subestimar, caso contrário. Em relação ao tamanho da amostra n, todos os estimadores apresentaram uma redu¸c˜ao monotˆonica no erro (Figura [4.8-](#page-80-0)c). Do lado do EPM, que mede a variabilidade das estimativas, o estimador bayesiano apresenta-se como a melhor alternativa, uma vez que apresenta sempre os menores valores. Entre o EMV e EMV corrigido *bootstrap*, os valores são semelhantes, com uma vantagem para o EMV original.

Aumentando-se um pouco a capacidade da fila, para  $K = 20$ , Figura [4.9,](#page-81-0) notamos um comportamento bastante semelhante. Entretanto, a dificuldade de estimação para intensidades de tráfego  $\rho \approx 1, 0$  parece ter diminuído, sendo que os maiores erros de estimação médios ocorrem com  $\rho \approx 0, 5$ , para os estimadores EMV e EMV corrigido. Este comportamento é aquele observado para filas markovianas infinitas,  $M/M/1$ , anteriormente estudadas. Por seu lado, o estimador bayesiano

|         |                  |        |                       |                       | $\boldsymbol{n}$                            |                                                                   |                       |
|---------|------------------|--------|-----------------------|-----------------------|---------------------------------------------|-------------------------------------------------------------------|-----------------------|
| K       | Estimador        | $\rho$ | 10                    | 20                    | $50\,$                                      | 100                                                               | 200                   |
| $\bf 5$ | <b>EMV</b>       | 0.01   | $0,00928$ $(0,00029)$ | 0,00960(0,00021)      |                                             | $0,01000$ $(0,00014)$ $0,01003$ $(0,00010)$ $0,01007$ $(0,00007)$ |                       |
|         |                  | 0,10   | 0,09172(0,00084)      | 0,09614(0,00062)      |                                             | $0,09845$ $(0,00040)$ $0,09907$ $(0,00028)$                       | 0,09964(0,00020)      |
|         |                  | 0,20   | 0,18449(0,00109)      | 0,19235(0,00080)      |                                             | $0,19700$ $(0,00051)$ $0,19833$ $(0,00036)$                       | 0,19921(0,00025)      |
|         |                  | 0.50   | 0,48492(0,00139)      | 0,49422(0,00096)      |                                             | $0,49824$ (0,00060) 0,49884 (0,00042)                             | 0,49952(0,00030)      |
|         |                  | 0,90   | 0,87146(0,00127)      | 0,88854(0,00097)      |                                             | $0,89839$ $(0,00068)$ $0,90021$ $(0,00052)$                       | $0,90044$ $(0,00038)$ |
|         |                  | 0,99   | 0,92503(0,00103)      | 0,94638(0,00074)      | $0,96396(0,00049)$ $0,97225(0,00036)$       |                                                                   | 0,97854(0,00026)      |
|         | beta(1, 5; 2, 5) | 0,01   | 0,11359(0,00019)      | 0,06994(0,00017)      |                                             | $0,03646$ $(0,00012)$ $0,02366$ $(0,00009)$                       | $0,01704$ $(0,00007)$ |
|         |                  | 0,10   | 0,17032(0,00060)      | 0,13921(0,00050)      | $0,11622$ $(0,00036)$ $0,10822$ $(0,00027)$ |                                                                   | $0,10402$ $(0,00020)$ |
|         |                  | 0,20   | 0,23721(0,00081)      | 0,22125(0,00067)      |                                             | $0,20848$ $(0,00047)$ $0,20457$ $(0,00035)$                       | 0,20214(0,00025)      |
|         |                  | 0,50   | 0,47449(0,00110)      | $0,48763$ $(0,00087)$ | $0,49495$ $(0,00058)$ $0,49769$ $(0,00041)$ |                                                                   | 0,49900 (0,00030)     |
|         |                  | 0,90   | 0,74065(0,00078)      | 0,79179(0,00061)      | 0,84140 (0,00045) 0,86479 (0,00037)         |                                                                   | 0,88099(0,00030)      |
|         |                  | 0,99   | 0,77650(0,00066)      | 0,83119(0,00049)      |                                             | $0,88520(0,00034)$ $0,91462(0,00025)$                             | $0,93702$ $(0,00019)$ |
|         | Bootstrap        | 0.01   | 0,00992(0,00031)      | 0,01000(0,00022)      |                                             | $0,01018$ $(0,00014)$ $0,01013$ $(0,00010)$ $0,01012$ $(0,00007)$ |                       |
|         |                  | 0,10   | 0,09746(0,00089)      | 0,09970(0,00064)      | $0,10009$ $(0,00041)$                       | $0,09993$ $(0,00029)$                                             | 0,10007(0,00020)      |
|         |                  | 0,20   | 0,19446(0,00113)      | 0,19837(0,00082)      | $0,19976$ $(0,00051)$ $0,19977$ $(0,00036)$ |                                                                   | 0,19994(0,00025)      |
|         |                  | 0,50   | $0,49647$ $(0,00137)$ | 0,50011(0,00095)      | $0,50065$ $(0,00059)$ $0,50007$ $(0,00042)$ |                                                                   | 0,50012(0,00030)      |
|         |                  | 0,90   | 0,89517(0,00141)      | 0,90321(0,00108)      | $0,90473$ $(0,00076)$ $0,90256$ $(0,00056)$ |                                                                   | 0,90074(0,00039)      |
|         |                  | 0,99   | 0,95119(0,00114)      | 0,96522(0,00083)      |                                             | $0,97635$ $(0,00055)$ $0,98100$ $(0,00040)$                       | 0,98475(0,00030)      |

<span id="page-77-0"></span>Tabela 4.4: Estimativas médias de  $\rho$  e EPM (entre parênteses) para  $K = 5$ 

|        |                  |        |                       |                                                                                                    | $\boldsymbol{n}$                                                  |                                                                   |                       |
|--------|------------------|--------|-----------------------|----------------------------------------------------------------------------------------------------|-------------------------------------------------------------------|-------------------------------------------------------------------|-----------------------|
| K      | Estimador        | $\rho$ | 10                    | 20                                                                                                    | $50\,$                                                            | 100                                                               | 200                   |
| $20\,$ | <b>EMV</b>       | 0,01   | $0,00928$ $(0,00029)$ | 0,00960(0,00021)                                                                                               |                                                                   | $0,01000$ $(0,00014)$ $0,01003$ $(0,00010)$ $0,01007$ $(0,00007)$ |                       |
|        |                  | 0,10   |                       | $0,09158$ $(0,00084)$ $0,09609$ $(0,00062)$ $0,09844$ $(0,00040)$ $0,09906$ $(0,00028)$                        |                                                                   |                                                                   | $0,09964$ $(0,00020)$ |
|        |                  | 0,20   |                       | $0,18345$ (0,00107) 0,19186 (0,00079) 0,19684 (0,00050) 0,19827 (0,00036)                                      |                                                                   |                                                                   | 0,19919(0,00025)      |
|        |                  | 0.50   |                       | $0,47371$ $(0,00116)$ $0,48785$ $(0,00081)$ $0,49543$ $(0,00050)$ $0,49750$ $(0,00036)$                        |                                                                   |                                                                   | 0,49885(0,00025)      |
|        |                  | 0,90   | 0,89316(0,00057)      | 0,89758(0,00039)                                                                                               | $0,89922$ $(0,00024)$ $0,89956$ $(0,00017)$                       |                                                                   | 0,89979(0,00012)      |
|        |                  | 0,99   |                       | $0,97283$ $(0,00036)$ $0,97979$ $(0,00025)$ $0,98507$ $(0,00017)$ $0,98728$ $(0,00013)$ $0,98877$ $(0,00010)$  |                                                                   |                                                                   |                       |
|        | beta(1, 5; 2, 5) | 0,01   |                       | $0,11295$ $(0,00018)$ $0,06982$ $(0,00017)$                                                                    |                                                                   | $0,03639$ $(0,00012)$ $0,02396$ $(0,00009)$ $0,01704$ $(0,00007)$ |                       |
|        |                  | 0,10   | 0,16848(0,00057)      | $0,13939$ $(0,00050)$ $0,11722$ $(0,00037)$ $0,10846$ $(0,00027)$                                              |                                                                   |                                                                   | 0,10397(0,00020)      |
|        |                  | 0,20   |                       | $0,23420 (0,00077) 0,21768 (0,00066) 0,20773 (0,00046) 0,20430 (0,00034)$                                      |                                                                   |                                                                   | $0,20221$ $(0,00025)$ |
|        |                  | 0,50   | 0,46271(0,00098)      |                                                                                                    | $0,47892$ $(0,00074)$ $0,49092$ $(0,00049)$ $0,49474$ $(0,00035)$ |                                                                   | 0,49781(0,00025)      |
|        |                  | 0,90   |                       | $0,085476$ $(0,00048)$ $0,87577$ $(0,00034)$ $0,89079$ $(0,00023)$ $0,89523$ $(0,00017)$ $0,89754$ $(0,00012)$ |                                                                   |                                                                   |                       |
|        |                  | 0,99   |                       | $0,91812$ $(0,00028)$ $0,94089$ $(0,00019)$ $0,96086$ $(0,00012)$ $0,97061$ $(0,00009)$ $0,97753$ $(0,00007)$  |                                                                   |                                                                   |                       |
|        | Bootstrap        | 0.01   |                       | $0,00993$ $(0,00031)$ $0,01000$ $(0,00022)$ $0,01018$ $(0,00014)$ $0,01013$ $(0,00010)$ $0,01012$ $(0,00007)$  |                                                                   |                                                                   |                       |
|        |                  | 0,10   | $0,09763$ $(0,00089)$ | 0,09976(0,00064)                                                                                               | 0,10010(0,00041)                                                  | 0,09994(0,00029)                                                  | $0,10007$ $(0,00020)$ |
|        |                  | 0,20   |                       | $0,19462$ $(0,00113)$ $0,19846$ $(0,00081)$                                                                    |                                                                   | $0,19982$ $(0,00051)$ $0,19982$ $(0,00036)$                       | $0,19997$ $(0,00025)$ |
|        |                  | 0,50   |                       | $0,49385$ $(0,00118)$ $0,49896$ $(0,00081)$                                                                    | $0,50019$ $(0,00050)$ $0,49995$ $(0,00036)$                       |                                                                   | $0,50008$ $(0,00025)$ |
|        |                  | 0,90   |                       | $0,90117$ $(0,00056)$ $0,90065$ $(0,00038)$ $0,90021$ $(0,00024)$ $0,90004$ $(0,00017)$                        |                                                                   |                                                                   | $0,90002$ $(0,00012)$ |
|        |                  | 0,99   |                       | $0,98215$ (0,00038) 0,98590 (0,00027) 0,98872 (0,00019) 0,98963 (0,00014)                                      |                                                                   |                                                                   | $0,99023$ $(0,00011)$ |

<span id="page-78-0"></span>Tabela 4.5: Estimativas médias de  $\rho$  e EPM (entre parênteses) para  $K = 20$ 

|    |                  |        |                       |                                                                                         | $\, n$                                                            |                                                                   |                       |
|----|------------------|--------|-----------------------|-----------------------------------------------------------------------------------------|-------------------------------------------------------------------|-------------------------------------------------------------------|-----------------------|
| K  | Estimação        | $\rho$ | 10                    | 20                                                                                      | 50                                                                | 100                                                               | 200                   |
| 80 | <b>EMV</b>       | 0,01   | $0,00928$ $(0,00029)$ | 0,00960(0,00021)                                                                        |                                                                   | $0,01000$ $(0,00021)$ $0,01003$ $(0,00010)$ $0,01007$ $(0,00007)$ |                       |
|    |                  | 0,10   | 0,09158(0,00084)      | $0,09609$ $(0,00062)$                                                                   | 0,09844(0,00062)                                                  | 0,09906(0,00028)                                                  | $0,09964$ $(0,00020)$ |
|    |                  | 0,20   | 0,18345(0,00107)      |                                                                                         | $0,19186$ $(0,00079)$ $0,19684$ $(0,00079)$ $0,19827$ $(0,00036)$ |                                                                   | 0,19919(0,00025)      |
|    |                  | 0,50   | 0,47366(0,00116)      |                                                                                         | $0,48783$ $(0,00081)$ $0,49543$ $(0,00081)$ $0,49750$ $(0,00036)$ |                                                                   | 0,49885(0,00025)      |
|    |                  | 0,90   | $0,89001$ $(0,00037)$ | 0,89551(0,00023)                                                                        | 0,89835(0,00023)                                                  | 0,89915(0,00010)                                                  | $0,89960$ $(0,00007)$ |
|    |                  | 0,99   | 0,98737(0,00012)      | 0,98903(0,00009)                                                                        | 0,98982(0,00009)                                                  | 0,98995(0,00004)                                                  | 0,98998(0,00003)      |
|    | beta(1, 5; 2, 5) | 0,01   |                       | $0,11310$ $(0,00018)$ $0,06992$ $(0,00017)$ $0,03640$ $(0,00017)$ $0,02396$ $(0,00009)$ |                                                                   |                                                                   | $0,01704$ $(0,00007)$ |
|    |                  | 0,10   | 0,16896(0,00057)      |                                                                                         | $0,13844$ $(0,00050)$ $0,11715$ $(0,00050)$ $0,10872$ $(0,00027)$ |                                                                   | 0,10440(0,00019)      |
|    |                  | 0,20   |                       | $0,23400$ $(0,00078)$ $0,21867$ $(0,00065)$ $0,20822$ $(0,00065)$                       |                                                                   | 0,20430(0,00034)                                                  | $0,20206$ $(0,00025)$ |
|    |                  | 0,50   | 0,46323(0,00098)      | 0,47879(0,00074)                                                                        | 0,49021(0,00074)                                                  | 0,49475(0,00035)                                                  | $0,49723$ $(0,00025)$ |
|    |                  | 0,90   | 0,86916(0,00040)      | 0,88449(0,00025)                                                                        | 0,89418(0,00025)                                                  | 0,89688(0,00010)                                                  | 0,89855(0,00007)      |
|    |                  | 0,99   |                       | $0,97255$ $(0,00010)$ $0,97946$ $(0,00007)$                                             | $0,98483$ $(0,00007)$ $0,98708$ $(0,00003)$                       |                                                                   | 0,98852(0,00003)      |
|    | Bootstrap        | 0,01   | $0,00993$ $(0,00031)$ |                                                                                         | $0,01000$ $(0,00022)$ $0,01018$ $(0,00014)$ $0,01013$ $(0,00010)$ |                                                                   | 0,01012(0,00007)      |
|    |                  | 0,10   | 0,09763(0,00089)      | 0,09976(0,00064)                                                                        | 0,10010(0,00041)                                                  | 0,09994(0,00029)                                                  | 0,10007(0,00020)      |
|    |                  | 0,20   | 0,19462(0,00113)      | 0,19846(0,00081)                                                                        | 0,19982(0,00051)                                                  | 0,19982(0,00036)                                                  | 0,19997(0,00025)      |
|    |                  | 0,50   | 0,49390(0,00118)      | 0,49897(0,00081)                                                                        | $0,50019$ $(0,00050)$ $0,49995$ $(0,00036)$                       |                                                                   | $0,50008$ $(0,00025)$ |
|    |                  | 0,90   | 0,89910(0,00034)      | $0,89987$ $(0,00023)$                                                                   | $0,90008$ $(0,00014)$                                             | $0,90002$ $(0,00010)$                                             | $0,90003$ $(0,00007)$ |
|    |                  | 0,99   |                       | $0,99000$ $(0,00013)$ $0,99042$ $(0,00009)$ $0,99031$ $(0,00006)$ $0,99012$ $(0,00004)$ |                                                                   |                                                                   | $0,99002$ $(0,00003)$ |

<span id="page-79-0"></span>Tabela 4.6: Estimativas médias de  $\rho$  e EPM (entre parênteses) para  $K = 80$ 

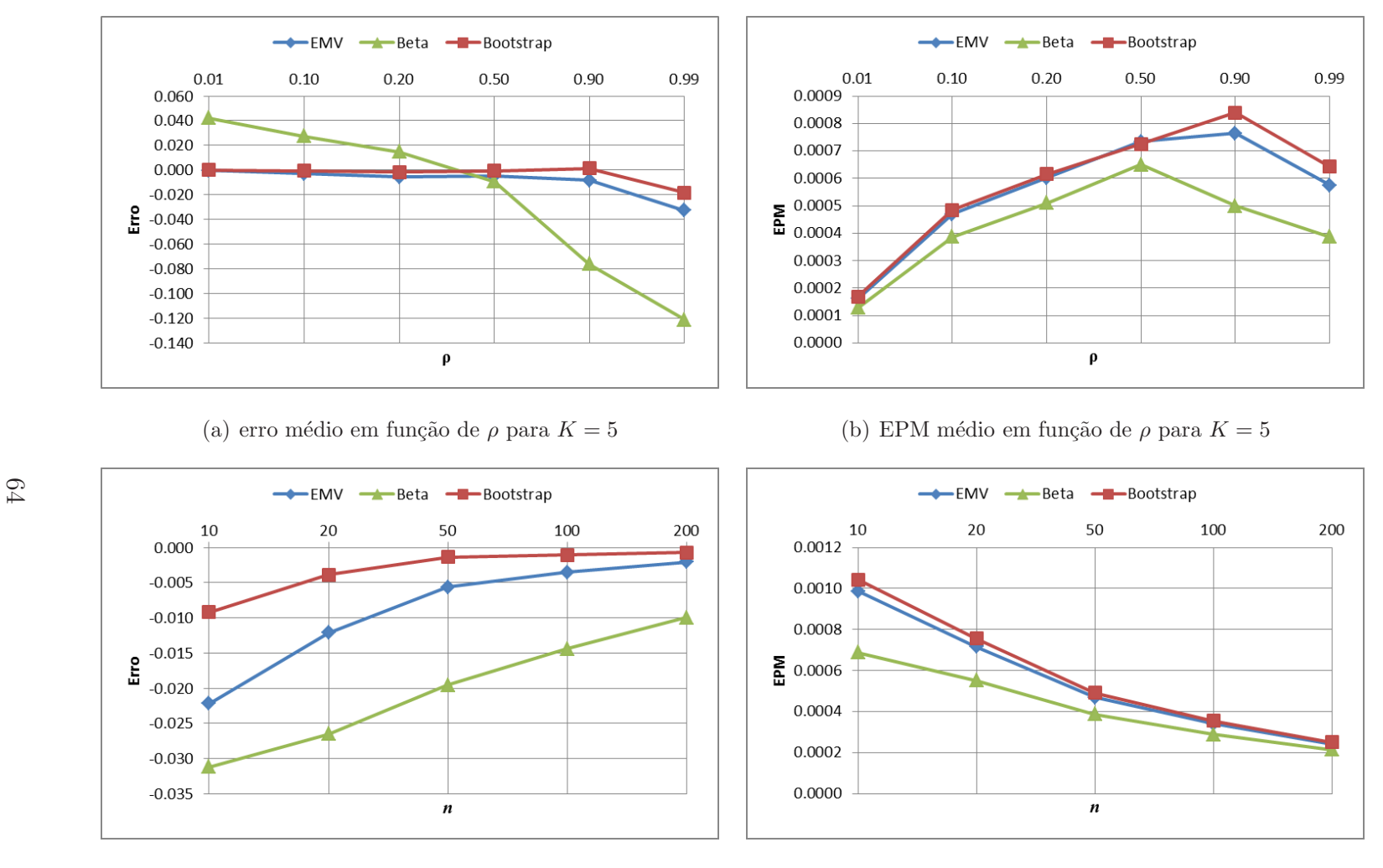

(c) erro médio em função de  $n$  para K

<span id="page-80-0"></span>(d) EPM médio em função de n para  $K = 5$ 

Figura 4.8: Desempenho dos estimadores para  $\rho$  para  $K = 5$ 

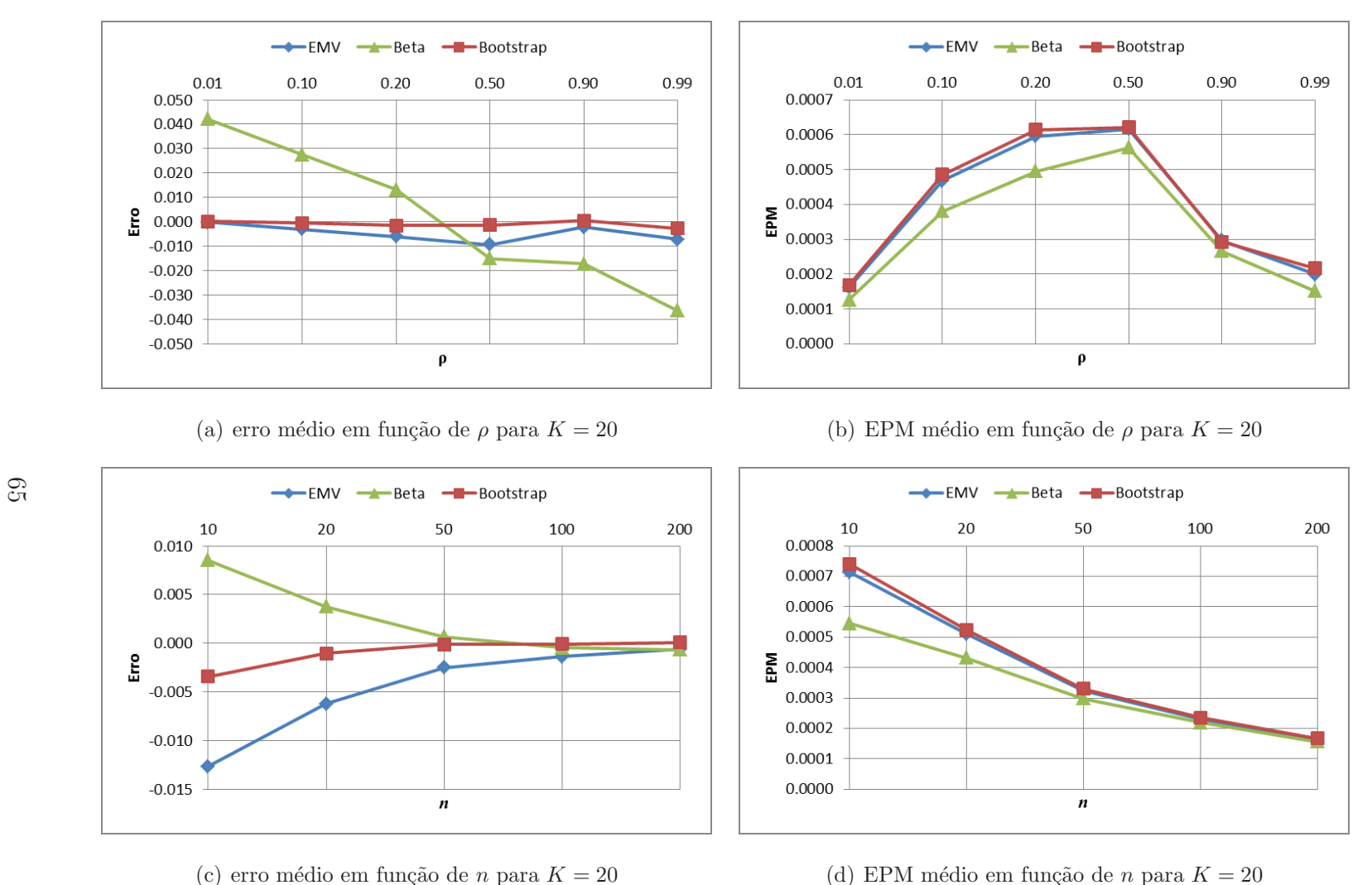

(c) erro médio em função de  $n$  para K

<span id="page-81-0"></span>Figura 4.9: Desempenho dos estimadores para  $\rho$  para  $K = 20$ 

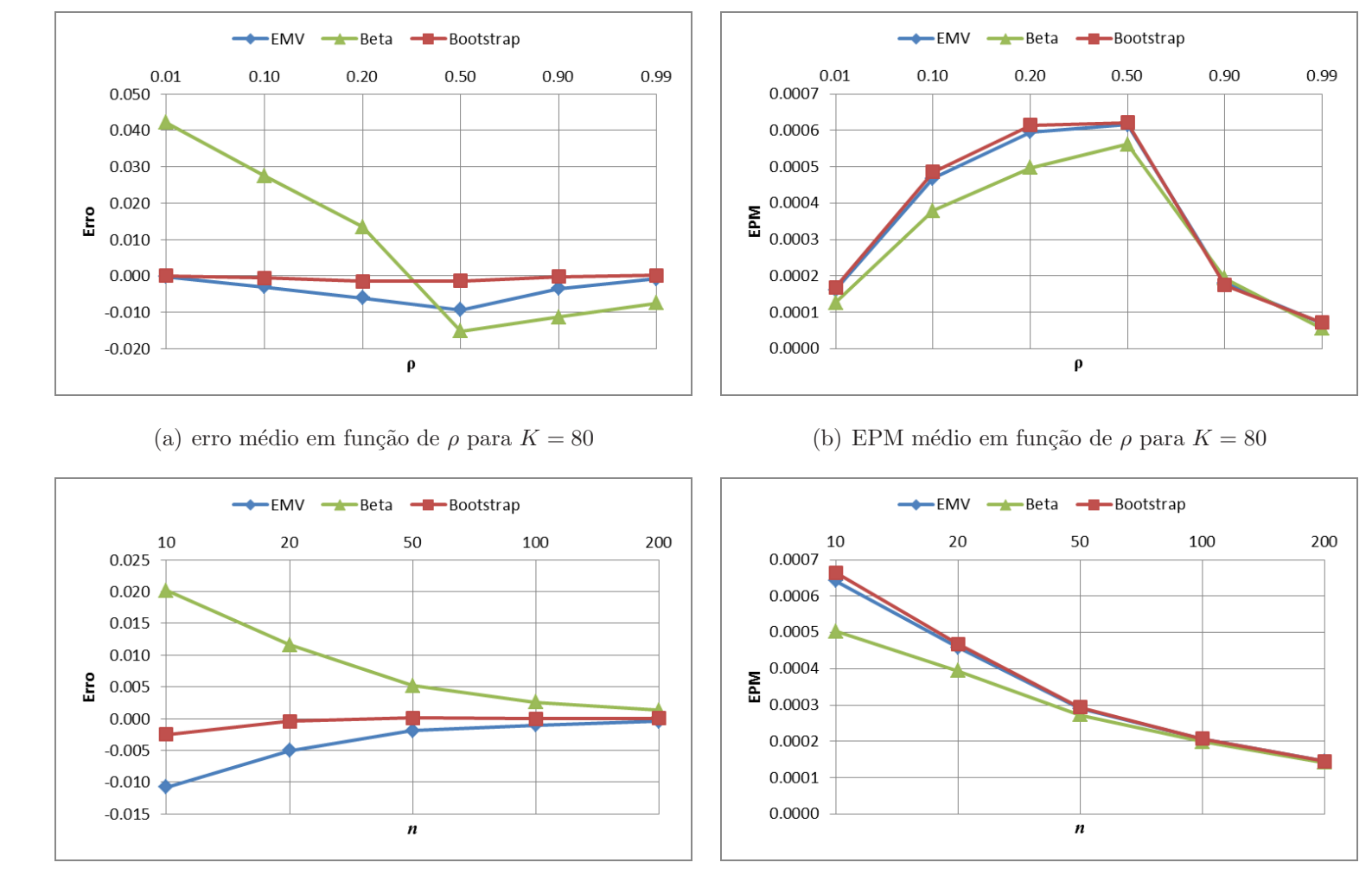

<span id="page-82-0"></span>(d) EPM médio em função de n para  $K = 80$ 

(c) erro médio em função de  $n$  para K

66

Figura 4.10: Desempenho dos estimadores para  $\rho$  para  $K = 80$ 

mantem seu padrão de desempenho, que é pior, em termos de erro de estimação médio. As estimativas são superestimadas para  $\rho < 0, 5$  e subestimadas, caso contrário. Todos os estimadores apresentam erros que convergem para zero, à medida que o tamanho da amostra cresce, com destaque para o estimador EMV corrigido, que apresenta erro de estimação médio aproximadamente zero, para amostras  $n \geq 50$ . Do ponto de vista do EPM, novamente os menores valores são aqueles obtidos para o estimador bayesiano, que parece apresentar a menor variabilidade, embora não tenha os menores erros de estimação médios.

Finalmente, para filas com  $K = 80$ , Figura [4.10,](#page-82-0) o comportamento observado pode ser considerado, para fins pr´aticos, como sendo igual ao das filas markovianas infinitas, em termos de erros de estimação médios e EPM. Esta constatação é uma evidência da correção das nossas implementações e da qualidade dos resultados computacionais apresentados.

### 4.3 Observações Finais

Neste capítulo foram apresentados os principais resultados, com a metodologia proposta, utilizando a inferência clássica e bayesiana, para sistema de filas simples infinitas e finitas. No capítulo seguinte será apresentado as principais conclusões obtidas e algumas recomendações para trabalhos futuros.

## Capítulo 5

## Conclusões e Observações Finais

#### 5.1 Sumário

Nesta tese, foi apresentada uma continuidade, uma extens˜ao, do trabalho de [Choudhury & Borthakur](#page-88-0) [\(2008\)](#page-88-0). Foram desenvolvidas ferramentas inferenciais para filas markovianas de servidor único infinitas e finitas, ou, na notação de [Kendall](#page-90-0) [\(1953\)](#page-90-0), filas  $M/M/1 \in M/M/1/K$ . Foram consideradas apenas amostras do número de clientes no sistema nos momentos de partidas aleatórias. Dada a importˆancia das filas no dia a dia das pessoas, esta tese abordou o problema da estimação de algumas das suas medidas de desempenho, mais especificamente, da intensidade de tráfego,  $\rho$ , do número esperado de clientes no sistema,  $L$ , e do tamanho médio da fila,  $L_q$ . Apesar de o foco ter sido nos tipos mais simples de filas,  $M/M/1$  e  $M/M/1/K$ , isto é, com chegadas Poisson, tempos de serviço exponenciais, servidor ´unico e capacidades infinita ou finita, tais modelos s˜ao uma aproximação acurada para vários problemas práticos e uma base sólida para modelos mais complexos e específicos.

Foi constatada a presença de vício no estimador de máxima verossimilhança para  $\rho$ , para valores próximos de 0,5, e investigada a utilização do conhecido método *bootstrap* não paramétrico para sua correção. Resultados computacionais apresentados apontaram para uma correção efetiva do vício pelo *bootstrap*, sobretudo em amostras pequenas, o que possibilita uma redução no seu tamanho, com consequente diminuição nos tempos para sua obtenção e nos custos de estimação. Sob ponto de vista bayesiano, outras distribuições *a priori* foram utilizadas. Observa-se que com o uso da distribuição *a priori* de Jeffreys, as estimativas também apresentam um vício menor, e, com o aumento do tamanho amostral, este vício tende a diminuir.

Para o modelo  $M/M/1/K$ , o problema de estimação da intensidade de tráfego apresenta-se como bastante desafiador. De fato, nenhum estimador foi absolutamente superior a outro, considerandos os quesitos erro de estimação e EPM. A estimação pelos métodos EMV e EMV corrigido apresenta menor vício que o estimador bayesiano, mas apresenta uma maior variabilidade. Possivelmente pela assimetria da distribuição a posteriori, o estimador bayesiano não foi competitivo, em termos de erro de estimação. Em geral, para amostras de tamanho  $n = 50$  e filas com  $K \geq 20$ , os erros de estimação médios foram inferiores a 0,005, superando este valor apenas para o estimador bayesiano, em filas de capacidade total  $K = 5$ .

No que diz respeito ao comportamento dos erros de estimação médios e EPM médios em função da intensidade de tráfego  $\rho$ , podemos confirmar os maiores erros quando as amostras são pequenas ( $n \leq 20$ ) e as intensidades de tráfego  $\rho \approx 1, 0$ , diferentemente do que ocorre com as filas  $M/M/1$ , que possuem maior vício para  $\rho \approx 0, 5$ . Possivelmente devido ao truncamento do número de usuários no tamanho máximo da fila,  $K$ , os sistemas com altas intensidades de tráfego apresentam-se como os que exigem maior esforço computacional e que são os mais difíceis de estimar.

É importante ressaltar que, para filas com capacidade  $K = 80$ , o sistema comporta-se de forma similar às filas markovianas infinitas,  $M/M/1$ , conforme esperado. Isto é, o erro de estimação médio é maior e o EPM é mais alto quando  $\rho \approx 0, 5.$ 

#### 5.2 Propostas de Continuidade

Como trabalhos futuros, pode-se citar os seguintes:

- Fazer uma aplicação da metodologia apresentada a dados reais;
- Investigar as estimativas das medidas de desempenho utilizando outros formas de informação *a priori*;
- Estender o estudo de filas  $M/M/1/K$  para outras medidas de desempenho, tais como o número de clientes no sistema, L, tamanho médio da fila,  $L_q$ , entre outras;
- Estender o processo inferencial para filas com servidores múltiplos, modelos  $M/M/c$  e  $M/M/\infty$ ;
- Utilizar critérios de comparação de modelos para analisar o impacto do uso da informação *a priori* nas estimativas;
- Realizar uma an´alise de custo para os modelos estudados.

Investigações futuras também incluem a avaliação da qualidade da correção via bootstrap em outras medidas de desempenho da fila, tais como a probabilidade de servidor ocioso,  $P(M = 0)$ , o tempo esperado no sistema, W, e o tempo médio na fila,  $W_q$ . Também outros tipos de filas devem ser investigados, tais como filas markovianas multi-servidoras infinitas,  $M/M/c$ , finitas,  $M/M/c/K$ , e assim por diante. Estes são apenas alguns tópicos para trabalhos futuros nesta instigante linha de pesquisa.

## Referências Bibliográficas

- Abramowitz, M. & Stegun, I. A. (1972). Handbook of Mathematical Functions, Dover, New York, NY, chapter Chapter 6: Gamma and Related Functions.
- Aigner, D. J. (1974). Technical note—parameter estimation from cross-sectional observations on an elementary queuing system, Operations Research 22(2): 422– 428. URL: http://dx.doi.org/10.1287/opre.22.2.422
- Almeida, M. A. C. & Cruz, F. R. B. (2015a). Análise de desempenho em filas  $M/M/1$  usando uma abordagem bayesiana, Congresso de Matemática Aplicada e Computacional - III CMAC-Sudeste 2015, n. 2 in Proceeding Series of the Brazilian Society of Computational and Applied Mathematics, Vitória, ES, Brasil, pp. 0200571–0200577. URL: http://dx.doi.org/10.5540/03.2015.003.02.0057
- Almeida, M. A. C. & Cruz, F. R. B. (2015b). A Bayesian approach to performance analysis of  $M/M/1$  queues. (em revisão).
- Alouf, S., Nain, P. & Towsley, D. (2001). Inferring network characteristics via moment-based estimators, INFOCOM 2001. Twentieth Annual Joint Conference of the IEEE Computer and Communications Societies. Proceedings. IEEE, Vol. 2, pp. 1045–1054 vol.2.
- Armero, C. (1994). Bayesian inference in markovian queues, Queueing Systems 15(1): 419–426.
- Armero, C. & Bayarri, M. J. (1994a). Bayesian prediction in  $M/M/1$  queues, Queueing Systems 15(1-4): 401–417. URL: http://dx.doi.org/10.1007/BF01189248
- Armero, C. & Bayarri, M. J. (1994b). Prior assessments for prediction in queues, Journal of the Royal Statistical Society. Series D (The Statistician) 43(1): 139– 153.
- Armero, C. & Bayarri, M. J. (1999). Multivariate analysis, design of experiments and survey sampling, in S. Ghosh (ed.), Dealing with uncertainties in queues and networks of queues: A Bayesian approach, Springer Science+Business Media, Marcel Dekker, New York, NY, pp. 579–608.
- Armero, C. & Bayarri, M. J. (2000). Queues, ISDS Discussion paper No 39.
- Bhat, U. N. (2008). An Introduction to Queueing Theory: Modeling and Analysis in Applications, (Statistics for Industry and Technology), Springer, Dordrecht.
- <span id="page-88-0"></span>Choudhury, A. & Borthakur, A. C. (2008). Bayesian inference and prediction in the single server Markovian queue, *Metrika* **67**(3): 371–383. URL: http://dx.doi.org/10.1007/s00184-007-0138-3
- Clarke, A. B. (1957). Maximum likelihood estimates in a simple queue, The Annals of Mathematical Statistics  $28(4)$ : 1036–1040. URL: http://dx.doi.org/10.1214/aoms/1177706808
- Cruz, F. R. B., Colosimo, E. A. & Smith, J. M. (2004). Sample size corrections for the maximum partial likelihood estimator, Communications in Statistics - Simulation  $\mathcal B$  Computation 33(1): 35–47.
- Domingues, K. M., Oliveira, F. L. P., Cruz, F. R. B. & Bessegato, L. F.  $(2015)$ . Estimação de intervalos de confiança via reamostragem bootstrap, I Encontro Interestadual de Engenharia de Produção - EINEPro

 $2015$ , Anais  $\overline{CD}$ -ROM, São João da Barra, RJ, Brasil, pp. 1–12. URL: ftp://ftp.est.ufmg.br/pub/fcruz/publics/einep-icboot.pdf

- Efron, B. & Tibshirani, R. (1993). An Introduction to the Bootstrap, Chapman & Hall, London, UK.
- Ehlers, R. S. (2003). Introdução à inferência bayesiana. URL: http://www.leg.ufpr.br/%7Epaulojus/CE227/ce227.pdf
- Evert, S. & Baroni, M. (2006). The zipfR library: Words and other rare events in R, Presentation at useR! 2006: The Second R User Conference, Vienna, Austria. URL: http://purl.org/stefan.evert/zipfR/
- Evert, S. & Baroni, M. (2007). *zipfR*: Word frequency distributions in R, *Procee*dings of the 45th Annual Meeting of the Association for Computational Linguistics, Posters and Demonstrations Sessions, Prague, Czech Republic, pp. 29–32. (R package version 0.6-6 of 2012-04-03).
- Gamerman, D. & Lopes, H. F. (2006). Markov Chain Monte Carlo: Stochastic Simulation for Bayesian Inference, 2 ed., Chapman and Hall/CRC, London, UK.
- <span id="page-89-0"></span>Gilks, W. R., Best, N. G. & Tan, K. K. C. (1995). Adaptive rejection Metropolis sampling within Gibbs sampling, Applied Statistics pp. 455–472.
- Gross, D., Shortle, J. F., Thompson, J. M. & Harris, C. M. (2009). Fundamentals of Queueing Theory, 4 ed., Wiley-Interscience, New York, NY, USA.
- Hastings, W. K. (1970). Monte Carlo sampling methods using Markov chains and their applications, *Biometrika*  $57(1)$ : 97–109.
- Jeffreys, H. (1998). The Theory of Probability, OUP Oxford. URL: http://books.google.com.br/books?id=vh9Act9rtzQC
- Kannan, K. S. & Jabarali, A. (2014). Parameter estimation of single server queue withworking vacations, Research  $\mathcal{C}$  Reviews: Journal of Statistics (Special Issue on Recent Statistical Methodologies and Applications) 2: 94–98.
- <span id="page-90-0"></span>Kendall, D. G. (1953). Stochastic processes occurring in the theory of queues and their analysis by the method of embedded Markov chains, Annals Mathematical Statistics 24: 338–354.
- Kuumola, E., Resing, J. & Virtamo, J. (2002). Joint distribution of instantaneous and averaged queue length in an  $M/M/1/K$  system, Proceedings of the 15th ITC specialist seminar "Internet traffic engineering and traffic management"., pp. 58–67.
- Mcgrath, M. F., Gross, D. & Singpurwalla, N. D. (1987a). A subjective Bayesian approach to the theory of queues I - modeling, Queueing Systems  $1(4)$ : 317–333.
- Mcgrath, M. F., Gross, D. & Singpurwalla, N. D. (1987b). A subjective Bayesian approach to the theory of queues II - modeling, Queueing Systems  $1(4)$ : 335–353.
- Medhi, J. (2003). Stochastic Models in Queueing Theory, 2 edn, Academic Press.
- Metropolis, N., Rosenbluth, A. W., Rosenbluth, M. N., Teller, A. H. & Teller, E. (1953). Equation of state calculations by fast computing machines, The Journal of Chemical Physics 21(6): 1087–1092.
- Montgomery, D. C. & Runger, G. C. (2012). *Estatística Aplicada e Probabilidade* Para Engenheiros, 5 ed., LTC - Livros Técnicos e Científicos Ltda.
- Muddapur, M. V. (1972). Bayesian estimates of parameters in some queueing models, Annals of the Institute of Statistical Mathematics  $24(1)$ : 327–331. URL: http://dx.doi.org/10.1007/BF02479762
- Mukhopadhyay, N. (2000). Probability and Statistical Inference, Marcel Dekker, New York, NY.
- Paulino, C. D., Turkman, M. A. A. & Murteira, B. (2003). Estatística Bayesiana, Fundação Calouste Gulbenkian, Lisboa.
- Pereira, L. C. R., Santos, M. A. C., Cruz, F. R. B. & Oliveira, F. L. P. (2015). Inferência e correção de vício em filas markovianas de servidor Unico, II Encontro Goiano de Probabilidade e Estatística - II EnGOPE, Goiânia, GO, Brasil, pp. 1– 12. URL: ftp://ftp.est.ufmg.br/pub/fcruz/publics/engope-inf.pdf
- <span id="page-91-1"></span>Petris, G. & Tardella, L. (2013). HI: Simulation from distributions supported by nested hyperplanes. (original C code for ARMS by Wally R. Gilks; R package version 0.4). URL:  $http://CRAN.R-project.org/package=HI$
- <span id="page-91-0"></span>R Core Team (2013). R: A Language and Environment for Statistical Computing, R Foundation for Statistical Computing, Vienna, Austria. URL: http://www.Rproject.org/
- Schruben, L. & Kulkarni, R. (1982). Some consequences of estimating parameters for the  $M/M/1$  queue, Operations Research Letters 1(2): 75–78.
- Wagner, H. M. (1986). Pesquisa Operacional, 2 ed., Prentice-Hall do Brasil Ltda., Rio de Janeiro.
- Wolfram Research Inc. (2015). Generalized incomplete beta function. Accessed: 2015-11-09. URL: http://functions.wolfram.com/GammaBetaErf/Beta4/
- Zacharias, H. P., Leite, J. G. & Diniz, C. A. R. (2004). O uso de prioris n˜ao informativas para estimação do tamanho populacional, TEMA - Trends in Applied and Computational Mathematics 5(1): 165–175.

Zheng, S. & Seila, A. F. (2000). Some well-behaved estimators for the  $M/M/1$ queue, Operations Research Letters 26(5): 231–235.

# Apêndice A

# Listagem dos Programas em R para Filas  $M/M/1$

MM1\_160216.R

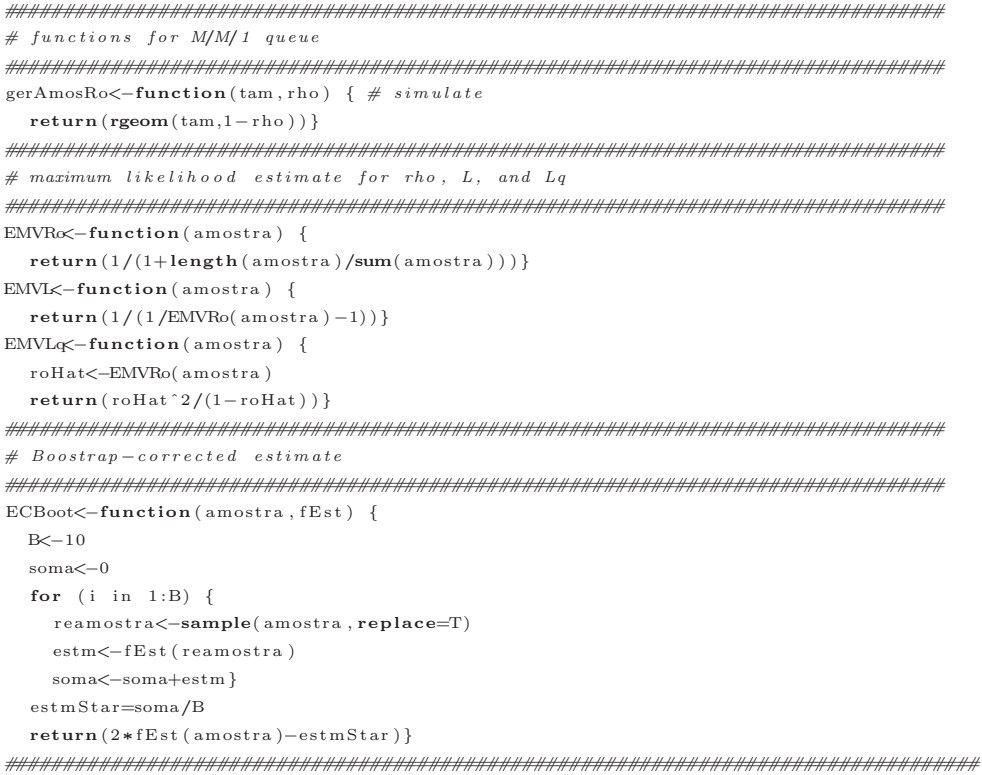

```
# Bayesian estimate rho<sup>*</sup> Beta(a,b), L, and Lq
EPRol <- function (amostra, a, b) {
 n < - length (amostra)
 y \le -sum(\text{amostra})return ((a+y)/(y+a+n+b)))EPL1<-function (amostra, a, b) {
 n < - length (amostra)
 v \le -\text{sum}( \text{amostra})return ((a+y)/(n+b))EPLq1 \leq -function(\text{amostra}, a, b) {
 n \leq -length (amostra)
 v \le -sum(\text{amostra})return ((a+y+1)*(y+a)/((n+b-1)*(y+a+n+b)))# Bayesian estimate rho \tilde{b} Unif(c,d), L, and Lq
library (zipfR)
require (zipfR) # required package
EPRo2<-function (amostra, c, d) {
 n < - length (amostra)
 v \le -sum(\text{amostra})\hspace{1.5cm}\mathtt{return}\left(\left(\, \mathrm{I}\, \mathrm{beta}\, (\, {\bf c}\, \, ,y+2\, ,n+1)-\mathrm{I}\, \mathrm{beta}\, (\, {\bf d}\, ,y+2\, ,n+1)\,\right)\, \right/(Ibeta(c, y+1, n+1)-Ibeta(d, y+1, n+1)))EPL2<-function (amostra, c, d) {
 n < - length (amostra)
 v \le -sum(\text{amostra})return ((Ibeta(c,y+2,n)-Ibeta(d,y+2,n))/
        (Ibeta(c, y+1, n+1)-Ibeta(d, y+1, n+1)))EPLq2\leftarrowfunction(amostra, c, d) {
 n \le -length (amostra)
 y \le -sum(\text{amostra})return ((Ibeta(c, y+3,n)-Ibeta(d, y+3,n))/
        (Ibeta(c, y+1, n+1)-Ibeta(d, y+1, n+1)))}
# Bayesian estimate rho \tilde{ } Jeffreys, L, and Lq
EPRo3<-function(amostra) {
 n < - length (amostra)
 y \le -sum(\text{amostra})return ((1/2+y)/(y+1/2+n))EPL3<-function(amostra){
 n < - length (amostra)
 y \le -sum(\text{amostra})return ((1/2+y)/n)EPLa3 \leftarrow function (amostra) {
 n < - length (amostra)
 y \le -sum(\text{amostra})return ((y+3/2)*(y+1/2)/((n-1)*(y+1/2+n)))# predictive probability
PP1 \leq -function(\text{amostra.a.b.m})n < - length (amostra)
 y \le -sum(\text{amostra})return (beta (v+a+m, n+b+1) / beta (v+a, n+b))
```

```
PP2<-function(amostra, c, d, m) {
 n \le-length (amostra)
 y \le -sum( \text{amostra})\texttt{return} \left(\left(\texttt{Ibeta}\left(\texttt{c}\,,\texttt{y+1+m},\texttt{n+2}\right)\!-\!\texttt{Ibeta}\left(\texttt{d}\,,\texttt{y+1+m},\texttt{n+2}\right)\right)\right/(\;I\,b\,e\,t\,a\,(\,c\,\,,y+1\,,n+1)-I\,b\,e\,t\,a\,(\,d\,\,,y+1\,,n+1)\,)\,)\,\}PP3 \leftarrow function (amostra, m) {
 n < - length (amostra)
 y \le -sum( \text{amostra})return (beta(y+1/2+m, n+1)/beta(y+1/2, n))# monte carlo estimates
MtCa \leftarrow function(tam,rho, fEst, \ldots) {
 rep < -10000\label{eq:amostr} \texttt{amostra}\texttt{<-numeric}\left(\tan\right)est < - numeric (rep)
 for (i \text{ in } 1:\text{rep}) {
   # gerar dados
   amostra<-gerAmosRo(tam,rho)
   oldseed<-. GlobalEnv$. Random. seed
   # ajustar modelo e guardar ajuste
    \mathop{\mathtt{est}}\nolimits [ i ]<br><--fEst ( amostra , . . . )
    .\,GlobalEnv\text{\textbf{\$}}\,.\,Random.\,seed\text{\textbf{}}\text{\textbf{}}\text{-}oldseed\, \}return (c (mean (est), sqrt (var (est) /ren)))# monte carlo tables
TabMtCa\lt-function (tam, rho, fEst,...) {
  res<-matrix(nrow=length(rho),ncol=2*length(tam))
 for (i \text{ in } 1:\text{length}(rho)) {
   for (i \in 1:\text{length}(tan)) {
     set. seed(13579)res [i, (2 * j - 1) : (2 * j)] < - MtCa(tam [j], rho [i], fEst,...) } }
 return (res)# generate MLE tables for rho
\tan < -c (10.20.50.100.200)\text{rho} = \text{c} (0.01, 0.10, 0.20, 0.50, 0.90, 0.99)r .<br>EMVRo<br/><br>-{\rm TabMtCa}(\tan , rho ,<br/>EMVRo)
\texttt{save}\left(\texttt{tam}\,,\texttt{rho}\,,\texttt{r}\,. \texttt{EMVRo},\,\texttt{file}\!=\!\text{"TabEMVRo}\,. \, \texttt{RData''}\,\right)\#load(file = "TabEMVRo, RData")# generate bootstrap tables for rho
\tan < -c (10.20.50.100.200)rho=c(0.01, 0.10, 0.20, 0.50, 0.90, 0.99)r.\rm ECBootRo\ll –TabMtCa(tam , rho , \rm ECBoot ,<br>EMVRo)
save(tam, rho, r.EMVRo, file="TabECBootRo. RData")
#load (file = "TabECBootRo. RData")
# expected number of clients L and queue size La\exp L \leftarrowfunction(rho) {
 return (1/(1/rho-1))\exp L_q \leftarrowfunction(rho) {
```
 $return(rho^2/(1-rho))$  $#$  inverse functions; rho as a function of L and Lq  $fRoL < -f$ unction(L) {  $return(1/(1+1/L))$  $fRoLq \leftarrow function(Lq)$  {  $return ((-Lq + sqrt(Lq^2 + 4*Lq))/2))$  $\#$  generate MLE tables for L  $\tan < -c (10, 20, 50, 100, 200)$  $L = c (0.5, 1, 2, 5, 10, 20)$  $\#r$  .  $\textit{EMVL}\xspace < -\mathit{TabMtCa}\xspace$  (  $\tan$  ,  $\mathit{fRoL}\xspace$  (  $L$  )  $\,$  ,  $\textit{EMVL}\xspace$  ) r .<br>EMVL<br/><br> $-{\rm TabMtCa}(\tan, {\rm fRoL}\,(\rm L)$  ,<br/>EMVRo)  $r.\texttt{EMVL}[\ ,(\ 1\!:\!(\ 2*\texttt{length} \,(\texttt{tam}\,)\,)\% \%\texttt{2})\ \texttt{!=}0] \hspace{-0.05in} <\hspace{-0.05in} -\texttt{espL} \,(\ r.\texttt{EMVL}[\ ,(\ 1\!:\!(\ 2*\texttt{length} \,(\texttt{tam}\,)\,)\% \%\texttt{2})\ \texttt{!=}0])$  $\texttt{save}(\text{tam}, L, r.\text{EMVL}, \texttt{file} = \text{"TabEMVL}. \text{RData"})$ #load (file = "TabEMVL. RData")  $\#$  generate bootstrap tables for L  $\tan < -c (10, 20, 50, 100, 200)$  $L=c(0.5, 1, 2, 5, 10, 20)$  $\#r$ ,  $ECBootI \leq TabMtCa(tam, fRoI, (L))$ ,  $ECBoot, EMVL$  $r$ . $\operatorname{ECBootL}\!\! <$   $\!- \!\operatorname{TabMtCa}(\tan, \operatorname{fRoL}\left({\cal L}\right)$ ,  $\operatorname{ECBoot}$ ,<br/> $\operatorname{EMVRo})$ r. ECBootL[, $(1:(2*length(tam))\%)2\}=0\$  = espL(r. ECBootL[, $(1:(2*length(tam))\%)2\}=0)$ )  $save(tam, L, r. ECBookL, file = "TabECBookL.RData")$ #load (file = "TabECBootL. RData")  $\#$  generate MLE tables for La  $\tan \leftarrow c (10, 20, 50, 100, 200)$  $Lq=c(0.5, 1, 2, 5, 10, 20)$  $\#r$ . EMVLo $\lt$ -TabMtCa(tam, fRoLq(Lq), EMVLq)  $r$ . EMVLq $\leftarrow$ TabMtCa(tam, fRoLq(Lq), EMVRo) r. EMVLq[,(1:(2\*length(tam))%%2)!=0]<-espLq(r. EMVLq[,(1:(2\*length(tam))%%2)!=0])  $\texttt{save}\left(\texttt{tam}\,,\texttt{Lq}\,,\texttt{r}\,\cdot\texttt{EMVLq},\,\texttt{file}\!=\!\text{"TabEMVLq}\,\cdot\,\texttt{RData}\,\text{"}\right)$  $\#load(file = "TabENVLa, RData")$  $#$  generate bootstrap tables for  $Lq$  $\text{tan} < -c (10.20.50.100.200)$  $Lq=c(0.5, 1, 2, 5, 10, 20)$  $\#r$  .  $ECBootLq\!\!\leftarrow\!\!TabMtCa(tam\,,fRoLq\,(Lq)$  ,  $ECBoot\,,EMVLq)$ r .<br>ECBootLq<br/><-TabMtCa(tam ,  $\text{fbolq}\left(\,\text{Lq}\,\right)$  ,<br/>ECBoot ,<br>EMVRo)  $r.\ ECBookLq \ [\ , (1:(2*length(tam))\text{\textit{W362}}) \text{!=0}] \text{<}-\text{espLq}\ (r.\ ECBookLq \ [\ , (1:(2*length(tam))\text{\textit{W362}}) \text{!=0}])$  $\texttt{save}(\texttt{tam}, L, r \cdot \texttt{ECBook}L, \texttt{file} = " \texttt{TabECBook}L \cdot \texttt{RData}")$  $\#lo\,a\,d\left(\,f\,i\,l\,e= "TabECBootL\,.\,RData\,")\right.$  $#$  Bayesian estimates for rho. L. and La #  $rho \approx B(1.5:2.5)$  $\tan \leftarrow c (10, 20, 50, 100, 200)$  $rho=c(0.20, 0.50, 0.90)$  $a < -1.5$ 

 $h \angle -2.5$  $r$ . EPRo $\leq$ -TabMtCa(tam.rho. EPRo $1$ , a, b) save(tam, rho, a, b, r. EPRo1, file="TabEPRo1. RData")  $\#lo\,a\,d$  (  $fi\,l\,e = "TabEPRo1\,.$   $RD\,ata$  " )  $r$ . EPL1 $\leftarrow$ TabMtCa(tam, rho, EPL1, a, b)  $\texttt{save}(\texttt{tam}, \texttt{rho}, a, b, r.\texttt{EPL1}, \texttt{file="TablePL1}. \texttt{RData"})$ #load (file = "TabEPL1. RData")  $r$ . EPLq1<-TabMtCa(tam, rho, EPLq1, a, b)  $save(tam,rho, a, b, r. EPLq1, file="TablePLq1. RData")$  $\#load(file = "TabEPLq1.RData")$  $#$  rho  $B(2.5:1.5)$  $\tan < -c (10, 20, 50, 100, 200)$ rho= $c(0.20, 0.50, 0.90)$  $a < -2.5$  $b < -1.5$ r . EPRo1b<br/><br> $-{\tt TabMtCa}({\tt tam\,}, {\tt rho\,}, {\tt EPRo1\,}, {\tt a\,}, {\tt b\,})$  $\texttt{save}(\texttt{tam}, \texttt{rho}, a, b, r.\texttt{EPRolb}, \texttt{file="TablePRob}. \texttt{RData}")$  $\#load(file = "TabEPRo1b.RData")$  $r$ . EPL1b $\leq$ -TabMtCa(tam, rho, EPL1, a, b)  $\texttt{save}(\texttt{tam},\texttt{rho},\texttt{a},\texttt{b},\texttt{r}$  . EPL1b,  $\texttt{file="TablePL1b}$  . RData")  $\#lo\,a\,d$  (  $f\,i\,l\,e = "TabEPL1b$  .  $RD\,ata$  " )  $r$ . EPL $q1b \leq$ -TabMtCa(tam.rho. EPL $q1$ , a, b)  $\texttt{save}(\texttt{tam},\texttt{rho},\texttt{a},\texttt{b},\texttt{r}$ .<br>EPLq1b,  $\texttt{file}\texttt{=} \texttt{"TablePLqlb}.$ R<br/>Data")  $\#load(file = "TabEPLq1b.RData")$  $#$  rho  $^{\sim}$   $U(0.05; 0.95)$  $\text{tan} < -c (10.20.50.100.200)$  $rho = c(0.20, 0.50, 0.90)$  $c \leq -0.05$  $d \lt 0.95$  $r$ . EPRo2 $\leq$ -TabMtCa(tam, rho, EPRo2,  $c$ , d)  $\texttt{save}(\texttt{tam}, \texttt{rho}, a, b, r \cdot \texttt{EPRo2}, \texttt{file="TablePRo2}. \texttt{RData")}$ #load (file = "TabEPRo2. RData") r .EPL2<br/><-TabMtCa(tam , rho , EPL2 ,<br/>  $\ensuremath{\mathbf{c}}$  ,  $\ensuremath{\mathbf{d}})$  $\texttt{save}(\texttt{tam}, \texttt{rho}, a, b, r \cdot \texttt{EPL2}, \texttt{file="TablePL2}. \texttt{RData")}$ #load (file = "TabEPL2. RData") r.EPLq2<br/><-TabMtCa(tam,rho,EPLq2, $\mathbf c$ ,d)  $\texttt{save}(\texttt{tam}, \texttt{rho}, a, b, r.\texttt{EPLq2}, \texttt{file="TablePLq2}. \texttt{RData"})$ #load (file = "TabEPLq2. RData")  $\#$  rho  $\sim$  Jeffreys  $\tan < -c (10.20.50.100.200)$  $rho = c(0.20, 0.50, 0.90)$  $r$ . $EPRo3 \!\! <$ <br/> $\! - \! \texttt{TabMtCa}(\texttt{tam}\,,\texttt{rho}\,,EPRo3)$ save(tam, rho, a, b, r. EPRo3, file="TabEPRo3. RData") #load (file = "TabEPRo3. RData") r.EPL3<-TabMtCa(tam,rho,EPL3) save(tam, rho, a, b, r. EPL3, file="TabEPL3. RData")  $\#load(file = "TabEPL3, RData")$ r.EPLq3<-TabMtCa(tam,rho,EPLq3)  $\texttt{save}(\texttt{tam}, \texttt{rho}, a, b, r.\texttt{EPLq3}, \texttt{file="TablePLq3}. \texttt{RData''})$  $\#load(file = "TabEPLq3.RData")$ 

```
# posterior probability and Bayes factor
\tan < – \mathbf{c} \, ( \, 2 \, 0 \, 0 \, )\text{\rm rho}{=}\mathbf{c} ( 0 . 2 , 0 . 5 , 0 . 9 )
a < -1.5b = -2.5c < -0.05d \lt -0.95m \lt -seq(0,5)dist=3r. predit \le -matrix(nrow = length(m), ncol = (dist + 3)*length(rho))for (i \text{ in } m) {
  \mathtt{res}\, 1\hspace{-0.05cm}<\hspace{-0.05cm}-\hspace{-0.05cm} \mathtt{TabMtCa}(\mathtt{tam}\,,\mathtt{rho}\,,\mathtt{PPI}\,,\mathtt{a}\,,\mathtt{b}\,,\mathtt{i}\,)res2 <-TabMtCa(tam, rho, PP2, c, d, i)
  res3 < -TabMtCa(tam,rho, PP3, i)for (j \in 1:\text{length}(rho)) {
       r. predit [i+1, (dist+3)*j-(dist+3-1)]<-res1 [j,1]
       r. predit [ i + 1 , ( dist + 3)*j - (dist + 3 - 2) ]<-res2 [ j , 1]
       r. predit [i+1, (dist+3)*j-(dist+3-3)]<-res3[j, 1]r. predit [i+1, (dist+3)*j-(dist+3-4)]<-res2[j,1]/res1[j,1]r. predit [i+1,(dist+3)*j-(dist+3-5)]<-res3[j,1]/res1[j,1]
       r . predit [ i +1 , ( dist +3) \ast j - ( dist +3-6) ]<br> < \mbox{res} <br> 3 [ j , 1] \mbox{/ res} <br> 2 [ j , 1]
  \}\}\texttt{save}\left(\tan, \texttt{rho}\,, \texttt{a}, \texttt{b}, \texttt{c}, \texttt{d}, \texttt{r} \,.\, \texttt{predict}\right., \texttt{file="Tabpredict}. \texttt{RData"}\right)#load (file = "Tabpredit. RData")
```
## Apêndice B

# Listagem dos Programas em R para Filas  $M/M/1/K$

MM1K\_160314.R

```
# functions for M/M/1/K queue
dmmlk<br/> - function (n,rho, K) <br/>\{ \# p \; root \; a \; b \; i \; l \; i \; t \; y\textsc{p} < \!\!-\textsc{NULL}p \texttt{<=} \texttt{supply} \left( \texttt{floor} \left( n \right), \texttt{ function} \left( n \right) \texttt{ if} \left( n \texttt{>} \texttt{K} \right) \texttt{ 0 } \right.else (1-\text{rho}) * \text{rho}^(n)/(1-\text{rho}^*(K+1)))return(p)pmm1k\leq -function(n,rho,K) { \#CDFp<-NULL
  p \leq -sapply(n, function(n) if(n>K) 1
     else (1 - \text{rho}^*(n+1))/(1 - \text{rho}^*(K+1)))return(p)qmm1k\leq -function(p,rho,K) { # quantile
  \mathbf{q} \!\! <\!\! -\!\!\textrm{NULL}q \lt -\log(1-p*(1-rho^{(K+1)}))/\log(rho)-1return (round(q))rmm1k<-function(tam, rho, K){ # simulateu \leq -\mathbf{runif}(\tan, 0, 1)x<-log(1-u*(1-rho^(K+1))))%/%log(rho)
  return(x)geom.trunc \langle- function(tam, rho, k){
  \rm x\,i{<}–\rm NULLu \leq -\mathbf{runif}(\tan, 0, 1)xi<-1+(log(1-u*(1-rho ^{(k+1)})))\%/%log(rho)-1)return(xi)# maximum likelihood estimate for rho
```

```
like. f \leftarrow function(rho, K, n, sumx) {
 (1-rho)^n *rho \hat{ } (sumxi)/(1-rho \hat{ }(K+1))n}
\verb|loglike|, \verb|f<=function(\verb|rho|, \verb|K|, \verb|n|, \verb|sumxi|) |\{\texttt{n*log(1-rho)+sumx*log(rho)-n*log(1-rho\hspace{0.1cm}\widehat{}\hspace{0.1cm}(K+1)\hspace{0.1cm})\hspace{0.1cm}\}EMVROMMIK \leftarrow function(K, amostra) {
 E_{DS}. EMV<-1e-06n < - length (amostra)
 sumxi \le -sum(s)res \leftarrow \text{optimize}(loglike.f, c(Eps. EMV, 1-Eps. EMV), K, n, sumxi, maximum=TRUE, tol=Eps. EMV)return(res $maximum)}
\# Bayesian estimate rho \sim Unif(0,1)require(HI)EBURoMM1K \leftarrow function (K. amostra) {
 sSize \leftarrow 5000n<-length (amostra)
 sumxi<-sum(amostra)
 res \leftarrow arms(runif(1), loglike.f, function(x, K, n, sumx))((x>0)*(x<1)), sSize, K, n, sumx)return (mean (res))# Bayesian estimate rho \tilde{\phantom{a}} Beta(a, b)logpost. f \leftarrow function(rho, K, n, sumxi, a, b) {
  (n+b-1)*log(1-rho)+(sumxi+a-1)*log(rho)-n*log(1-rho^{(K+1)}))EBaRoMM1K\leftarrow function(K,amostra, a, b) {
  sSize \leftarrow 5000n < - length (amostra)
 sumxi < -sum(annostra)res\zeta-arms(runif(1), logpost, f, function(x, K, n, sumxi, a, b)((x>0)*(x<1)), sSize, K, n, sumxi, a, b)
# summary(res); mean(res); sd(res)/sqrt(n)\# hist (res. prob=TRUE, main="fPost")
\# \text{ b} \text{ or } \text{ p} \text{ l} \text{ o} \text{ t} \text{ (} \text{ res } \text{)}return (mean (res))\# \ \textit{Boost} \ \textit{ro} \ \textit{corrected} \ \ \textit{estimate}EBoROMM1K \leftarrow function(K, amostra) {
 B < -1000soma<-0for (i \text{ in } 1:B) {
   reamostra<-sample(amostra, replace=T)
   estm <-EMVRoMM1K(K, reamostra)soma<-soma+estm}
  estmStar = soma/Breturn(2*EMVROMMIK(K,amostra)-estmStar)}
# monte carlo estimates
MtCaRoMM1K \leftarrow function(tam,rho,K, fEst, \ldots) {
 ren < 10000amostra \leq -numeric(tam)est < -numeric(rep)for (i \text{ in } 1:\text{rep}) {
   # gerar dados
```

```
amostra<−rmm1k ( tam , rho ,K)
     o l d s e e d<−. G loba lEnv$ . Random . s e e d
     # a justar modelo e guardar a juste
     est [ i ]<-fEst(K, amostra, \dots). G loba lEnv$ . Random . s e e d<−o l d s e e d
   }
   c (mean (est), sqrt (var (est) / rep) }
MtCaRoMM1KComp<-function (tam, rho, K, fEst1, fEst2, fEst3) {
  \text{re}\sim -100amostra<−numeric ( tam )
  est 1<-numeric (rep)
  est 2 \leq -numeric (rep)
   e s t 3<−numeric ( rep )
   a < -1.5b < -2.5for (i \text{ in } 1:\text{rep}) {
    # gerar dadosamostra<−rmm1k ( tam , rho ,K)
    print ( amostra )
     o l d s e e d<−. G loba lEnv$ . Random . s e e d
     # a justar modelo e guardar a juste
     e s t 1 [ i ]<−f E s t 1 (K, amostra )
     \textbf{print}\left(\, \text{est1}\, \left[\, \text{i}\, \right]\,\right)est 2[i] < -f Est 2(K, amostra)print (est 2 [i]). G loba lEnv$ . Random . s e e d<−o l d s e e d
     est 3 [ i ]<−fEst 3 (K, amostra , a , b )
     print (est 3 | i). GlobalEnv$. Random. seed<-oldseed
   }
  c (mean(est1), sqrt (var(est1)/rep),
     mean(est2), sqrt(var(est2)/rep),
     mean(e^{st3}), sqrt(var(e^{st3})/rep))################################################################################
# compute monte carlo tables
################################################################################
TabMtCaRoMM1K<-\textbf{function}(\tan, \text{rho}, K, fEst , \dots) {
  r e s<-matrix (nrow=length (rho), ncol=2∗length (tam))
  for (i \text{ in } 1 \text{: length}(rho)) {
     for (j \text{ in } 1 \text{: length}(\text{tam}))set.seed (13579)
       r e s [i, (2 * j - 1) : (2 * j) ] < - MtCaRoMM1K(\tan [j], rho [i], K, fEst,...) } }
   r e s }
################################################################################
# tests for random generation
################################################################################
\tan{=}10\rm{rho}=0.20K=5n=seq ( 0, K)dmm1k(n,rho,K)pmm1k(n,rho,K)qmm1k(pmm1k(n,rho,K),rho,K)set.seed (13579)
rmm1k ( tam , rho ,K)
set.seed (13579)
```

```
85
```
geom.trunc(tam,rho,K)  $#$  tests for maximum likelihood  $tan\epsilon = 10$  $rho<-0.20$  $K < -5$  $set . seed (13579)$  $amostra < -rmmlk(tam,rho,K)$  $n$  < - length (amostra)  $sumxi\le -sum(amostra)$  $r \text{h} \text{os} \leq -\text{seq}(0, 1, 0.01)$  $plot(rhos, like. f(rhos, K, n, sumxi), type="1")$  $\mathtt{hatrb}$ o<br/><br><br/>-EMVRoMM1K(K, amostra) lines (hatrho, like. f(hatrho, K, n, sumxi), type="h")  $plot(rhos, loglike. f(rhos, K, n, sumxi), type="1")$  $hat{r}$ Ashabelevical MVRoMM1K $(K, a most a)$ lines (hatrho, loglike. f(hatrho, K, n, sumxi), type="h")  $# test for Bayesian estimates$  $\text{tam}\leq -10$  $rh_0 < -0.20$  $K < -5$  $\text{a}\texttt{<-}1$  .  $5$  $\mathrm{b} < -2$  .  $5$  $set . seed (13579)$  $amostra < -rmmlk(tam,rho,K)$  $n$  < - length (amostra)  $sumxi < -sum(annostra)$  $r \text{hos} \leq -\text{seq}(0,1,0.01)$  $plot(rhos, logpost. f(rhos, K, n, sumxi, a, b), type="1")$  $set.seed(13579)$  $hat{b}$  atrho $\leq$ -EBaRoMM1K $(K, amostra, a, b)$ lines (hatrho, logpost. f (hatrho, K, n, sumxi, a, b), type="h")  $plot(rhos, loglike. f(rhos, K, n, sumxi), type="1")$  $set. seed(13579)$  $hatb \ll -EBURoMMIK(K,amostra)$ lines (hatrho, loglike. f(hatrho, K, n, sumxi), type="h")  $#$  compute averages  $\text{tam}\leq -10$  $rho < -0.20$  $K < -5$  $a < -1.5$  $\mathrm{b} \hspace{-0.04cm} <\hspace{-0.04cm} -2$  .  $5$  $set.seed(13579)$  $MtCaRoMM1K(tam,rho, K, EMVRoMM1K)$  $set. seed(13579)$  $MtCaRoMM1K(tam,rho, K, EBURoMM1K)$  $set seed(13579)$ MtCaRoMM1K(tam.rho.K.EBaRoMM1K.a.b)  $set. seed(13579)$ MtCaRoMM1K(tam, rho, K, EBoRoMM1K)  $set.seed(13579)$ 

MtCaRoMM1KComp (tam, rho, K, EMVRoMM1K, EBURoMM1K, EBaRoMM1K)  $\#$  generate MLE tables  $\tan < -c (10.20.50.100.200)$  $rho = c (0.01, 0.10, 0.20, 0.50, 0.90, 0.99)$  $K < -5$  $r$ .<br>EMVRoMM105<br/><br/>  $-$  TabMtCaRoMM1K  $($   $\tan$  ,<br/>  $r$  ho  $% \overline{r}$  ,<br/>EMVRoMM1K)  $\texttt{save}(\text{tam}, \text{rho}, K, r \text{ . EMVRoMM105}, \text{file="TableMVRoMM105}, \text{RData''})$  $\#load$  (file = "TabEMVRoMM105, RData")  $K \sim -20$ r.EMVRoMM120<br/>-TabMtCaRoMM1K(tam,rho,K,EMVRoMM1K)  $\texttt{save}(\texttt{tam}, \texttt{rho}, K, r \texttt{. EMVRoMM120}, \texttt{file="TabEMVRoMM120}. \texttt{RData")}$  $\#lo\ a\ d\ (\ fi\ l\ e = "TabEMVRoMM120\ .\ RData\ )$  $K \sim -80$  $r$ .<br>EMVRoMM180<br/><br> $-TabMtCaRoMM1K$  (  $\tan$  ,  $rho$  ,<br/>  $K,EMVRoMM1K)$  $\texttt{save}(\text{tam}, \text{rho}, K, r \text{ . EMVRoMM180}, \texttt{file="TabEMVRoMM180}. \text{RData''})$  $\#lo\ a\ d\ (\ fi\ l\ e = "TabEMVRoMM180\ .\ RData\ ")$  $\#$  generate Bayesian tables - uniform distribution  $\tan < -c(10, 20, 50, 100, 200)$  $rho = c(0.01, 0.10, 0.20, 0.50, 0.90, 0.99)$  $K \sim -5$ r .<br>EBURoMM105<br/><-TabMtCaRoMM1K ( $\tan$  ,  $\tan$  ,<br/>  ${\bf K}$  ,<br/>EBURoMM1K)  $#save(tam, rho, K, r. EBUROMM105, file = "TabEBURoMM105. RData")$  $\#lo\ a\ d\ (\ fi\ l\ e = "TabEBURoMM105\.\ RData\")$  $K<-20$  $r$ . EBURoMM120<br/> $-$ TabMtCaRoMM1K ( $\tan$  ,<br/>  $r$  ho  $,K,E{\text{BURoMM1K}}$  )  $\# save \;(\; tam\;,\,rho\;,\,K,\,r\;.EBURoMM120,\;fi\;l\;e = "TabEBURoMM120\,. \;RD\,ata\;")$  $\#load(file = "TabEBURoMM120, RData")$  $K < -80$ r.EBURoMM180 $\lt$ -TabMtCaRoMM1K(tam, rho, K, EBURoMM1K)  $\#s \,ave \,(\,tam\,,\,rho\,,\,K,\,r\,.EBURoMM180\,,\,fi\,i\,l\,e = "TabEBURoMM180\,. \,RD\,ata\,")$  $\#load(file = "TabEBURoMM180. RData")$  $#$  generate Bayesian tables - beta(a,b) distribution  $\tan < -c(10, 20, 50, 100, 200)$  $rho=c(0.01, 0.10, 0.20, 0.50, 0.90, 0.99)$  $a < -1.5$  $b < -2.5$  $K < -5$ r.EBaRoMM105<-TabMtCaRoMM1K(tam,rho,K,EBaRoMM1K,a,b)  $\#s \, a \, v \, e \, (\tan \, , \, rho \, , K, r \, . \, EBaRoMM105, f \, i \, l \, e = "TabEBaRoMM105. \, RData")$  $\#load(file = "TabEBaRoMM105. RData")$  $K < -20$ r . EBaRoMM120<br/><--TabMtCaRoMM1K ( $\tan$  ,  $\tan$  ,<br/>  $K,$  EBaRoMM1K,  $a$  ,<br/>  $b$  )  $\#s \, a \, v \, e \; (\; \tan \; , \, rho \; , K, \, r \; . \, EBaRoMM120, \, fi \, l \, e = "TabEBaRoMM120. \; RData \;")$  $\#load(file = "TabEBaRoMM120. RData")$  $K \sim -80$  $r$ . EBaRoMM180 $\leq$ -TabMtCaRoMM1K(tam, rho, K, EBaRoMM1K, a, b)  $#save(tam, rho, K, r, EBaRoMM180, file = "TabEBaRoMM180, RData")$  $\#load(file = "TableBaRoMM180 BData")$  $\#$  generate bootstrap tables

################################################################################  $\tan < -c (10, 20, 50, 100, 200)$  $rho=c(0.01, 0.10, 0.20, 0.50, 0.90, 0.99)$  $\mbox{K}\!\mbox{<}\!-5$ r . EBoRoMM105<−TabMtCaRoMM1K( tam , rho ,K,EBoRoMM1K)  $\texttt{save}(\text{tam}, \text{rho}, K, r \text{ . } \texttt{EBoROMM1K05}, \texttt{file} = \text{"TableBoRoMM105}. \text{ RData"})$  $\#load(file = "TabEBoRoMM105. RData")$  $K=-20$ r . EBoRoMM120<−TabMtCaRoMM1K( tam , rho ,K,EBoRoMM1K)  $\texttt{save}(\text{tam}, \text{rho}, K, r \cdot \text{EBoRoMM120}, \text{file="TableBoRoMM120}. \text{RData}^*)$  $\text{\#load}$  (file = "TabEBoRoMM120. RData") K<−80 r . EBoRoMM180<−TabMtCaRoMM1K( tam , rho ,K,EBoRoMM1K)  $\texttt{save}\left(\texttt{tam}\,,\texttt{rho}\,,\texttt{K}\,,\texttt{r}\,. \texttt{EBoRoMM180} \,,\, \texttt{file}\!=\!\text{"TableBoRoMM180} \,. \, \texttt{RData"}\,\right)$  $\#lo\ a\ d\ (\ fi\ i\ le\ = "TabEBoRoMM180\,.\,R Data\,")$ ################################################################################